## Государственный комитет Российской федерации по рыболовству МУРМАНСКИЙ ГОСУДАРСТВЕННЫЙ ТЕХНИЧЕСКИЙ УНИВЕРСИТЕТ

Ефремов Л.В.

## ПРАКТИКУМ ПО РАСЧЕТАМ НАДЕЖНОСТИ СУДОВОЙ ТЕХНИКИ

Часть первая

Учебное пособие для практических занятий по специальностям 240500 «Эксплуатация судовых энергетических установок», 140200 «Судовые энергетические установки» и другим

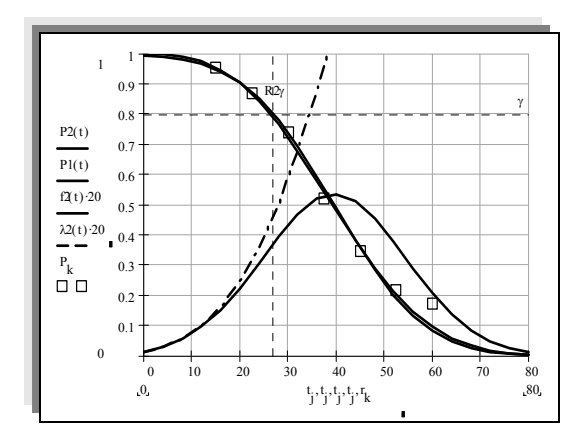

Мурманск 1999

Ефремов Л.В.

Р 47 Практикум по расчетам надежности судовой техники: Учеб. пособие. — Мурманск: Мурманский государственный технический университет,  $1999 - 101$  c.:

В пособии приводятся примеры решения типовых задач по основным разделам теории и практики исследования надежности судовой техники, которые разработаны на ПЭВМ с использованием новых алгоритмов и современного программного обеспечения.

Учебное пособие предназначено для практических занятий и выполнения домашних заданий студентами (курсантами) Вузов при изучении ряда учебных дисциплин: «Управление технической эксплуатации морского флота» по специальности 240500 «Эксплуатация судовых энергетических установок», «Надежность и прочность судовых машин и механизмов» и «Ремонт судовых машин и механизмов» по специальности 140200 «Судовые энергетические установки» и др.

В первую часть учебного пособия, которая предлагается вниманию учащимся, включены задачи по трем темам, посвященных основным положениям статистической обработки информации и формированию вероятностных моделей повреждений.

В последующих частях пособия планируется показать решение задач по оценке показателей долговечности, ремонтопригодности и безотказности простых и сложных объектов.

Учебное пособие одобрено кафедрой технологии металлов и судоремонта МГТУ 17 ноября 1999 года, протокол № 3.

Рецензенты: 1.Кафедра технологии судового машиностроения Санкт-Петербургского государственного морского технического университета. 2.Зав. лабораторией анализа надежности Института проблем машиноведения РАН, доктор физико-математических наук Б.П. Харламов.

© Мурманский государственный технический университет. 1999.

#### ПРЕДИСЛОВИЕ

Безопасная и эффективная эксплуатация судов при минимальных затратах на их техническое обслуживание и ремонт может быть обеспечен только на основе оценки надежности судовой техники на всех этапах жизненного цикла судна.

Еще на стадии заключения контракта на строительство нового судна заказчик должен сформулировать требования к количественным показателям надежности основных элементов судна.

В процессе проектирования и строительства судна проводятся соответствующие расчетно-экспериментальные исследования и контрольные операции, направленные на обеспечение требуемого уровня надежности.

В гарантийный период эксплуатации судов производиться сбор информации об отказах техники, последствия которых должны устраняться изготовителем.

Информацию об отказах целесообразно собирать и обрабатывать соответствующими службами судовладельцев и поставщиков судов и в период обычной эксплуатации с целью своевременного принятия мер по повышению надежности судовой техники.

Особое значение имеют расчеты надежности техники для обоснования нормативов технического обслуживания и ремонта, расхода запасных частей и для решения других эксплуатационных задач. В частности расчетноэкспериментальные исследования приходиться выполнять для определения и устранения причин отказов деталей и узлов машин.

Без предварительного анализа надежности трудно решить проблему выбора средств и методов технической диагностики.

Из приведенного выше далеко неполного перечня проблем следует вывод об актуальности обучения в Вузах основам теории и практики исследования надежности судовой техники.

Вопросы надежности изучаются в различных дисциплинах основных направлений и специальностей технического профиля. К таким дисциплинам можно отнести «Основы теории надежности и технической диагностики» по всем направлениям подготовки специалистов, «Управление технической эксплуатации морского флота» по специальности 240500 «Эксплуатация судовых энергетических установок», «Надежность и прочность судовых машин и механизмов» и «Ремонт судовых машин и механизмов» по специальности 140200 «Судовые энергетические установки» и др.

Особенность изучения надежности техники заключается в том, что показатели надежности носят вероятностный характер.

Настоящее учебное пособие призвано помочь преподавателям и учащимся более эффективно проводить практические занятия и решать домашние задания по надежности.

В пособии применен оригинальный прием освоения учебного материала с помощью демонстрационных примеров пооперационного решения каждой задачи. Для этого автору пришлось самому перерешать все задачи пособия на ПЭВМ по специально разработанным алгоритмам в редакторе MATHCAD8.

Материалы настоящего пособия могут найти широкое применение в научно-исследовательских работах и в производственной практике.

#### ОБЩАЯ ЧАСТЬ

#### Назначение и содержание пособия

Идея составления данного пособия возникла под влиянием ряда обстоятельств

Во-первых, в условиях отсутствия подходящей учебно-методической литературы приходилось тратить много времени для подготовки и проведения каждого практического занятия с курсантами МГТУ по этому достаточно сложному предмету. В то же время, благодаря постоянной работе по совершенствованию методики расчета надежности, на компьютере автора накапливались бесценные материалы, которые целесообразно было рано или поздно обобщить для пользы общего дела.

Во-вторых, вопросы надежности изучаются во многих дисциплинах, но из-за отсутствия единого подхода к содержанию и методике исследования надежности приходится констатировать (особенно по результатам защиты дипломных проектов) весьма низкое качество знаний студентами этой лисниплины.

Поэтому и представилось целесообразным создать учебные пособия по надежности, которое базируется на общей для отрасли методологии исследования надежности судовой техники [0] ÷ [0] и изложено в форме, доступной для изучения.

Учитывая универсальный характер данного пособия, в него включены как абстрактные задачи и упражнения по теоретическим основам математической статистики и теории вероятности, так и практические задачи по оценке и обеспечению надежности судовых машин и их элементов.

При этом задачи распределены по тематическим разделам, исходя по принципа «от простого к сложному», и сопровождаются разъяснениями сущности каждой темы занятий и методическими указаниями с примерами решении типовых задач.

Расположение тематических разделов этого пособия не подчинены рабочим или типовым программам конкретных дисциплин. Тематика занятий и последовательность прохождения материала устанавливается самостоятельно ведущим преподавателем в рабочих программах с учетом специфики изучаемой дисциплины.

#### **Что надо знать**

Для успешного использования данного пособия в решении приведенных здесь задач студент (или курсант) должен знать основы теории вероятности и математической статистики. Неплохо было бы, что бы учащиеся знали основы научных исследований и в частности - метод наименьших квадратов. Это относится ко всем дисциплинам, но в первую очередь к курсу «Основы теории надежности и технической диагностики». Конечно, если студент эти разделы высшей математики забыл или не проходил, преподаватель научит его этим премудростям, чему способствует и это учебное пособие.

На старших курсах при изучении практических методов оценки и обеспечения надежности судов студенты (курсанты тем более) должны иметь представление об устройстве и условиях работы судна и судового оборудования. Так будущие судовые механики должны знать устройство, режимы работы и организацию технического обслуживания и ремонта судового двигателя внутреннего сгорания.

При изучении методов обеспечения требуемой надежности необходимы знания из курсов «Сопротивление материалов», «Детали машин», «Технология металлов», «Стандартизация и т. д.

Ясно, что чем лучше студент учился по всем дисциплинам, тем легче ему будет освоить решение задач по надежности.

И конечно, перед тем как приступать к решению задач, необходимо изучить материалы по соответствующей теме о надежности. Отчасти эти материалы изложены в разделах учебного пособия. Но этого мало. Надо пройти лекционный материал и прилежно изучать рекомендуемую литературу.

#### **Что надо уметь**

Прежде всего, студент (и курсант) должен владеть современными методами вычислений на «научных» и программируемых калькуляторах. Для решения наших задач надо знать, например, как с их помощью вычислять статистические показатели – математическое ожидание и среднеквадратичную ошибку.

Желательно уметь применять хотя бы один алгоритмический языков программирования (лучше – Quick Basic или Pascal).

Безусловным требованием к практическим навыкам студента является его умение выполнять расчеты в современных математических средах:

В системе электронных таблиц EXCEL,

В среде МАТНСАD7 или МАТНСАD8.

Демонстрационные примеры расчета показателей надежности настоящего пособия составлены с применением специально разработанных алгоритмов именно в этих математических средах.

#### Что надо иметь

Для практических занятий по нашему предмету необходимы не только указанные выше знания и навыки, но и приведенные ниже предметы техническое оснашение.

Для занятий могут потребоваться (одновременно или по очереди) следующие предметы технического оснащения занятий.

Тетрадь для решения задач с ручкой (нужны для каждого занятия),

Карандаши с чертежными инструментами и миллиметровой бумагой,

Личный калькулятор с математическими функциями

Личная дискета 3,5" для записи собственных программ и решений,

Компьютер (ПЭВМ) с установленными на них программами ОГРІСЕ 97 (WORD и EXCEL) и MATHCAD 7 или MATHCAD 8 в среде WINDOWS 95 (WINDOWS 98).

## Как подготовить отчет и получить зачет по результатам практических занятий

Возможны различные варианты контроля преподавателем выполнения заданий по этому пособию, например, поэтапный контроль по мере их выполнения или в проверке решения сразу всех задач в конце семестра.

Как правило, студент получает зачет после выполнения всех заданий. Но «за особые заслуги» зачет можно получить и раньше.

Например, преподаватель может учесть творческую активность и инициативу студента при решении им задач по собственным алгоритмам и программам на ПЭВМ.

Оригинальное решение может быть оформлено как научноисследовательская работа студента с представлением на конкурс или для публикации.

Результаты выполнения каждой работы рекомендуется включать в отчет по практическим занятиям, который оформляется в общей тетради или на дискете.

Отчет должен состоять из разделов, посвященных той или иной теме занятий. В свою очередь в каждый тематический раздел должны входить отчетные материалы по решению конкретных задач.

## **Как повысить эффективность освоения методов решения задач**

Это пособие отличается от других тем, что пооперационное решение каждой задачи здесь показано на конкретном примере (вариант «Демо»). Отсюда следует дельный совет, – перед тем как приступить к решению своего варианта еще раз вместе с автором просчитайте вариант «Демо». Не исключено, что применение такого способа позволит не только освоить материал и быстро желанный зачет, но, и доставит Вам удовольствие от творческого процесса.

#### **TEMA1** ВЫБОРКИ И ИХ ХАРАКТЕРИСТИКИ

#### Предварительные пояснения

В основе теории вероятности и математической статистики лежит понятие о случайной величине X, которая отличается от неслучайной (детерминированной) величины тем, что она может принимать непредсказуемые заранее значения, которые, однако, имеют свое математическое ожидание  $X_0$  и меру рассеивания относительно этого математического ожидания. В качестве меры рассеивания используют взаимосвязанные показатели: дисперсию  $\sigma^2$ , среднеквадратичное отклонение  $\sigma$  и коэффициент вариации V.

На практике случайная величина Х реализуется путем получения тем или иным способом выборочной совокупности (далее - выборки) этой величи-HЫ.

Выборка – это набор чисел, каждое из которых характеризует одно и тоже явление или событие. Входящее в выборку число  $x_i$  называется *i*-м членом выборки, а общее количество этих чисел  $N$  - объемом выборки. Выборка имеет наибольшее  $x_{max}$  и наименьшее  $x_{min}$  значения. Разница этих величин называется размахом выборки.

При решении задач по надежности могут применяться нецензурированная или цензурированная выборки.

Первую из них (нецензурированную), которая имеет наибольшее распространение, можно назвать простой выборкой.

Цензурированная выборка используется только при исследовании распределения наработки *t* (часов, циклов, расстояния и пр.) до возникновения каких либо событий (обычно отказов или повреждений).

Цензурирование - это известный субъекту последний момент времени, при котором объект еще не отказал (когда он еще «живой»).

Следует обратить внимание на то, что в этом и последующих разделах в качестве случайной величины используется время *t*. Это вызвано тем, что при изучении надежности в большинстве случаев действительно используется этот измеритель наработки.

В случае исследования выборок других случайных величин пригодны все рассматриваемые здесь формулы и методы. Для этого достаточно заменить во всех формулах обозначение случайной величины  $t$  на  $x$  (или любое другое обозначение).

Для выбора метода расчета показателей надежности, выборки можно условно подразделить на две группы - малые (при  $N$ < 15-20) и большие (при  $N\geq 20$ ).

Расчеты указанных выше показателей для малых выборок менее трудоемкие и выполняются по сравнительно простым формулам.

Для больших выборок приходиться применять расчет по сгруппированным данным, что требует построения гистограммы и эмпирического (выборочного) распределения вероятностей.

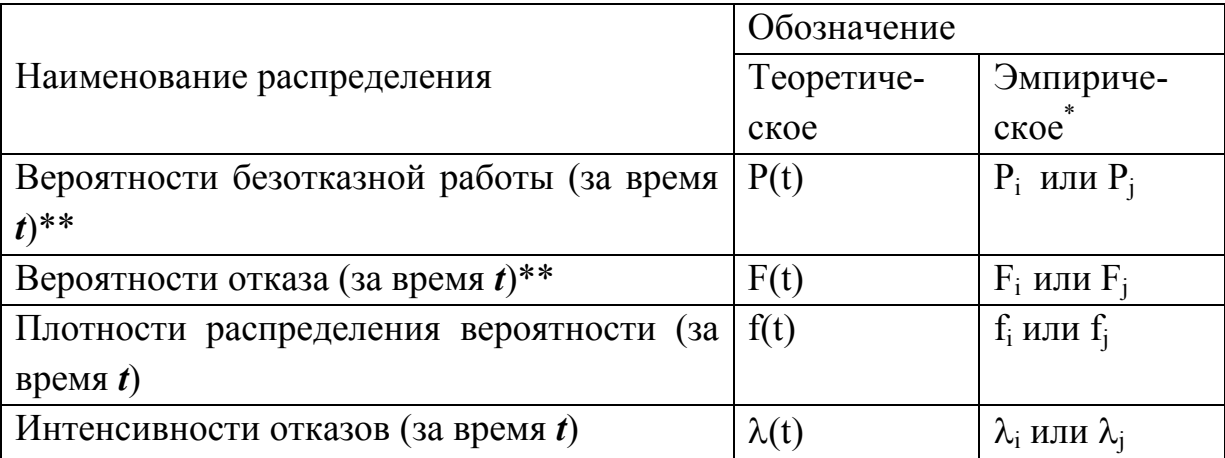

Таблица 1. Основные функции распределений вероятности

Примечания.

\*В обозначении эмпирических показателей индекс *і* используется при построении распределения по точкам при наработке до каждого *i*-го отказа, а индекс *i* - при построении распределения по интервалам при наработке для каждого *j*-го интервала.

\*\*При исследовании показателей долговечности объектов вместо указанных показателей  $P(t)$  и  $F(t)$  используются аналогичные показатели - вероятность не достижения предельного состояния  $y(t)$  и вероятность обнаружения дефекта  $\varphi(t)$ .

Эмпирическое (выборочное) распределение вероятностей приходиться обязательно строить для оценки статистических показателей цензурированной выборки.

Эмпирическое распределение вероятностей является наиболее полной характеристикой выборки и представляет собой статистический аналог того или иного теоретического распределения вероятностей.

Перечень функций эмпирических и теоретических распределений, применяемых в теории надежности, дан в таблице (Таблица 1), где так же приведены их обозначения.

В зависимости от объема выборки построение эмпирического распределение может выполняться либо по точкам для каждого *i*-го отказа (для малых выборок), либо по интервалам при наработке для каждого *j*-го интервала (для больших выборок).

Основная цель настоящего тематического раздела заключается в изучении показателей выборочных совокупностей и способов их определения. В задачах Задача 1.1 стр. 9 и Задача 1.2 стр. 15 рассматривается два способа определения искомых показателей. Кроме того, имеется более универсальный способ решения этой задачи - путем построения эмпирического распределения с последующим определением закона распределения и его параметров. В этом разделе показано четыре способа построения эмпирических распределений (Задача 1.2, Задача 1.4 Задача 1.5 и Задача 1.6). Определение с их помощью законов распределения будет выполняться в следующем тематическом разделе (ТЕМА 2).

## Задача 1.1 Оценка статистических показателей простой малой выборки

## 1.1.1 Задание и исходные данные

Определить свой вариант простой малой выборки наработок до отказа t<sub>i</sub> и рассчитать для нее следующие статистические показатели.

Математическое ожидание *t*<sub>0</sub>

Среднеквадратичную ошибку (оценки среднего)  $\sigma_s$ 

Коэффициент вариации (оценки среднего)  $V$ 

Нижнюю и верхнюю доверительные границы среднего значения  $t<sub>u</sub>$  и  $t<sub>g</sub>$ . Вариант выборки, который следует использовать исполнителю в качестве исходных данных для этой задачи, определяется по следующей формуле.

$$
\Phi - 1 \qquad \qquad t_i = wx_i
$$

где  $t_i - i$ -й член искомой выборки;  $w$  - индекс варианта, определяемый по таблице приложения (Таблица П. 1, стр. 91);  $X_i - i$ -й член варианта выборки случайных чисел X в столбце таблицы приложения (Таблица П. 2, стр.91).

Для решения демонстрационной задачи принят вариант «Демо» из приложения (Таблица П. 1) при  $w=55$ .

### 1.1.2 Решение задачи с пояснениями

 $1.1.2.1$ Определяем искомую выборку  $t_i$  объемом  $N=14$  по формуле (Ф-1) и записываем ее в столбец 3 таблицы (Таблица 2).

1.1.2.2 Выполняем ранжировку выборки путем перестановки ее членов по принципу возрастания (столбец 4 той же таблицы).

1.1.2.3 Определяем наименьший (первый) tri = 3.135 и наибольший (по-192,445 член ранжированной выборки. следний)  $tri =$ 

1.1.2.4 Производим проверку крайних членов выборки на отсев по следующей методике.

| $\mathbf{i}$ | Случайные   | Исходная      | Ранжиро-       | Откорректиро-  | $t_i^2$  |
|--------------|-------------|---------------|----------------|----------------|----------|
|              | числа $X_i$ | выборка $t_i$ | ванная вы-     | ванная выборка |          |
|              |             |               | борка $t_{ri}$ | $t_i$          |          |
|              |             |               |                |                |          |
|              | 0,893       | 49,115        | 3,135          | 3,135          | 9,83     |
|              | 1,692       | 93,06         | 11,66          | 11,66          | 135,96   |
|              | 0,494       | 27,17         | 20,02          | 20,02          | 400,80   |
|              | 0,809       | 44,495        | 21,175         | 21,175         | 448,38   |
|              | 0,364       | 20,02         | 22,935         | 22,935         | 526,01   |
|              | 0,212       | 11,66         | 27,17          | 27,17          | 738,21   |
|              | 0,786       | 43,23         | 38,555         | 38,555         | 1486,49  |
|              | 0,879       | 48,345        | 43,23          | 43,23          | 1868,83  |
|              | 0,385       | 21,175        | 44,495         | 44,495         | 1979,81  |
|              | 3,499       | 192,445       | 48,345         | 48,345         | 2337,24  |
|              | 0,057       | 3,135         | 49,115         | 49,115         | 2412,28  |
|              | 0,701       | 38,555        | 63,25          | 63,25          | 4000,56  |
|              | 1,150       | 63,25         | 93,06          | 93,06          | 8660,16  |
|              | 0,417       | 22,935        | 192,445        |                |          |
|              | Суммы       |               |                | 486,145        | 25004,56 |

Таблица 2 Исходные данные для расчета характеристик малой выборки

Для проверки гипотезы о необходимости отбрасывания наименьшего члена выборки рассчитываем коэффициент <sup>α</sup>*<sup>1</sup>* по формуле (Ф- 2).

$$
\Phi - 2 \qquad \alpha_1 = \frac{t_2 - t_1}{t_N - t_1}
$$

Для проверки гипотезы о необходимости отбрасывания наибольшего члена выборки рассчитываем коэффициент <sup>α</sup>*N* (Ф- 3).

$$
\Phi - 3 \qquad \qquad \alpha_N = \frac{t_N - t_{N-1}}{t_N - t_1}
$$

Полученные значения  $\alpha_1$  и  $\alpha_N$  необходимо сравнить с коэффициентами 95процентного и 99-процентного уровня достоверности проверки гипотез (<sup>α</sup>*95* и <sup>α</sup>*99*) , которые можно достаточно точно определить по следующим Формулам (Ф- 4 и Ф- 5)

$$
\Phi - 4 \qquad \qquad \alpha_{95} = \frac{1,3}{\sqrt{N-1}},
$$

$$
\[\omega_5\]
$$
  $\alpha_{99} = \frac{1}{\sqrt{N-1}}\]$ 

Гипотеза подтверждается, а тогда проверяемый член исключается из выборки (с уменьшением объема выборки на число отброшенных членов), если  $\alpha$ <sup>1</sup> и (или)  $\alpha$ <sup>*N*</sup> $\alpha$ <sub>99</sub>. Гипотеза не подтверждается, а проверяемый член не исключается из выборки (с оставлением объема выборки без изменений), если  $\alpha_1$  и (или)  $\alpha_2 < \alpha_2$ <sub>5</sub>.

Если коэффициент  $\alpha_1$  или  $\alpha_N$  лежит между значениями  $\alpha_9$ 5 и  $\alpha_{99}$ , то задача является неопределенной и решается на субъективной основе.

Получены следующие результаты расчета указанных выше величин:

$$
\alpha_1 = \frac{11,66 - 3,135}{192,445 - 3,135} = 0,045032 \ ; \ \alpha_N = \frac{192,445 - 93,06}{192,445 - 3,135} = 0,524985
$$
\n
$$
\alpha_{95} = \frac{1,3}{\sqrt{14 - 1}} = 0,361; \ \alpha_{99} = \frac{1,7}{\sqrt{14 - 1}} = 0,471
$$

В данном случае  $\alpha_N = 0.525 > \alpha_{99} = 0.471$ . Поэтому принимаем решение о подтверждении гипотезы и необходимости отбрасывания наибольшего (последнего члена). При этом объем новой выборки  $N=N-l=13$ .

Полученную выборку вписываем в столбец 5 (Таблица 2), даже если исходная выборка осталась без изменений. В столбец 6 рекомендуется записать значения  $t_i^2$ .

1.1.2.5 Выполняются основные расчетные операции для откорректированной выборки по определению следующих показателей.

 $\overline{N}$ 

Математическое ожидание

$$
\Phi - 6 \qquad \qquad t_s = \frac{\sum t_i}{N}
$$

Сумму  $\sum_{i=1}^{N} t_i$  можно определить путем сложения чисел столбца 5 таблицы.

Среднеквадратичное отклонение

$$
\Phi - 7 \qquad \sigma_s = \sqrt{\frac{\sum_{i=1}^{N} t_i^2 - N t_s^2}{N - 1}}
$$

Сумму  $\sum_{i=1}^{N} t_i^2$  можно определить путем сложения чисел столбца 6 таблицы.

#### Коэффициента вариации

$$
\Phi - 8 \qquad V = \frac{1}{t_s} \sqrt{\frac{\sum_{i=1}^{N} t_i^2 - N t_s^2}{N - 1}}
$$

Коэффициент  $\delta_s$  для расчета доверительных границ математического ожилания

$$
\Phi - 9 \qquad \delta_s = \frac{V}{\sqrt{N}} K_{st}
$$

где  $K_{st}$  – коэффициент, определяемый по распределению Стьюдента для заданной доверительной вероятности В (рекомендуется B=0.835) по графику (График 1, стр. 97) приложенияили с помощью математических редактоpo<sub>B</sub>.

В нашем случае получаем  $K_{st} = 1,079$ .

При отсутствии под рукой указанных источников допускается принимать  $K_{st} = 1$ .

Нижняя и верхняя доверительные границы

 $t_{H} = t_{S}(1 - \delta_{S})$  $\Phi$ -10  $t_{\beta} = t_{\rm s} (1 + \delta_{\rm s})$ 

## 1.1.3 Результаты решения задачи

После подстановки в приведенные выше формулы исходных данных получены следующие результаты.

Заданная и ранжированная выборка объемом  $N=14$ , приведенная в столбце 4 (Таблица 2), после проверки на отсев крайних членов была откорректирована путем отбрасывания последнего члена (столбец 5 той же таблицы).

Откорректированная выборка объемом  $N=13$  имеет следующие статистические показатели:

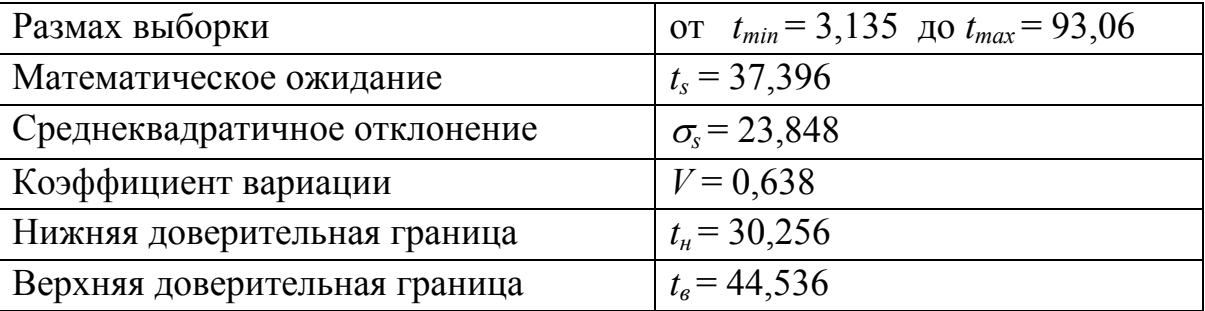

# Задача 1.2 Построение и анализ эмпирического распределения вероятности для простой малой выборки

## 1.2.1 Задание и исходные данные

Определить эмпирическое распределение вероятности для малой выборки, исследуемой в параграфе «Задача 1.1» (стр. 11), построить график этого распределения и определить по нему в первом приближении медианный (50-процентный) и 80-процентный ресурсы.

Таким образом, в качестве исходных данных используется выборка столбца 5 в таблице (Таблица 2, стр. 12).

Результаты решения этой задачи будут далее применены для выбора закона распределения и определения его параметров.

#### 1.2.2 Решение задачи с пояснениями

1.2.2.1 Составляем таблицу (Таблица 3) с координатами эмпирического распределения.

Таблица 3 Расчет эмпирического распределения вероятностей для простой малой выборки

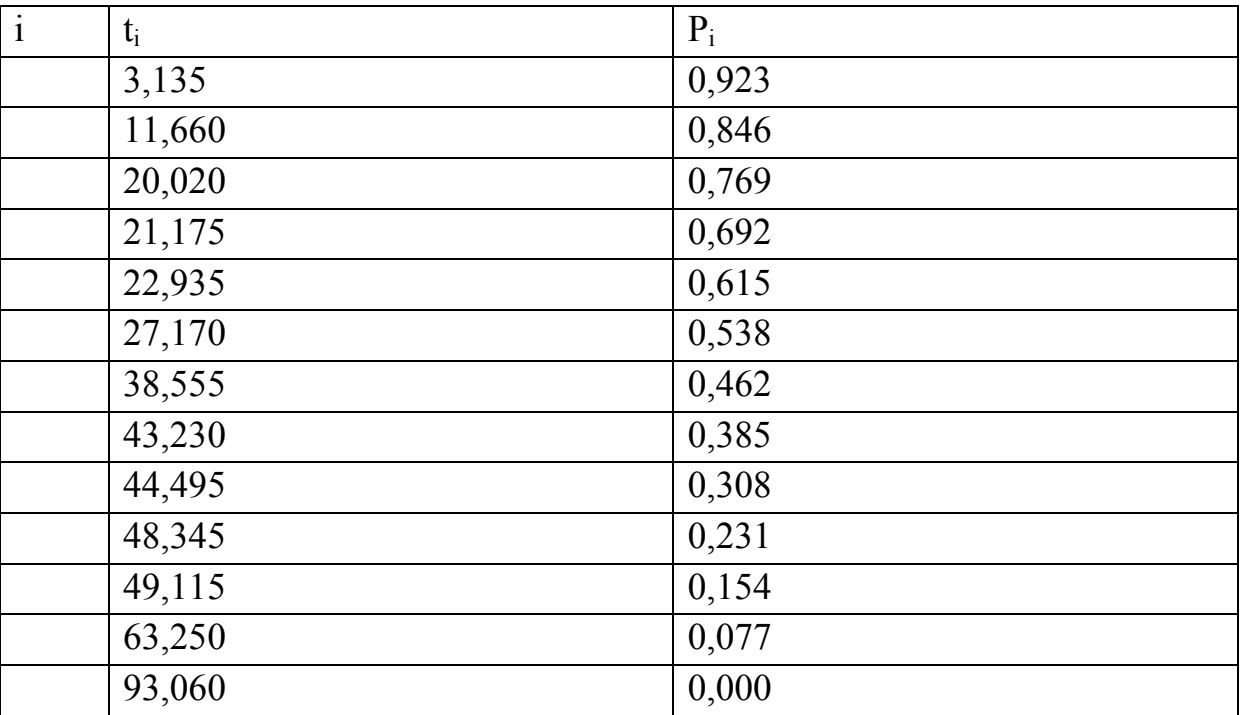

В столбце 1 записываем номер члена выборки *i*.

В столбце 2 – члены выборки  $t_i$ .

В столбце 3 – вероятность безотказной работы  $P_i$ , определяемая по формуле

$$
\Phi - 11 \qquad P_i = 1 - \frac{i}{N}
$$

Выполняем построение графика (Рисунок 1) эмпирического распределения вероятности по координатам таблицы (Таблица 3).

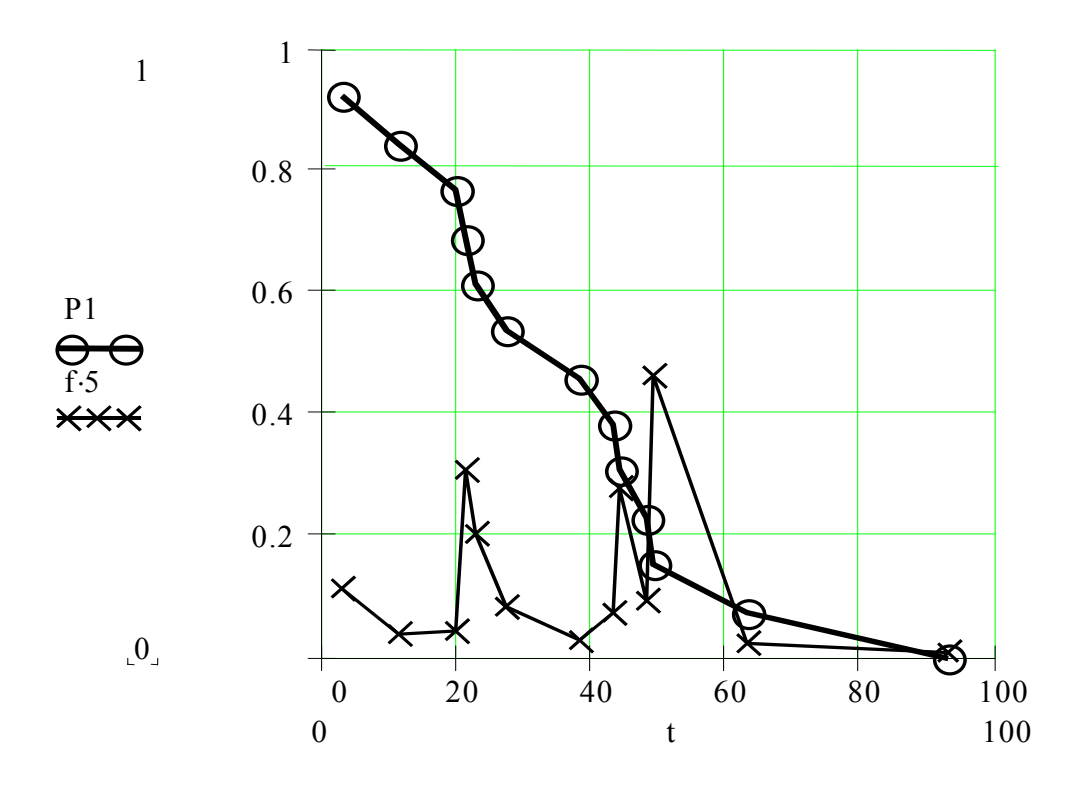

Рисунок 1 Эмпирическое распределение для простой малой выборки (построено в редакторе MATHCAD 8 с принятыми там обозначениями)

1.2.2.2 Снимаем графика (Рисунок 1) значения наработки при  $P_i = 0.50$ и *Pi =*0,80. Тем самым определяем в первом приближении медианный и 80-процентный ресурсы, которые в нашем случае составили  $t_{50} = 33,65$  и  $t_{80}$  = 18,182.

#### **1.2.3 Результаты решения задачи**

В результате решения задачи построен график распределения вероятности для простой малой выборки (Таблица 3). С их помощью в первом приближении определен медианный ресурс  $t_{50} = 33,65$  и 80-процентный ресурс  $t_{80}$  $= 18,182.$ 

#### Задача 1.3 Оценка показателей статистических простой большой выборки

## 1.3.1 Задание и исходные данные

Определить свой вариант большой выборки наработок до отказа t<sub>i</sub> построить для нее гистограмму и определить следующие статистические показатели:

Математическое ожидание *t*<sub>0</sub>

Среднеквадратичную ошибку (оценки среднего)  $\sigma_{s}$ 

Коэффициент вариации (оценки среднего)  $V$ .

Нижнюю и верхнюю доверительные границы среднего значения  $t_u$  и  $t_e$ .

Вариант выборки, который следует использовать исполнителю в качестве исходных данных для этой задачи, определяется по формуле «Ф- 1» (стр.11) и приложению 1 (Таблица П. 1, стр. 91 и Таблица П. 4, стр.93).

Для решения демонстрационной задачи принят вариант «Демо» из приложения 1 (Таблица П. 1, стр. 91 и Таблица П. 4, стр. 93) при  $w=55$ .

## 1.3.2 Решение задачи с пояснениями

Заданную выборку случайных чисел записываем в столбец 2 таблицы (Таблица 4).

Определяем искомую выборку  $t_i$  объемом  $N=24$  по формуле (Ф- $1.3.2.1$ 1), выполняем ее ранжировку выборки путем перестановки членов по принципу возрастания и производим проверку крайних членов выборки на отсев по методике, приведенной в пункте 1.1.2.3 (стр.12).

В нашем случае наименьшее и наибольшее значение членов выборки составляет t<sub>1</sub>=5,913 и t<sub>N</sub> = 119,48.

Получены следующие результаты проверки критериев отбрасывания крайних членов

$$
\alpha_1 = \frac{11,68 - 5,913}{119,48 - 5,913} = 0,051 \ ; \quad \alpha_N = \frac{192,445 - 93,06}{119,48 - 5,913} = 0,233
$$

$$
\alpha_{95} = \frac{1,3}{\sqrt{24 - 1}} = 0,271; \quad \alpha_{99} = \frac{1,7}{\sqrt{24 - 1}} = 0,354
$$

На этом основании принимаем решение о не подтверждении гипотезы об отбрасывании крайних членов. При этом объем выборки не изменился  $N=N_0=24$ 

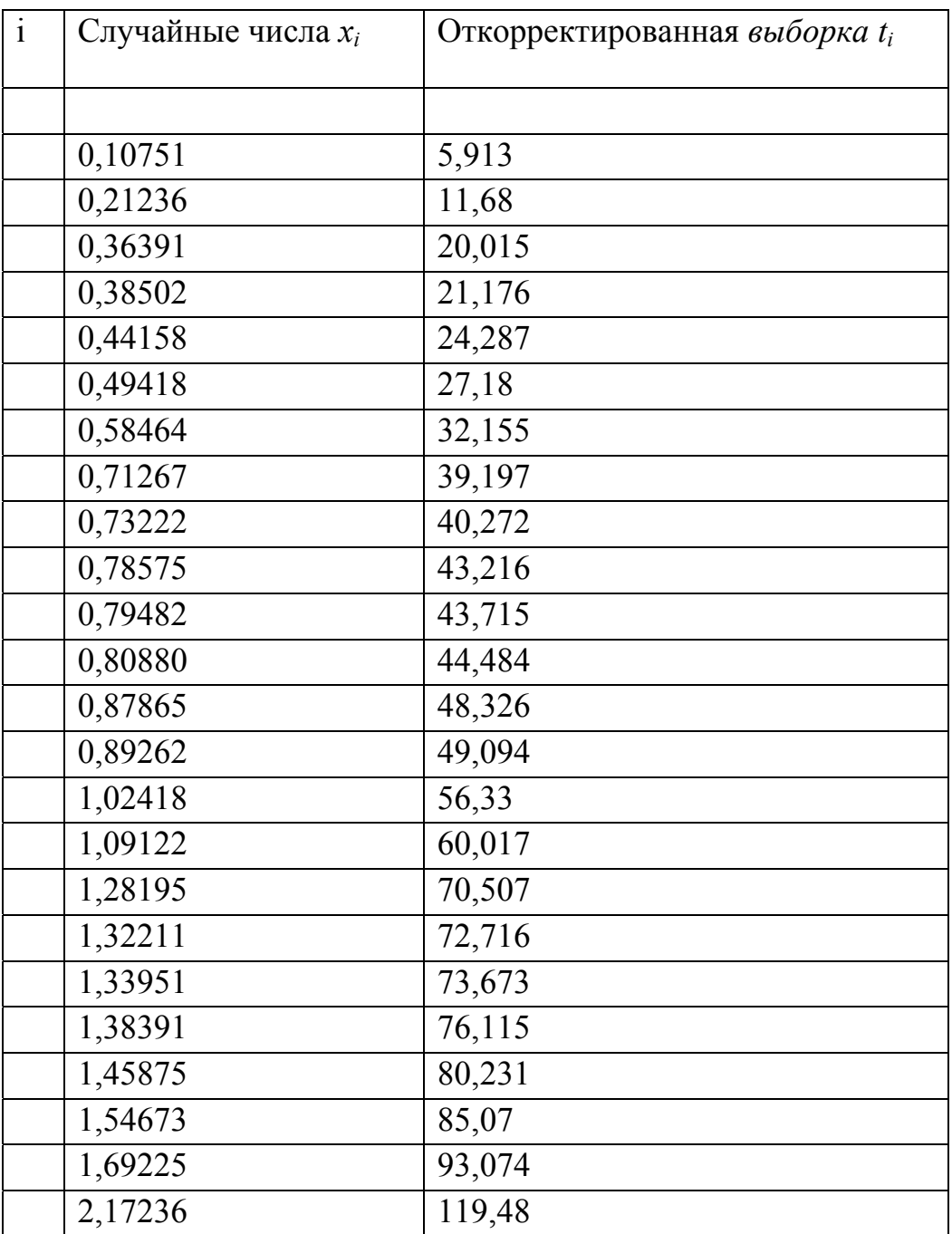

Таблица 4 Исходные данные для расчета характеристик большой выборки

 $1.3.2.2$ Приступаем к построению эмпирического распределения вероятности в таблице (

 $1.3.2.3$ 

1.3.2.4 Таблица 5) в следующем порядке.

Разбиваем ось времени на интервалы, число которых М определяем путем округления до большего целого числа величины М1

$$
\Phi - 12 \qquad \qquad M1 = 5 \log(N)
$$

Тогда ширина интервала может быть определена по следующей формуле (рекомендуется округлить до большей величины, но не обязательно)

$$
\Phi - 13 \qquad \Delta = \frac{t_{\text{max}} - t_{\text{min}}}{M}
$$

Где  $t_{\text{min}}$  - первый член выборки, округленный до меньшего целого значения,  $t_{\text{max}}$  - последний член выборки, округленный до большего целого значения. В нашем случае принимаем М=7 и  $\Delta$ =17.

| $\mathbf{i}$     | $T_{jH}$       | $T_{\rm jB}$ | $T_{\rm j}$    | $\mathbf n$    | $u_i$    | $q_i$            | $P_j$ | $f_j$ | $\lambda_j$    |
|------------------|----------------|--------------|----------------|----------------|----------|------------------|-------|-------|----------------|
| 1                | $\overline{2}$ | 3            | $\overline{4}$ | 5              | 6        | 7                | 8     | 9     | 10             |
| $\boldsymbol{0}$ | 5              | 22           | 13,5           | $\overline{4}$ | $\theta$ | $\boldsymbol{0}$ | 0,917 | 0,167 | 0,182          |
|                  | 22             | 39           | 30,5           | 3              | 3        | 3                | 0,771 | 0,125 | 0,162          |
| $\overline{2}$   | 39             | 56           | 47,5           | $\overline{7}$ | 14       | 28               | 0,563 | 0,292 | 0,519          |
| $\overline{3}$   | 56             | 73           | 64,5           | $\overline{4}$ | 12       | 36               | 0,333 | 0,167 | 0,5            |
| $\overline{4}$   | 73             | 90           | 81,5           | $\overline{4}$ | 16       | 64               | 0,167 | 0,167 |                |
| 5                | 90             | 107          | 98,5           |                | 5        | 25               | 0,063 | 0,042 | 0,667          |
| 6                | 107            | 124          | 115,5          | 1              | 6        | 36               | 0,021 | 0,042 | $\overline{2}$ |
|                  |                |              | Сумма          | 29             | 56       | 192              |       |       |                |

Таблица 5 Расчет статистических показателей большой выборки

Заполняем три первых столбца таблицы значениями: *j* - номер интервала (столбец 1), наработки до начала, конца и середины каждого  $\mathbf{i}$  – го интервала (столбцы 2, 3 и 4), определяемые по Формулам

$$
T_{j\mu} = t_{\min} + \Delta \cdot j,
$$
  
\n
$$
T_{j\theta} = t_{\min} + \Delta \cdot j + \Delta,
$$
  
\n
$$
T_j = t_{\min} + \Delta \cdot j + 0.5\Delta,
$$

В столбец 5 записываем  $n_i$  - частоту попаданий членов выборки в границы каждого интервала. При совпадении члена выборки с границей интервала его относят к верхнему интервалу.

Столбцы 6-й и 7-й заполняются произведениями  $u_j = j n_j$  и  $q_j = j^2 n_j$ . Они необходимы для дальнейшего расчета искомых параметров.

Определяются суммы значений столбцов 6 и 7:

$$
\sum_{0}^{M} u_{j} = 56 \qquad u \qquad \sum_{0}^{M} q_{j} = 192
$$

1.3.2.5 Рассчитываем искомые параметры. Математическое ожидание

$$
\Phi - 15 \t t_0 = T_{j=0} + \frac{\Delta}{N} \sum_{j=0}^{M} u_j.
$$

Среднеквадратичное отклонение

$$
\Phi - 16 \qquad \sigma_s = \sqrt{\frac{\Lambda^2}{N - 1} \left( \frac{M}{\Sigma} q_j - \frac{(\Sigma u_j)^2}{N} \right)}
$$

Коэффициент вариации

$$
\Phi - 17 \qquad \qquad V = \frac{\sigma_s}{t_0}.
$$

Рассчитываем доверительные границы с использованием формул «Ф- 9» и  $\langle \phi - 10 \rangle$  (crp. 15).

## 1.3.3 Результаты решения задачи

После подстановки в приведенные выше формулы исходных данных получены следующие результаты.

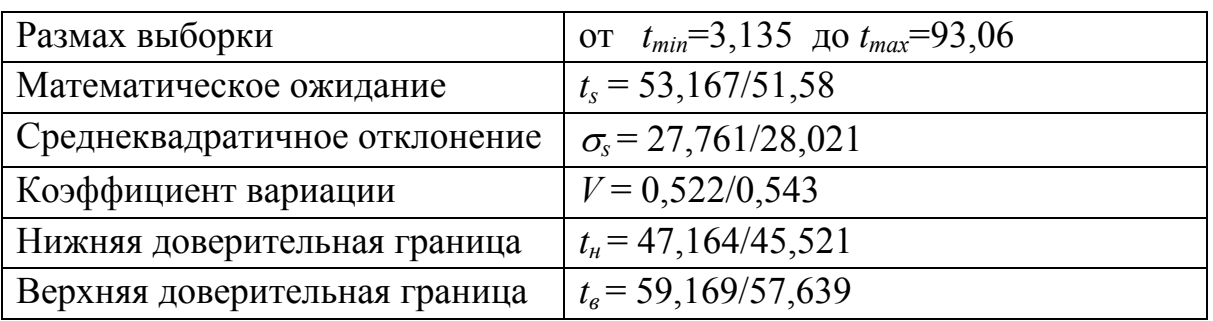

# Задача 1.4 Построение и анализ эмпирического распределения вероятности для простой большой выборки

## 1.4.1 Задание и исходные данные

Определить эмпирическое распределение вероятности для простой большой выборки, исследуемой в параграфе «Задача 1.3» (стр.18), построить график этого распределения и определить по нему в первом приближении медианный (50-процентный) и 80-процентный ресурсы.

Таким образом, в качестве исходных данных используется гистограмма, приведенная в столбцах 1, 2, 3, 4 и 5 таблицы (

Таблица 5 стр.20).

### 1.4.2 Решение задачи с пояснениями

 $1.4.2.1$ Данная задача является продолжением предыдущей задачи, в которой большая часть процедур по построению эмпирического распределения уже выполнена.

В рамках этой задачи остается:

определить вероятность безотказной работы, плотность распределения вероятности и интенсивность отказов для каждого интервала.

построить график полученных эмпирических распределений,

определить по графику медианный и 80-процентный ресурс.

 $1.4.2.2$ Определяем для середины каждого интервала: вероятность безотказной работы

$$
\Phi - 18 \qquad P_j = \left| \frac{\left(\sum_{j=1}^{M} n_j\right) - 0.5 n_j}{N} \right|,
$$

плотность распределения вероятности

$$
\Phi - 19 \qquad \qquad f_j = \frac{n_j}{\Delta \cdot N},
$$

интенсивность отказов

$$
\Phi - 20 \qquad \lambda_j = \frac{f_j}{P_j}.
$$

Полученные значения записываем в столбцы 8, 9 и 10 таблицы  $1.4.2.3$  $1,4,2,4$  $\left($ 

1425

Таблица 5, стр. 20) и таким образом получаем искомые распределения.

 $1.4.2.6$ Строим график эмпирического распределения (Рисунок 2).

Снимаем с графика значения медианного и 80-процентного ре- $1.4.2.7$ сурсов, которые в нашем случае составили  $T_{50} = 52{,}14$  и  $T_{80} = 27{,}4$ .

Точное значение указанных показателей можно рассчитать по теоретическому закону распределения одновременно с определением его параметpo<sub>B</sub>.

#### 1.4.3 Результаты решения задачи

В результате решения задачи был построен график распределения вероятности (Рисунок 2) для простой большой выборки и с его помощью определен (в первом приближении) медианный ресурс  $T_{50} = 52{,}14$  $80 \mathbf{M}$ процентный ресурс  $T_{80} = 27.4$ .

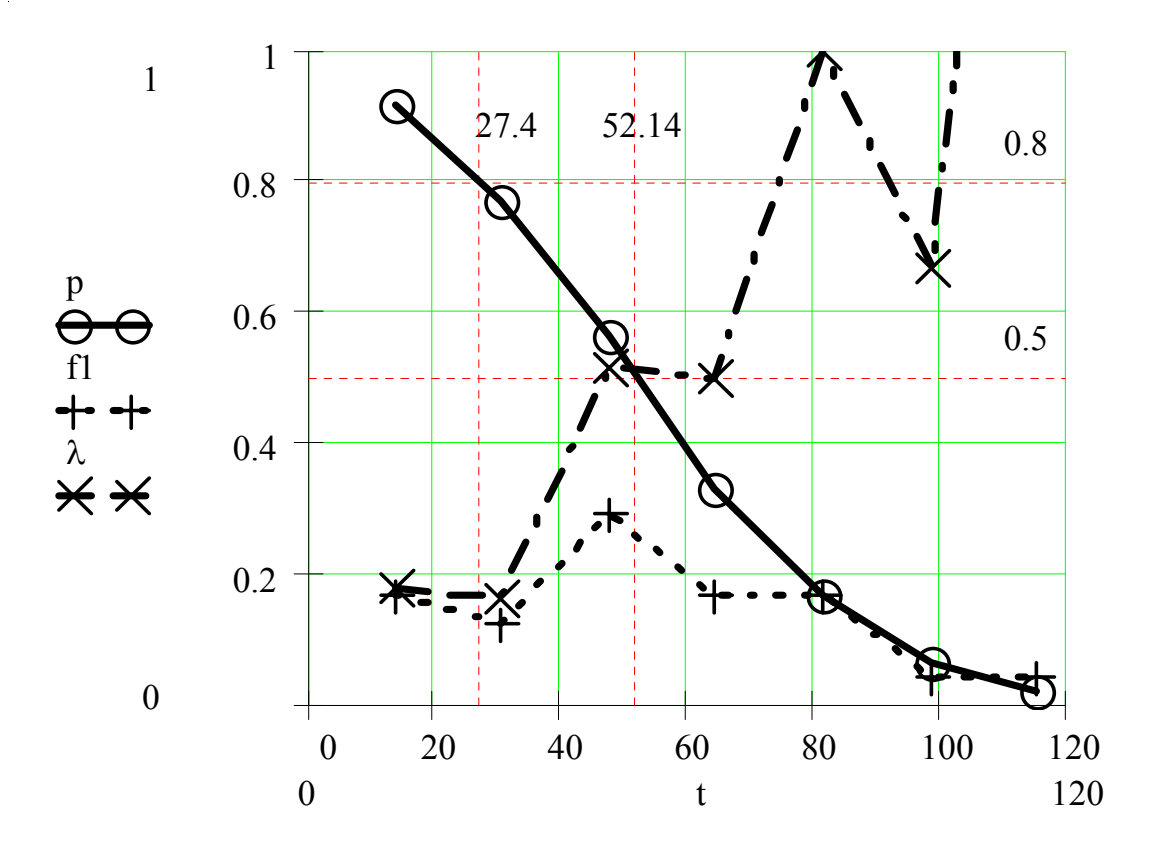

Рисунок 2 Эмпирические распределения вероятностей для большой выборки (построено в редакторе MATHCAD8 с использованием принятых там обозначений)

## Задача 1.5 Построение и анализ эмпирического распределения вероятности для цензурированной малой выборки

#### 1.5.1 Задание и исходные данные

Определить свой вариант малой цензурированной выборки наработок до отказа t<sub>i</sub>, построить для нее эмпирическое распределение вероятности и определить по нему в первом приближении медианный (50-процентный) и 80-процентный ресурсы.

Цензурированная выборка состоит из двух выборок.

Первая-выборка наработок до отказов  $t_{0i}$  объемом  $N_{0i}$ 

Вторая-выборка наработок до цензурирований  $t_{ui}$  объемом  $N_u$ .

Вариант выборки, который используется в качестве исходных данных для решения этой задачи, определяется по формуле "Ф- 1» (стр. 11) с использование таблиц

приложения (Таблица П. 1, стр. 91); (Таблица П. 2, стр. 91).

Для решения демонстрационной задачи принят вариант «Демо» из приложения (Таблица П. 1) при  $w = 55$ .

## 1.5.2 Решение задачи с пояснениями

Определяем выборки наработок до отказа  $t_i$  объемом  $N=24$  и до  $1.5.2.1$ цензурирования  $tI_i$ ; объемом *NI* по формуле (Ф-1) и выполняем их ранжировку путем перестановки членов по принципу возрастания (см. пункт  $1.1.2.2$ , crp. 12).

1.5.2.2 Полученные таким образом исходные выборки сведены в столбцы 2 и 3 приведенной ниже таблицы. Далее следовало бы выполнить проверку на отсев крайних членов выборки наработки до отказа. Однако, при решении данной задачи эту трудоемкую операцию можно опустить, поскольку для оценки искомых параметров и для определения закона распределения достаточно использовать правую часть эмпирического распределения с автоматическим отбрасыванием нескольких крайних членов.

 $1.5.2.3$ Подсчитываем число цензурирований n<sub>i</sub> за время, равное наработке  $t_i$  до каждого  $i$  – ого отказа (столбец 4 в таблице).

 $1.5.2.4$ Рассчитываем эмпирические распределения вероятности для каждого члена наработки до отказа и записываем их в столбцы 5, 6 и 7.

При этом используем следующие формулы.

Вероятность безотказной работы

$$
\Phi - 21 \qquad P_i = \prod_{i=0}^{i} \frac{(N+N1) - (i + n_i)}{(N+N1) - (i + n_i) + 1}
$$

Плотность вероятности

$$
\Phi - 22 \qquad f_i = \frac{P_{i-1} - P_i}{t_i - t_{i-1}}
$$

Интенсивность отказов - по формуле (Ф-20, стр. 23).

 $1.5.2.5$ По данным таблицы «Таблица 6» строим график искомых эмпирических распределений (Рисунок 3).

1.5.2.6 Снимаем с этого графика значения медианного и 80-процентного ресурсов, которые в нашем случае составили  $T_{50} = 44,776$  и  $T_{50} = 20,398$ 

Точное значение указанных показателей можно рассчитать по теоретическому закону распределения одновременно с определением его параметров и статистических показателей выборки.

| $\mathbf{i}$   | $t_i$  | $t1_i$  | $n_i$            | $P_i$            | $f_i$  | $\lambda_i$ |
|----------------|--------|---------|------------------|------------------|--------|-------------|
|                |        |         |                  |                  |        |             |
| $\mathbf{1}$   | 3,135  | 39,05   | $\theta$         | 0,9474           | 0,0168 | 0,0177      |
| $\overline{2}$ | 11,66  | 97,79   | $\boldsymbol{0}$ | 0,8947           | 0,0062 | 0,0069      |
| 3              | 20,02  | 105,27  | $\theta$         | 0,8421           | 0,0063 | 0,0075      |
| $\overline{4}$ | 21,175 | 107,525 | $\boldsymbol{0}$ | 0,7895           | 0,0456 | 0,0577      |
| 5              | 22,935 | 110     | $\overline{0}$   | 0,7368           | 0,0299 | 0,0406      |
| 6              | 27,17  |         | $\overline{0}$   | 0,6842           | 0,0124 | 0,0182      |
| $\overline{7}$ | 38,555 |         | $\overline{0}$   | 0,6316           | 0,0046 | 0,0073      |
| 8              | 43,23  |         | $\mathbf{1}$     | 0,5742           | 0,0123 | 0,0214      |
| 9              | 44,495 |         | $\mathbf{1}$     | 0,5167           | 0,0454 | 0,0878      |
| 10             | 48,345 |         | $\mathbf{1}$     | 0,4593           | 0,0149 | 0,0325      |
| 11             | 49,115 |         | $\mathbf{1}$     | 0,4019           | 0,0746 | 0,1855      |
| 12             | 63,25  |         | $\mathbf{1}$     | 0,3445           | 0,0041 | 0,0118      |
| 13             | 93,06  |         | $\mathbf{1}$     | 0,2871           | 0,0019 | 0,0067      |
|                | 192,44 |         | 5                | $\boldsymbol{0}$ |        |             |

Таблица 6 Эмпирическое распределение для цензурированной малой выборки

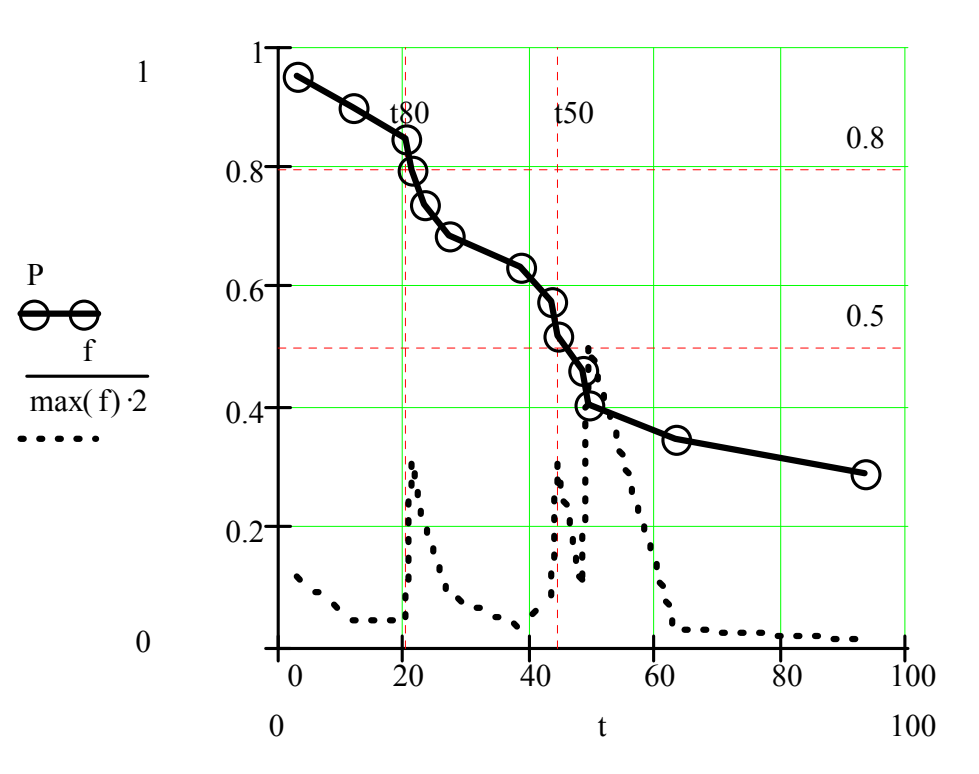

26

Рисунок 3 Эмпирическое распределение для цензурированной малой выборки (построено в редакторе MATHCAD8 с использованием принятых там обозначений)

## **1.5.3 Результаты решения задачи**

В результате решения задачи построен график распределения вероятности для исследуемой выборки (Рисунок 3) и с его помощью определены ресурсы (в первом приближении) - медианный  $T_{50} = 44,776$  и  $T_{50} = 80$ процентный  $T_{80} = 20,398$ .

## **Задача 1.6 Построение и анализ эмпирического распределения вероятности для цензурированной большой выборки**

### **1.6.1 Задание и исходные данные**

Определить свой вариант цензурированной большой выборки наработок до отказа ti , построить для нее эмпирическое распределение вероятности и определить по нему в первом приближении медианный (50-процентный) и 80-процентный ресурсы.

Исследуемая цензурированная выборка состоит из двух выборок.

Первая- выборка наработок до отказов  $t_{0i}$  объемом  $N_{0i}$ 

Вторая- выборка наработок до цензурирований *tц<sup>j</sup>* объемом *Nц* .

Вариант выборки, который используется в качестве исходных данных для решения этой задачи, определяется по формуле "Ф- 1» (стр. 11 ) с использование таблиц приложения (Таблица П. 1, стр. 91) (Таблица П. 2, стр.91).

Для решения демонстрационной задачи принят вариант «Демо» из приложения (Таблица П. 1) при *w* = 55.

### **1.6.2 Решение задачи с пояснениями**

1.6.2.1 Определяем выборки наработок до отказа *ti* объемом *N*=24 и наработок до цензурирования *t1i* объемом *N1* по формуле (Ф- 1), выполняем их ранжировку путем перестановки членов по принципу возрастания (см. пункт 1.1.2.2, стр. 12).

Полученные таким образом исходные выборки сведены в столбцы 4 и 5 таблицы (**Ошибка! Неверная ссылка закладки.**).

В этой задаче и связанных с ней последующих задачах необходимости в отбрасывании крайних членов не имеется, поскольку этот вопрос решается автоматически при построении эмпирического распределения.

Таблица 7 Исходные данные для расчета эмпирического распределения для цензурированной большой выборки

| $\overline{i}$ |                | Случайные числа (не ранжиро- | Выборки (ранжированные) |         |  |
|----------------|----------------|------------------------------|-------------------------|---------|--|
|                | ванные)        |                              |                         |         |  |
|                | $X_i$          | $X1_i$                       | $t_i$                   | $t1_i$  |  |
| $\mathbf{1}$   | $\overline{2}$ | 3                            | $\overline{4}$          | 5       |  |
|                | 0,212          | 1,778                        | 5,885                   | 39,05   |  |
|                | 0,364          | 0,710                        | 11,66                   | 97,79   |  |
|                | 0,385          | $\overline{2}$               | 20,02                   | 105,27  |  |
|                | 0,442          | 1,914                        | 21,175                  | 107,525 |  |
|                | 0,494          | 1,955                        | 24,31                   | 110     |  |
|                | 0,585          |                              | 27,17                   |         |  |
|                | 0,713          |                              | 32,175                  |         |  |
|                | 0,732          |                              | 39,215                  |         |  |
|                | 0,786          |                              | 40,26                   |         |  |
|                | 0,795          |                              | 43,23                   |         |  |
|                | 0,809          |                              | 43,725                  |         |  |
|                | 0,879          |                              | 44,495                  |         |  |
|                | 0,893          |                              | 48,345                  |         |  |
|                | 1,024          |                              | 49,115                  |         |  |
|                | 1,091          |                              | 56,32                   |         |  |
|                | 1,282          |                              | 60,005                  |         |  |
|                | 1,322          |                              | 70,51                   |         |  |
|                | 1,340          |                              | 72,71                   |         |  |
|                | 1,384          |                              | 73,7                    |         |  |
|                | 1,459          |                              | 76,12                   |         |  |
|                | 1,547          |                              | 80,245                  |         |  |
|                | 1,692          |                              | 85,085                  |         |  |
|                | 2,172          |                              | 93,06                   |         |  |
|                | 0,107          |                              | 119,46                  |         |  |
|                |                |                              |                         |         |  |

 $1.6.2.2$ Приступаем к построению эмпирического распределения вероятности в таблице (Таблица 8) в следующем порядке. Разбиваем ось времени на интервалы, число которых М определяем путем округления до большего целого числа величины М1, рассчитываемой по формуле (Ф-12, стр.20). Определяем шаг разбиения оси времени путем округления до  $1.6.2.3$ меньшего целого числа, рассчитанного по формуле (Ф-13, стр. 20).

Таблица 8 Эмпирическое распределение для цензурированной большой выборки

|                | $\text{tn}_{i}$  | $t_j$ | $\boldsymbol{n}_j$ | $n_{i}$        | $P_i$ | $f_j$    | $\lambda_i$    |
|----------------|------------------|-------|--------------------|----------------|-------|----------|----------------|
|                | $\overline{2}$   | 3     | $\overline{4}$     | 5              | 6     | 7        | 8              |
|                | $\boldsymbol{0}$ | 16    | $\overline{2}$     | $\theta$       | 0,931 | 0,069    | 0,074          |
|                | 16               | 32    | $\overline{4}$     | $\overline{0}$ | 0,793 | 0,138    | 0,174          |
| $\overline{2}$ | 32               | 48    | 6                  |                | 0,577 | 0,216    | 0,375          |
| 3              | 48               | 64    | $\overline{4}$     | $\theta$       | 0,433 | 0,144    | 0,333          |
| $\overline{4}$ | 64               | 80    | $\overline{4}$     | $\theta$       | 0,288 | 0,144    | 0,5            |
|                | 80               | 96    | 3                  | $\theta$       | 0,18  | 0,108    | 0,6            |
| 6              | 96               | 112   | $\overline{0}$     | $\overline{4}$ | 0,18  | $\theta$ | $\overline{0}$ |

 $1.6.2.4$ Определяем границы каждого интервала с учетом приведения искомого распределения к концам интервалов. Границы интервалов (нижняя  $tn_i$  и верхний  $t_i$ ) записываем в столбцы 4 и 5 таблицы

1.6.2.5 подсчитываем и записываем в столбцы 2 и 3 таблицы частоты попадания в каждый интервал членов выборок наработок до отказов n<sub>i</sub> и до цензурирований n1<sub>i</sub>.

1.6.2.6 Определяем и записываем в столбцы 6,7 и 8 таблицы для конца каждого *j*-го интервала:

Безразмерную интенсивность отказов

$$
\Phi - 23 \qquad \lambda_j = \frac{n_j}{(N + N1) - \sum_{j=0}^{j} (n_j + n1_j)}
$$

Вероятность безотказной работы

$$
\Phi - 24 \qquad P_j = \prod_{j=0}^J \frac{1}{1 + \lambda_j}
$$

плотность распределения

$$
\Phi - 25 \qquad \qquad f_j = P_j \lambda_j
$$

1.6.2.7 По данным таблицы «Таблица 8» на рисунке 4 строим график искомых эмпирических распределений

#### 1.6.3 Результаты решения задачи

С помощью графика на рисунке 4 установлено, что медианный ресурс  $T_{50}$ = 57,067 и 80-процентный ресурс  $T_{80}$  = 31,467.

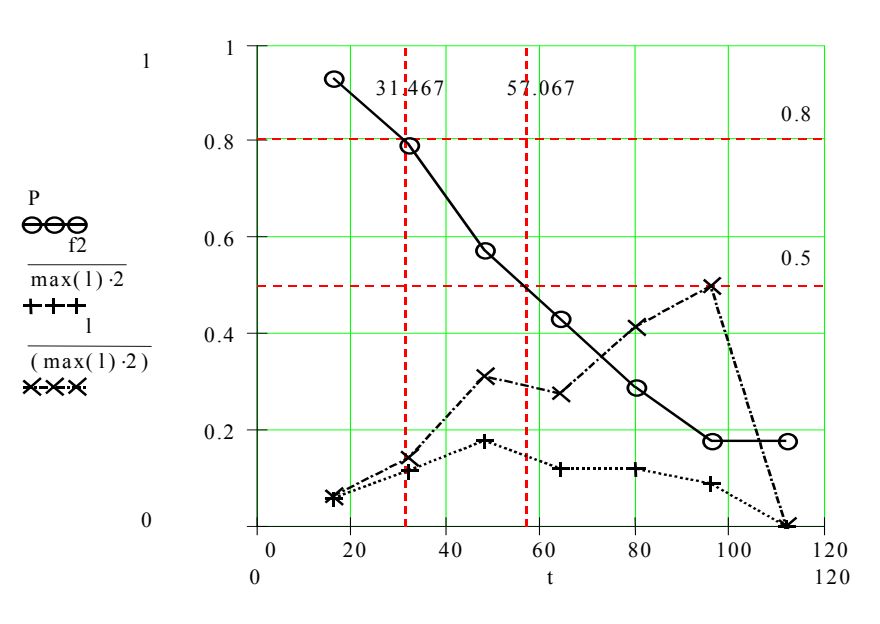

Рисунок 4 Эмпирическое распределение для цензурированной большой выборки (построено в редакторе MATHCAD8 с использованием принятых там обозначений)

#### **TEMA 2** ЗАКОНЫ РАСПРЕДЕЛЕНИЯ ВЕРОЯТНОСТИ

#### Предварительные пояснения

Принято считать, что распределения вероятности должны починяться одному из известных (а может быть еще и не известных) законов распределений.

Теория вероятностей предлагает много законов распределений, но лишь некоторые из них целесообразно использовать для практических расчетов показателей надежности.

К основным законам, которые часто используются для непосредственного расчета показателей надежности, можно отнести следующие непрерывные двухпараметрические распределения:

Нормальное распределение (Распределение Гаусса),

Логарифмически нормальное распределение (далее - логнормальное распределение).

Равномерное распределение,

Распределение Вейбулла.

Кроме того, в расчетной практике широкое распространение получили два однопараметрического распределения, которые являются частными случаями распределения Вейбулла. Это - экспоненциальное распределение (при постоянном коэффициенте вариации  $V=1$ ) и распределение Релея (при постоянном коэффициенте вариации  $V=0.523$ ). Двухпараметрические распределения называются так потому, что зависят от двух параметров масштаба *а* и формы *b*, которые связаны с основными показателями выборки – средним значением  $x_s$  и коэффициентом вариации  $V$ .

У однопараметрических распределений имеется только один параметр масштаба *a*, , а их показатель формы b=const. Для распределения Релея b=2, а для экспоненциального распределения b=1.

В таблице (Таблица 9) приведены функции указанных распределений от наработки *t*. В эту таблицу занесена так же функция гамма - процентного ресурса R(у), которая является обратной по отношению к основной функции  $P(t)$ .

Гамма - процентный ресурс относится к важнейшим показателям надежности, физическая сущность которого рассматривается более подробно в последующих разделах пособия наряду с другими показателями.

К вспомогательным законам распределений можно отнести распределения, которые применяются в процессе оценке некоторых основных показателей, например, при обосновании доверительных границ среднего, проверки согласия эмпирического и теоретического распределений и др.

бета-Приведем далеко неполный перечень таких распределений: распределение, гамма-распределение, F-распределение Фишера,  $\chi^2$  - распределение Пирсона, *t*-распределение Стьюдента, распределение Пуассона, распределение Коши и др.

С некоторыми из них мы будем знакомиться по мере их применения в расчетах.

Основная задача этого тематического раздела заключается не только в изучении основных однопараметрических и двухпараметрических законов распределений, но и в освоении методов определения их параметров одновременно с расчетом показателей надежности.

В литературе и нормативных документах по надежности приводится несколько способов определения параметров распределения.

В этом пособии рассматривается два способа. Первый способ основан на известных зависимостях между параметрами распределений и статистическими показателями выборки. Этот способ можно применять только для простых выборок, и он приводиться здесь для более глубокого изучения законов распределений (см. задачи 2.1, 2.2, 2.3, 2.4, 2.5).

Второй способ является более универсальным и базируется на методе наименьших квадратов. При этом в качестве исходных данных используются эмпирические распределения вероятностей для цензурированной или нецензурированной выборки. Большинство задач этого раздела являются продолжением решения задач предыдущего тематического раздела (см.  $crp.9$ ).

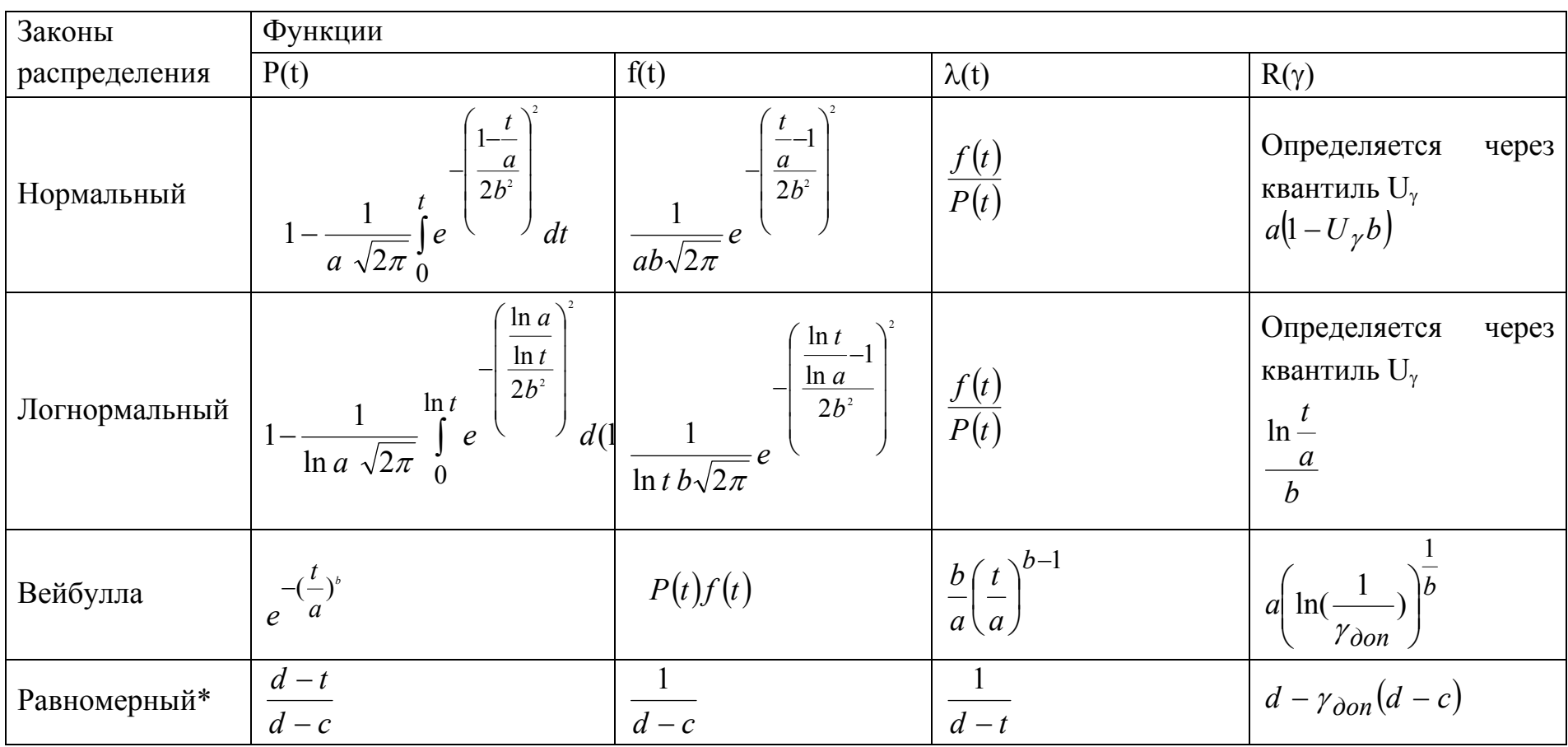

Таблица 9. Функции основных двухпараметрических законов распределений

Примечание. \* В Формулах для равномерного распределения применены постоянные с (нижняя граница распределения) и *d* (верхняя граница распределения), а параметры *a* и *b* можно рассчитать по соответствующим Формулам.

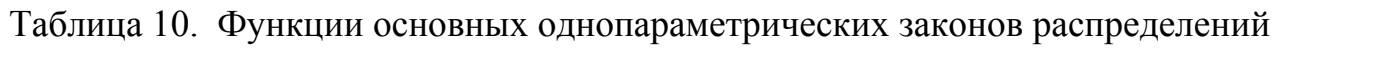

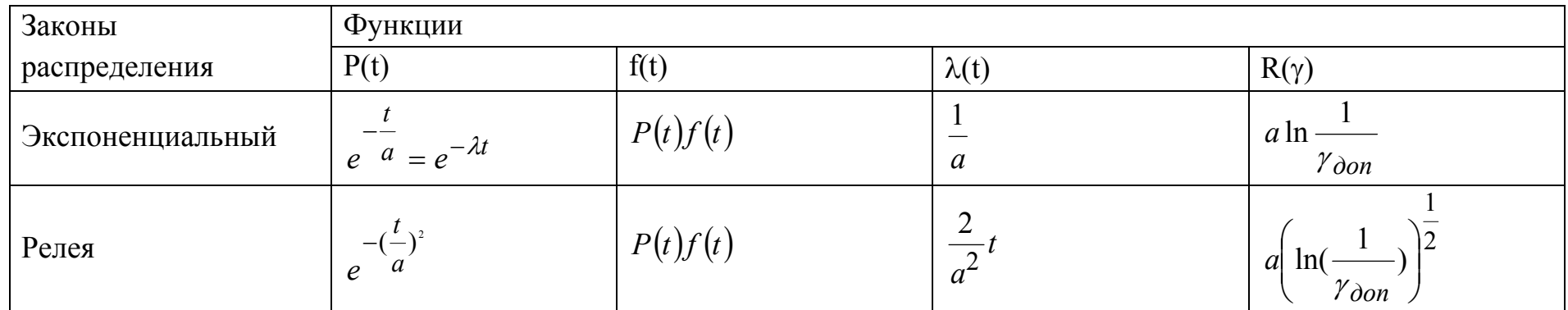

## Задача 2.1 Оценка параметров экспоненциального распределения по математическому ожиданию

#### 2.1.1 Задание и исходные данные

По таблице приложения определить свой вариант заданного математического ожидания выборки  $t<sub>s</sub> = w$  (например,  $t<sub>s</sub> = w = 55$ ).

С помощью этой величины определить параметры экспоненциального распределения, вероятность безотказной работы  $P(t)$  для  $t = 0.35w$  и гамма процентный ресурс  $R_{\nu}$  для

 $\gamma = 80\%$ .

Построить графики для полученного распределения и показать на них результаты расчета  $P(t)$  и  $R_{\nu}$ 

#### 2.1.2 Решение задачи с пояснениями

 $2.1.2.1$ Единственным параметром экспоненциального распределения является показатель масштаба  $a = t_s$ . В нашем случае  $a = t_s = 55$ .

Определяем функцию интенсивности отказов, которая для экспо-2.1.2.2 ненциального распределения определяется по очень простой формуле

$$
\Phi - 26 \qquad \lambda = \frac{1}{a} = const
$$

В нашем примере имеем  $\lambda = 0.018$ .

2.1.2.3 Определяем функцию распределения вероятности безотказной работы

 $P(t) = \exp(-\lambda t)$  $\Phi$ -27

Для  $t = 0.35w = 19.25$  имеем  $P(t) = 0.705$ 

2.1.2.4 Определяем функцию плотности распределения вероятности по формуле

$$
\Phi - 28 \qquad f(t) = \lambda P(t)
$$

В нашем случае для  $t = 19.25$  имеем  $f(t) = 0.013$ 

2.1.2.5 Определяем гамма процентный ресурс по формуле

$$
\Phi - 29 \qquad \qquad R_{\gamma} = a \ln \left[ \frac{100}{\gamma} \right]
$$

В нашем случае для  $\gamma = 80\%$  имеем  $R\gamma = 12,273$ 

Строим графики для полученного экспоненциального распределения (Рисунок 5).

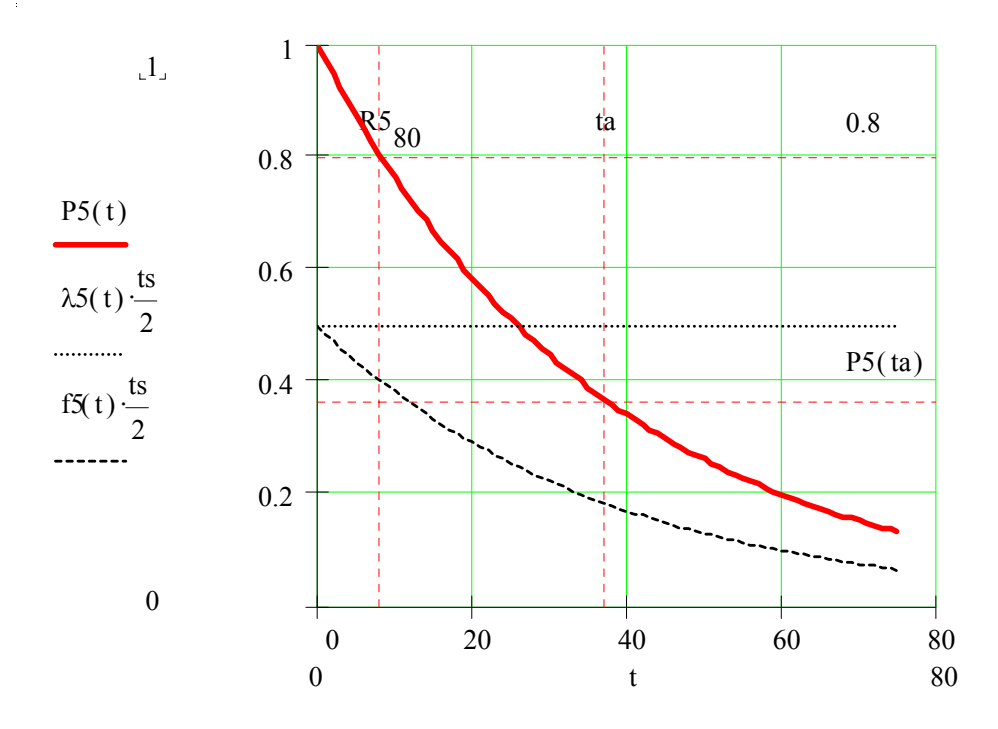

Рисунок 5 Экспоненциальное распределение

#### 2.1.3 Результаты решения задачи

В процессе решения задачи установлено, что искомое экспоненциальное распределение имеет параметр  $a = 55$  и  $\lambda = 0.018$ . Для заданного значения  $t = 19.25$  получены следующие значения  $P(t) = 0.705$  и  $f(t) = 0.013$ . 80процентный ресурс составил  $R_y = 12,273$ .

График для этого закона распределения показан на рисунке (Рисунок 5).

#### Задача 2.2 Оценка параметров распределения Релея ПО математическому ожиданию

#### 2.2.1 Задание и исходные данные

По таблице приложения определить свой вариант заданного математического ожидания выборки  $t_s = w$  (например,  $t_s = w = 55$ ).
С помощью этой величины определить параметры распределения Релея, вероятность безотказной работы  $P(t)$  для  $t = 0.35w$  и гамма процентный ресурс  $R_{\nu}$  для  $\gamma = 80$  %.

Построить графики для полученного распределения и показать на них результаты расчета P(t) и R $\gamma$ .

### 2.2.2 Решение задачи с пояснениями

2.2.2.1 Единственным параметром распределения Релея является показатель масштаба

$$
a = \frac{t_s}{k(b)} = 1,129t_s
$$

где коэффициент  $k(b)$  определяется по формуле Ф-45 для  $b = 2$ . В нашем случае  $a = 1.129t_s = 62,061$ .

2.2.2.2 Определяем функцию интенсивности отказов, которая для экспоненциального распределения определяется по простой формуле

$$
\Phi - 30 \qquad \lambda(t) = \frac{2t}{a^2} = const
$$

В нашем примере имеем для  $t = 0.35w = 19.25$  получено  $\lambda(t) = 9.996.10^{-3}$ 2.2.2.3 Определяем функцию распределения вероятности безотказной работы

$$
\Phi - 31 \qquad P(t) = \exp\left[-\left(\frac{t}{a}\right)^2\right]
$$

Для  $t = 19,25$ имеем  $P(t) = 0,908$ 

2.2.2.4 Определяем функцию плотности распределения вероятности по формуле

$$
\Phi - 32 \qquad f(t) = \lambda(t)P(t)
$$

B нашем случае для  $t = 19.25$  имеем  $f(t) = 9.079.10^{-3}$ 

Определяем гамма процентный ресурс по формуле  $2.2.2.5$ 

$$
\Phi - 33 \qquad \qquad R_{\gamma} = a \sqrt{\ln \left[ \frac{100}{\gamma} \right]}
$$

В нашем случае для  $\gamma = 80\%$  имеем  $R_{\gamma} = 29,316$ .

Строим графики для полученного распределения Релея (Рисунок 6) и сравниваем его с графиком для экспоненциального распределения (Рисунок 5). Примечание. Анализ результатов сравнения графиков студент выполняет самостоятельно на основании лекционного материала.

### 2.2.3 Результаты решения задачи

В процессе решения задачи установлено, что искомое распределение Релея имеет параметр масштаба а =62,061. Для заданного значения  $t = 19,25$  получены следующие значения  $P(t) = 0.908$  и  $f(t) = 9.079.10^{-3}$ . 80-процентный ресурс составил  $R_y = 29,316$ .

График для этого закона распределения показан на рисунке 8.

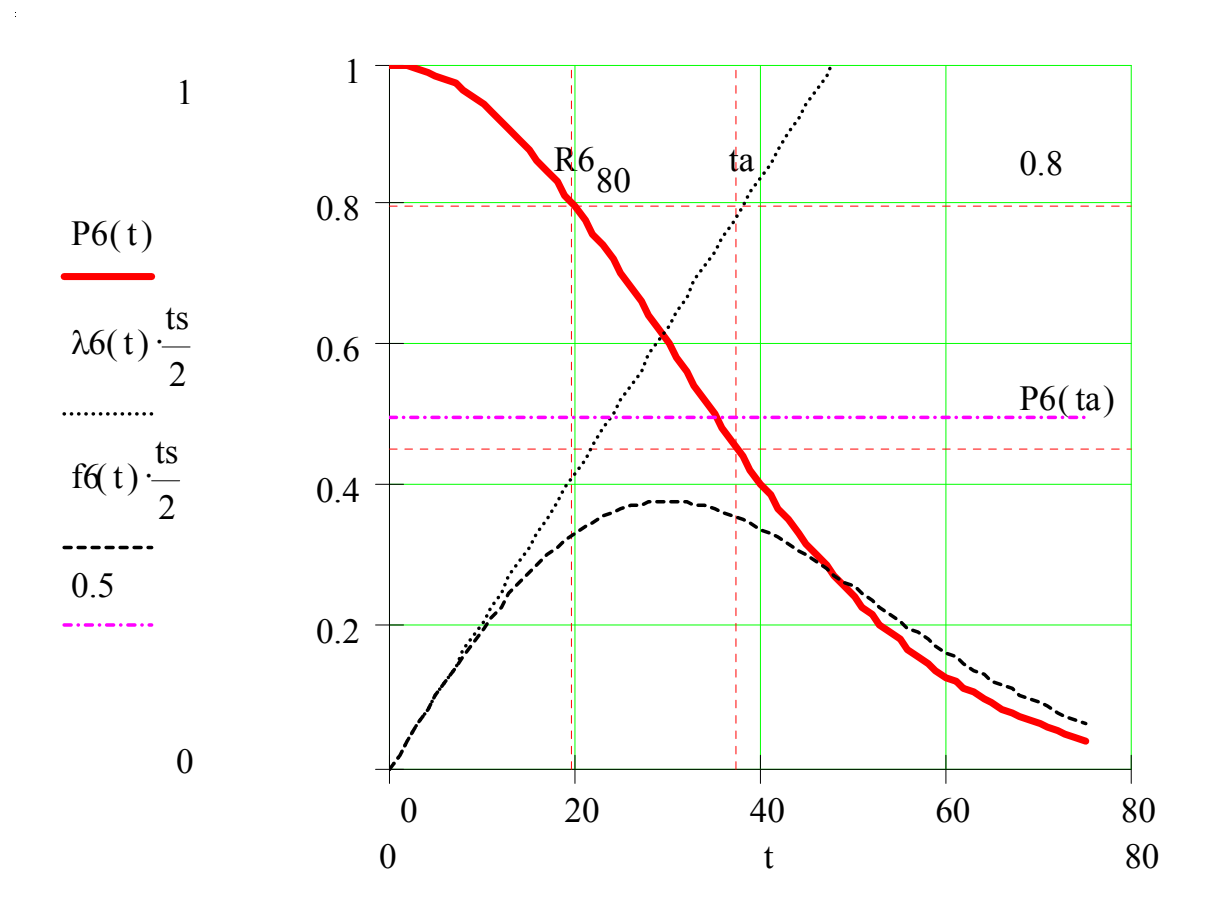

Рисунок 6 Распределение Релея

# Задача 2.3 Оценка параметров нормального распределения по математическому ожиданию и коэффициенту вариации

# 2.3.1 Задание и исходные данные

Исходными данными в этой задаче являются результаты вычисления математического ожидания и коэффициента вариации при решении задачи Задача 1.1 стр. 11

В демонстрационном примере принято  $t_s = 37.4$  и  $V = 0.64$ .

С помощью этих величин требуется определить параметры нормального распределения, вероятность безотказной работы  $P(t)$  для  $t = 0.35t_s$  и гамма процентный ресурс  $R_{\gamma}$  для  $\gamma = 80$  %.

Построить графики для полученного распределения и показать на них результаты расчета  $P(t)$  и  $R_{\gamma}$ 

На основании рассмотрения подученных графиков выполнить анализ особенностей нормального распределения.

# 2.3.2 Решение задачи с пояснениями

Нормальное распределение имеет параметр масштаба  $a = t_s$  и па- $2.3.2.1$ раметр формы b = V. В нашем случае  $a = t_s = 37.4$  и b = V = 0.64 2.3.2.2 При расчетах нормального распределения вручную функции распределения приходиться определять через квантиль U(t). Определяем зависимость квантиля от времени по формуле

$$
\Phi - 34 \qquad U(t) = \frac{1 - \frac{t}{a}}{b}
$$

В нашем примере для  $t = 0.35$   $t_s = 13.09$  получено значение  $U(t) = 1.016$ 2.3.2.3 Определяем функцию распределения вероятности безотказной работы  $P(t)$  с помощью квантиля U(t).

$$
\Phi - 35 \qquad P(t) = F(U(t))
$$

В математических редакторах для этого применяются специальные встроенные функции (например, cnorm(u) в редакторе Mathcad 7). При «ручных» расчетах приходиться пользоваться специальными таблицами графиками. В этом пособии задачу можно решить по графикам или (График 2, стр. 97) приложения.

В нашем случае для U(13,09) имеем  $P(t) = 0.845$ 

2.3.2.4 Определяем функцию плотности распределения вероятности по

формуле

$$
\Phi - 36 \qquad f(t) = \frac{1}{ab\sqrt{2\pi}} \exp\left[-\left(\frac{U(t)^2}{2}\right)\right]
$$

В нашем случае для  $t = 13{,}09$  имеем  $f(t) = 9{,}951.10^{-3}$ 

Определяем функцию интенсивности отказов  $2.3.2.5$ 

$$
\Phi - 37 \qquad \lambda(t) = \frac{f(t)}{P(t)}
$$

В данном случае для  $t = 13{,}09$  имеем  $\lambda(t) = 0{,}012$ 

Определяем гамма процентный ресурс по формуле 2.3.2.6

$$
\Phi - 38 \qquad R_{\gamma} = a(1 - bU_{\gamma})
$$

Где U<sub>у</sub> - квантиль для заданной допустимой вероятности  $\gamma$ , который так же можно определить по графику (График 2, стр. 97) приложения

В нашем случае для  $\gamma = 80\%$  имеем  $U_{\gamma} = 0.842$  и соответственно  $R_{\gamma} =$ 17,255.

Строим графики для полученного нормального распределения. Эту операцию так же приходиться выполнять путем промежуточного расчета квантиля U(t) с последующим определением вероятностей  $P(t)$ ,  $f(t)$  и  $\lambda(t)$  по рассмотренной выше методике. Полученная таким образом табулированная функция сведена в таблицу (Таблица 11), которая применена для построения искомого графика (Рисунок 7).

### 2.3.3 Результаты решения задачи

2.3.3.1 В процессе решения задачи установлено, что искомое распределение имеет параметр масштаба а =37,4 и параметр формы  $b = 0.64$ . Для заданного значения  $t = 13{,}09$  получены следующие значения  $P(t) = 0.845$ ,  $f(t) = 9.951.10^{-3}$  и  $\lambda(t) = 0.012$ . 80-процентный ресурс составил  $R_{\gamma} = 17.255$ .

2.3.3.2 График для этого закона распределения показан на рисунке (Рисунок 7). На этом графике так же нанесена кривая эмпирического распределения вероятности для исследуемой выборки.

2.3.3.3 Изучение этих графиков позволяет отметить следующие особен-

ности полученного нормального:

Оно является симметричным относительно математического ожидания. При нулевой наработке (t = 0) вероятность P(t)<1, что в большинстве случаев не согласуется с физической сущностью постепенных отказов. ри этом отличие от единицы увеличивается с повышением параметра b. В рассматриваемом примере  $P(0) = 0.941$ .

Интенсивность отказов λ(t) возрастает при увеличении наработки t.

Полученная функция не лучшим образом согласуется с эмпирическим распределением, хотя и проходит вблизи нее.

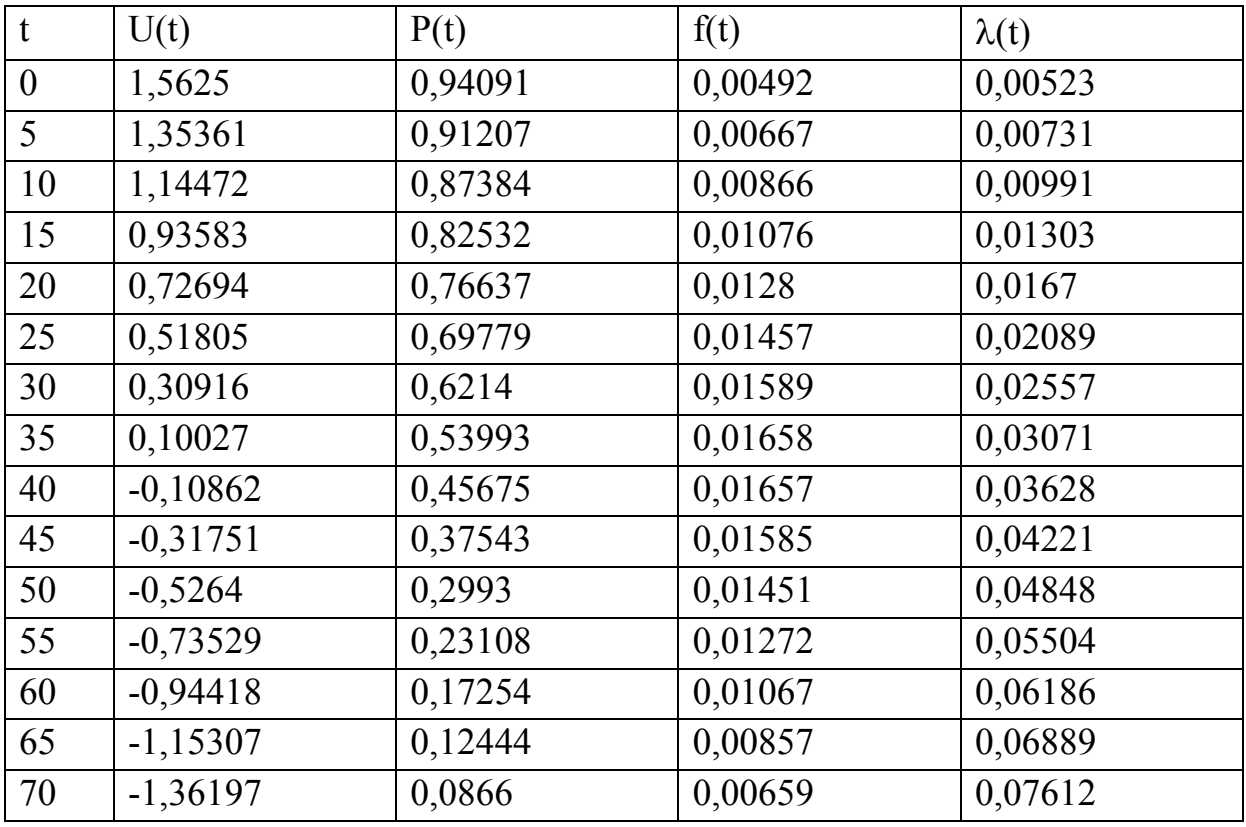

Таблица 11 Табулированная функция нормального распределения

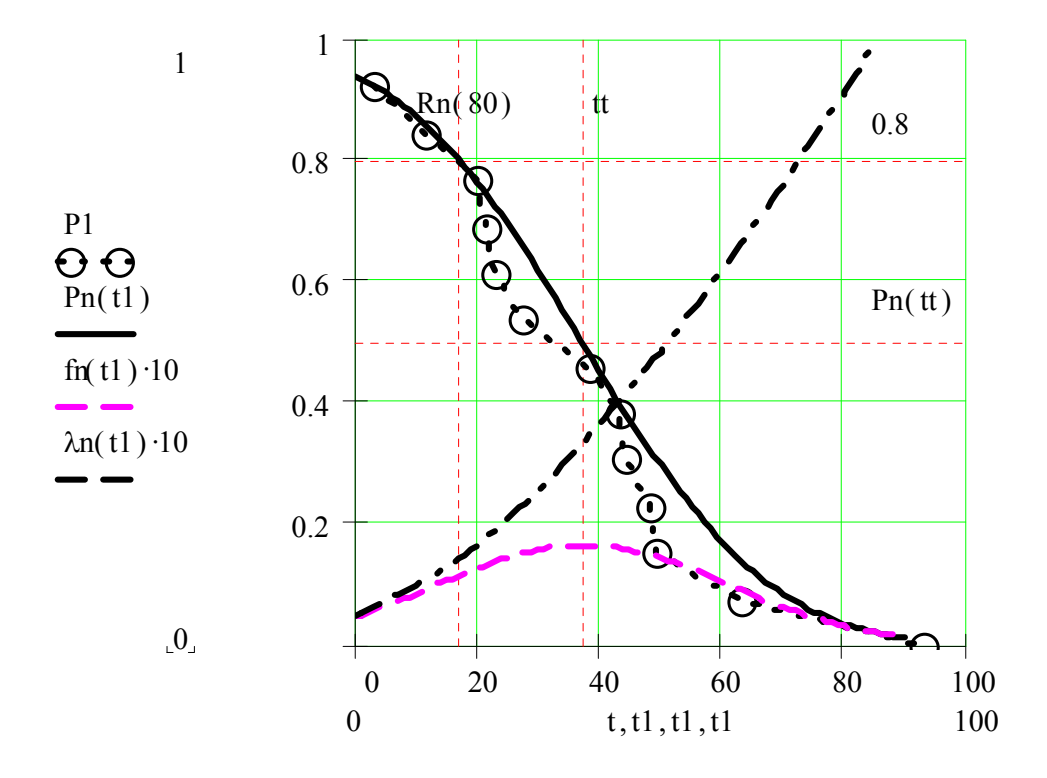

Рисунок 7 График нормального распределения

# Задача 2.4 Оценка параметров логнормального распределения по математическому ожиданию и коэффициенту вариации

# 2.4.1 Задание и исходные данные

Исходными данными в этой задаче являются результаты вычисления математического ожидания и коэффициента вариации при решении задачи Задача 1.1 стр. 11.

В демонстрационном примере принято  $t_s = 37.4$  и  $V = 0.64$ .

С помощью этих величин требуется определить параметры логнормального распределения, вероятность безотказной работы  $P(t)$  для  $t = 0.35t_s$ 13,09 и гамма процентный ресурс  $R_{\gamma}$  для  $\gamma = 80$  %.

Построить графики для полученного распределения и показать на них результаты расчета  $P(t)$  и  $R_{\gamma}$ 

На основании рассмотрения подученных графиков выполнить анализ особенностей нормального распределения.

### 2.4.2 Решение задачи с пояснениями

2.4.2.1 Для логнормального распределения параметр формы *b* и параметр масштаба а определяется по Формулам.

$$
\Phi - 39 \t\t b = \sqrt{\ln(V^2 + 1)}
$$

$$
\Phi - 40 \t a = t_s \exp(-\frac{b^2}{2})
$$

В нашем случае после подстановки в эти формулы значений V и t<sub>s</sub> получено  $a = 31,501$  и  $b = 0,586$ 

2.4.2.2 При расчетах логнормального распределения вручную функции распределения приходиться так же определять через квантиль Ul(t). Определяем зависимость квантиля от времени по формуле

$$
\Phi - 41 \qquad \qquad Ul(t) = \frac{\ln \frac{a}{t}}{b}
$$

| таблица т2 табулированная функция логнормального распределения |           |        |        |              |  |  |
|----------------------------------------------------------------|-----------|--------|--------|--------------|--|--|
| t                                                              | U(t)      | P(t)   | f(t)   | $\lambda(t)$ |  |  |
| 5 <sup>5</sup>                                                 | 3,1413    | 0,9992 | 0,001  | 0,001        |  |  |
| 10                                                             | 1,9583    | 0,9749 | 0,01   | 0,0103       |  |  |
| 15                                                             | 1,2663    | 0,8973 | 0,0204 | 0,0227       |  |  |
| 20                                                             | 0,7753    | 0,7809 | 0,0252 | 0,0323       |  |  |
| 25                                                             | 0,3945    | 0,6534 | 0,0252 | 0,0386       |  |  |
| 30                                                             | 0,0833    | 0,5332 | 0,0226 | 0,0424       |  |  |
| 35                                                             | $-0,1798$ | 0,4287 | 0,0191 | 0,0447       |  |  |
| 40                                                             | $-0,4077$ | 0,3418 | 0,0157 | 0,0458       |  |  |
| 45                                                             | $-0,6087$ | 0,2714 | 0,0126 | 0,0463       |  |  |
| 50                                                             | $-0,7885$ | 0,2152 | 0,01   | 0,0464       |  |  |
| 55                                                             | $-0,9512$ | 0,1708 | 0,0079 | 0,0461       |  |  |
| 60                                                             | $-1,0997$ | 0,1357 | 0,0062 | 0,0457       |  |  |
| 65                                                             | $-1,2363$ | 0,1082 | 0,0049 | 0,0451       |  |  |
| 70                                                             | $-1,3628$ | 0,0865 | 0,0038 | 0,0444       |  |  |
| 75                                                             | $-1,4805$ | 0,0694 | 0,003  | 0,0437       |  |  |

Таблина 12 Табулированная функция логнормального распределения

 $\overline{a}$ 

Определяем функцию распределения вероятности безотказной 2.4.2.3 работы  $P(t)$  с помощью квантиля Ul(t) по указаниям пункта 2.3.2.3

В нашем случае для U(13,09)=1,499 имеем  $P(t) = 0.933$ 

2.4.2.4 Определяем функцию плотности распределения вероятности по формуле

$$
\Phi - 42 \qquad f(t) = \frac{1}{tb\sqrt{2\pi}} \exp\left[-\left(\frac{Ul(t)^2}{2}\right)\right]
$$

В нашем случае для  $t = 13.09$  имеем  $f(t) = 0.0169$ .

2.4.2.5 Определяем функцию интенсивности отказов по указаниям пункта 2.3.2.5.

В данном случае для  $t = 13,09$  имеем  $\lambda(t) = 0,0181$ .

 $2.4.2.6$ Определяем гамма процентный ресурс по формуле

$$
\Phi - 43 \qquad R_{\gamma} = a \exp(-bU_{\gamma})
$$

Где  $U_{\gamma}$  - квантиль для заданной допустимой вероятности  $\gamma$ , который так же можно определить по графику (График 2, стр. 97) приложения

В нашем случае для  $\gamma = 80\%$  имеем  $U_{\gamma} = 0.842$  и соответственно  $R_{\gamma} =$ 19,238.

2.4.2.7 Строим графики для полученного нормального распределения. Эту операцию так же приходиться выполнять путем промежуточного расчета квантиля Ul(t) с последующим определением вероятностей  $P(t)$ ,  $f(t)$  и  $\lambda(t)$  по рассмотренной выше методике. Полученная таким образом табулированная функция сведена в таблицу (Таблица 12), которая применена для построения искомого графика (Рисунок 8)

# 2.4.3 Результаты решения задачи

В процессе решения задачи установлено, что искомое распределение имеет параметр масштаба а =31,501 и параметр формы  $b = 0.586$ . Для заданного значения  $t = 13{,}09$  получены следующие значения U(13,09)=1,499, P(t) =  $0,933$ , f(t) = 0,0169  $\mu \lambda(t) = 0,0181$ .

80-процентный ресурс составил  $R_{\gamma}$  = 19,238..

График для этого закона распределения показан на рисунке ниже.

На этом же рисунке изображен график эмпирического распределения рассматриваемой выборки.

Изучение этих графиков позволяет отметить следующие особенности полученного логнормального распределения:

Оно не является симметричным относительно математического ожидания и имеет левостороннюю асимметрию.

При нулевой наработке  $(t = 0)$  вероятность  $P(t)=1$  при любом коэффициенте вариации. Это лучше отражает физику отказов, чем в случае применения нормального распределения.

Интенсивность отказов λ(t) сначала возрастает при увеличении наработки t, а затем, достигнув максимума, несколько снижается и стабилизируется.

Полученная функция плохо согласуется с эмпирическим распределением в его верхней части и нормально - в диапазоне вероятностей от 0,8 до 0,2.

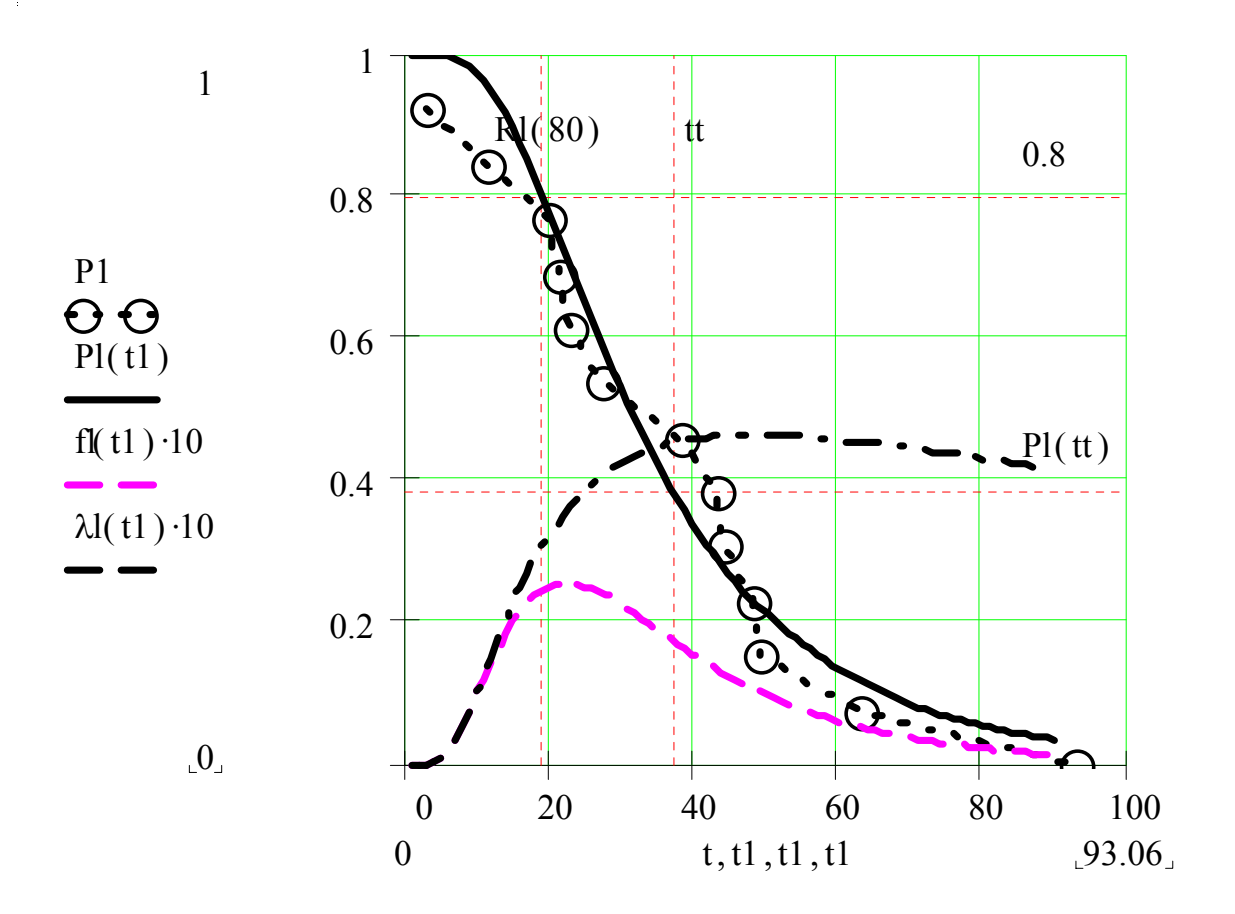

Рисунок 8 График логнормального распределения

### Задача 2.5 Оценка параметров распределения Вейбулла по математическому ожиданию и коэффициенту вариации

# 2.5.1 Задание и исходные данные

Исходными данными в этой задаче являются результаты вычисления математического ожидания и коэффициента вариации при решении задачи Задача 1.1 стр. 11

В демонстрационном примере принято  $t_s = 37.4$  и  $V = 0.64$ .

С помощью этих величин требуется определить параметры распределения Вейбулла, вероятность безотказной работы  $P(t)$  для  $t = 0.35t_s = 13.09$  и гамма процентный ресурс  $R_{\gamma}$  для  $\gamma = 80$  %.

Построить графики для полученного распределения и показать на них результаты расчета  $P(t)$  и  $R_{\gamma}$ 

На основании рассмотрения подученных графиков выполнить анализ особенностей полученного распределения Вейбулла.

# 2.5.2 Решение задачи с пояснениями

 $2.5.2.1$ Для распределения Вейбулла параметр формы *b* определяется с применением гамма функции  $\Gamma(x)$  путем решения обратного уравнения

$$
\Phi - 44 \qquad V = \frac{\sqrt{\Gamma\left(1 + \frac{2}{b}\right)} - \Gamma\left(1 + \frac{1}{b}\right)^2}{\Gamma\left(1 + \frac{1}{b}\right)}
$$

Одновременно насчитывается коэффициент K(b)

$$
\Phi - 45 \qquad K(b) = \Gamma \left( 1 + \frac{1}{b} \right).
$$

Определение гамма функций можно выполнить в математических редакторах или по специальным таблицам из литературы или нормативных документов. При отсутствии под рукой таких таблиц параметр b и коэффициент K(b) можно определить по номограммам (График 3 и График 4 на стр. 99) приложения.

Параметр масштаба а рассчитываем по формуле

 $a = \frac{t_s}{K(b)}$ 

 $\Phi$ -46

В нашем случае для значений V и  $t_s$  получено K(b)=0,897,  $a = 41,714$  и  $b = 1,6$ 

2.5.2.2 Определяем функцию распределения вероятности безотказной работы  $P(t)$  по формуле

$$
\Phi - 47 \qquad P(t) = \exp\left[-\left(\frac{t}{a}\right)^b\right]
$$

В нашем случае для  $t = 13,09$  имеем  $P(t) = 0,856$ 

2.5.2.3 Определяем функцию интенсивности отказов по формуле

$$
\Phi - 48
$$

$$
\lambda(t) = \frac{b}{a} \left(\frac{t}{a}\right)^{b-1}
$$

В данном случае для  $t = 13,09$  имеем  $\lambda(t) = 0,019$ .

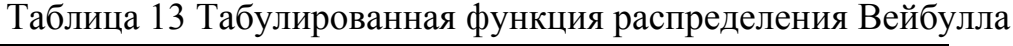

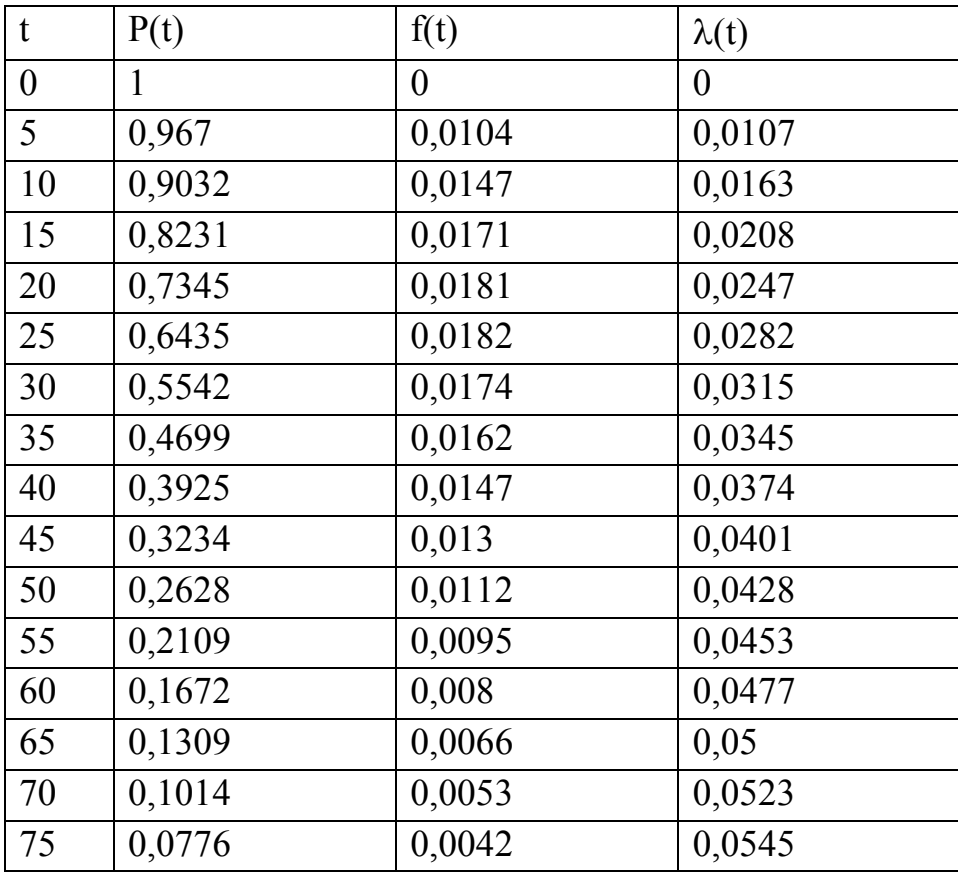

 $2.5.2.4$ Определяем функцию плотности распределения вероятности f(t) по формуле Ф-32, стр. 37

В нашем случае для  $t = 13.09$  имеем  $f(t) = 0.016$ .

Определяем гамма процентный ресурс по формуле 2.5.2.5

$$
\Phi - 49 \qquad \qquad R_{\gamma} = a \left( \ln \left( \frac{1}{\gamma} \right) \right)^{\frac{1}{b}}
$$

В нашем случае для  $\gamma = 80\%$  имеем  $R_{\gamma} = 16,397$ .

Строим графики для полученного распределения Вейбулла. Эту  $2.5.2.6$ операцию выполняем по рассмотренной выше методике. Полученная таким образом табулированная функция сведена в таблицу (Таблица 13), которая применена для построения искомого графика (Рисунок 9).

### 2.5.3 Результаты решения задачи

В процессе решения задачи установлено, что искомое распределение имеет параметр масштаба а =41,714 и параметр формы  $b = 1.6$ . Для заданного значения  $t = 13{,}09$  получены следующие значения  $P(t) = 0{,}856$ ,  $f(t) = 0{,}016$ и  $\lambda(t) = 0.019$ . 80-процентный ресурс составил  $R_y = 16,397$ .

График для этого закона распределения показан на рисунке ниже.

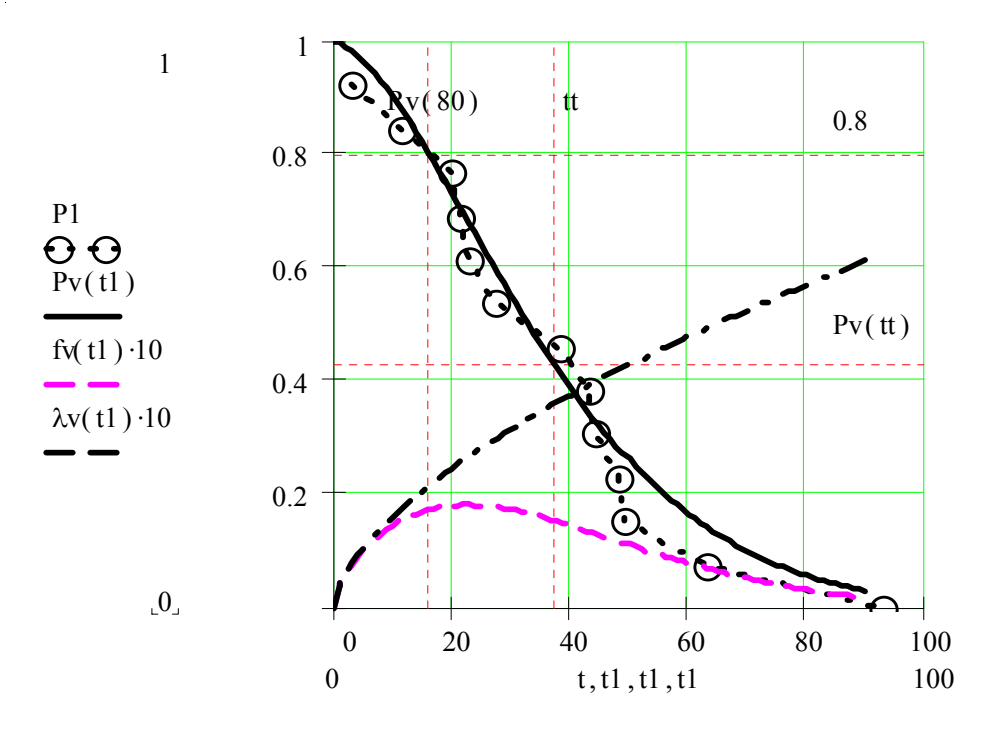

Рисунок 9 График распределения Вейбулла

На этом же рисунке показано эмпирическое распределение вероятности для исследуемой выборки

Изучение этих графиков позволяет отметить следующие особенности полученного распределения Вейбулла:

Оно не является симметричным относительно математического ожидания и имеет левостороннюю асимметрию

При нулевой наработке  $(t = 0)$  вероятность  $P(t)=1$  при любом коэффициенте вариации. Это лучше отражает физику отказов, чем в случае применения нормального распределения.

Интенсивность отказов  $\lambda(t)$ , так же как и при распределении Релея, возрастает с увеличением наработки t, но с отклонением вниз от прямой линии (поскольку  $b < 2$ ).

По сравнению с нормальным и логнормальным распределениями полученная функция явно лучше согласуется с эмпирическим распределением.

# Задача 2.6 Оценка параметров равномерного распределения по математическому ожиданию и коэффициенту вариации

# 2.6.1 Задание и исходные данные

Исходными данными в этой задаче являются результаты вычисления математического ожидания и коэффициента вариации при решении задачи Задача 1.1 стр. 11

В демонстрационном примере принято  $t_s = 37.4$  и  $V = 0.64$ .

С помощью этих величин требуется определить параметры равномерного распределения, вероятность безотказной работы  $P(t)$  для  $t = 0.5t_s = 18.7$  и гамма процентный ресурс  $R_{\gamma}$  для  $\gamma = 80$  %.

Построить графики для полученного распределения и показать на них результаты расчета  $P(t)$  и  $R_{\gamma}$ 

На основании рассмотрения подученных графиков выполнить анализ особенностей равномерного распределения.

# 2.6.2 Решение задачи с пояснениями

 $2.6.2.1$ Равномерное распределение отличается от рассмотренных выше распределений тем, что оно имеет нижнюю "с" и верхнюю "d" границы существования. Это значит, что вероятность  $P(t) = 1$  при  $t \le c$ , а при  $t \ge d$ величина  $P(t) = 0$ . Поэтому решение задачи начинаем с определения этих параметров по Формулам.

$$
\Phi - 50
$$
\n
$$
c = t_s \left( 1 - V \sqrt{3} \right)
$$
\n
$$
d = t_s \left( 1 + V \sqrt{3} \right)
$$

После подстановки исходных данных получаем  $c = -4.058$  и  $d = 78.858$ 2.6.2.2 Определяем функцию распределения вероятности безотказной работы  $P(t)$ 

$$
\Phi - 51 \qquad P(t) = \frac{d - t}{d - c}
$$

В нашем случае для  $t = 18.7$  имеем  $P(t) = 0.726$ 

2.6.2.3 Характерной особенностью равномерного распределения является постоянство величины плотности распределения вероятности, которая определяется по формуле

$$
\Phi - 52 \qquad f(t) = \frac{1}{d - c}
$$

В нашем случае для  $t = 18.7$  имеем  $f(t) = 0.012 = \text{const.}$ 

2.6.2.4 Определяем функцию интенсивности отказов

$$
\Phi - 53 \qquad \lambda(t) = \frac{f(t)}{P(t)} = \frac{1}{d - t}
$$

В данном случае для  $t = 18.7$  имеем  $\lambda(t) = 0.017$ 

2.6.2.5 Определяем гамма процентный ресурс по формуле

$$
\Phi - 54 \qquad \qquad R_{\gamma} = d - (d - c)\gamma
$$

В нашем случае для  $\gamma = 80\%$  имеем соответственно  $R_{\gamma} = 12{,}525$ 

2.6.2.6 Строим графики для полученного равномерного распределения по приведенным выше простым Формулам. (Рисунок 10).

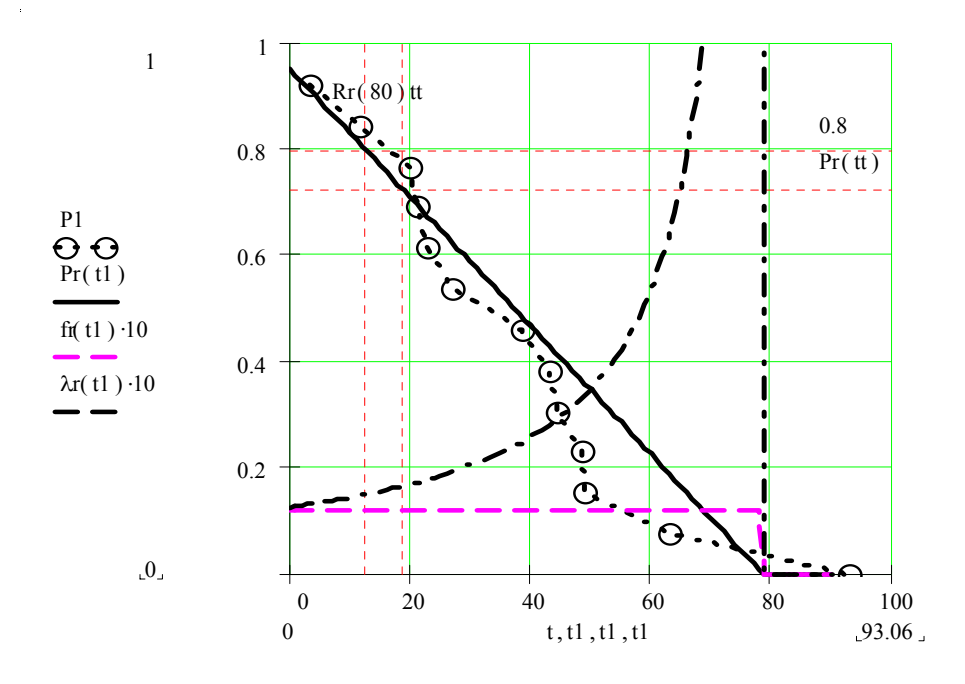

Рисунок 10 График равномерного распределения

### 2.6.3 Результаты решения задачи

В процессе решения задачи установлено, что искомое распределение имеет параметры. с = -4,058 и d = 78,858. Для заданного значения t = 18,7 имеem  $P(t) = 0,726$ ,  $f(t) = 0,012 = \text{const}$   $\mu \lambda(t) = 0,017$ . 80-процентный ресурс составил  $R_v = 12,525$ .

Изучение графиков на рисунке (Рисунок 10) позволяет отметить следующие особенности полученного распределения.

Оно имеет правое и левое усечения и является симметричным относительно математического ожидания,

Плотность распределения для этого закона - постоянная величина в пределах границ существования.

При нулевой наработке  $(t = 0)$  в данном случае вероятность  $P(t) < 1$ , поскольку коэффициент вариации V>  $\frac{1}{\sqrt{3}} = 0.57735027$ .

Интенсивность отказов  $\lambda(t)$  резко возрастает с увеличением наработки t и уходит в бесконечность при t = d.

Полученная функция плохо согласуется с эмпирическим распределением.

# Задача 2.7 Определение параметров распределения Вейбулла по эмпирическому распределению

# 2.7.1 Задание и исходные данные

Исходными данными в этой задаче является любое из эмпирических распределений, полученных при решении задач: Задача 1.2, (стр. 15), Задача 1.4 (стр. 22), Задача 1.5 (стр. 24) и Задача 1.6 (стр. 27).

В демонстрационном примере использовано эмпирическое распределение из задачи "Задача 1.4. Построение и анализ эмпирического распределения вероятности для простой большой выборки».

Требуется определить параметры распределения Вейбулла и соответствующие ему функции и показатели надежности с помощью заданного эмпирического распределения. Оценить степень согласия полученного теоретического распределения заданному эмпирическому распределению.

# 2.7.2 Решение задачи с пояснениями

 $2.7.2.1$ Эта задача (так же как и три последующие) решается с применением метода наименьших квадратов и состоит из следующих этапов:

Преобразование (анаморфоза) координат исследуемой эмпирической зависимости с целью ее приведения к линейному виду

 $\Phi$ -55  $y = A + Bx$ ,

где  $x = f(t)$  и  $y = f(P)$  – функции анаморфозы, А и В – постоянные уравнения регрессии,

Определение постоянных уравнения регрессии  $A$  и  $B$ , а так же коэффициента корреляции  $R_{xy}$  и относительных ошибок  $\delta_x$  и  $\delta_y$  методом наименьших квадратов.

При этом коэффициент корреляции  $R_{xy}$  служит критерием оценки согласия теоретического и эмпирического распределений.

Определение с помощью постоянных А и В параметров теоретического распределения  $a$  и  $b$ , составление искомых функций теоретического распределения с последующим определением показателей надежности и построением графиков.

2.7.2.2 Преобразование координат для распределения Вейбулла производим в столбцах 3 и 4 таблицы по следующим формулам.

$$
x_j = \ln(t_j),
$$
  
\n
$$
y_j = \ln \frac{1}{\ln \frac{1}{P_j}}.
$$

2.7.2.3 В столбцах 5, 6 и 7 той же таблиц вычисляем следующие величи- $H<sub>PI</sub>$ 

$$
x_j^2, y_j^2 \le x_j y_j.
$$

После заполнения всех строк таблицы определяем в последней строке суммы значений в столбцах от второго до седьмого

$$
\sum_{1}^{N} x_j, \sum_{1}^{N} y_j, \sum_{1}^{N} x_j^{2}, \sum_{1}^{N} y_j^{2}, \sum_{1}^{N} x_j y_j
$$

Затем вычисляем вспомогательные величины

$$
X_{cp} = \frac{\sum x_j}{N}, \qquad Y_{cp} = \frac{\sum y_j}{N},
$$
  
\n
$$
S_x = \sum_{1}^{N} x_j^2 - N X_{cp}^2;
$$
  
\n
$$
S_y = \sum_{1}^{N} x_j^2 - N Y_{cp}^2;
$$
  
\n
$$
S_{xy} = \sum_{1}^{N} x_j Y_j - N X_{cp} Y_{cp}.
$$

 $\Phi$ -57

В нашем случае имеем  $X_{cp} = 3{,}970$ ,  $Y_{cp} = 0{,}184$ ,  $S_x = 3{,}402$ ,  $S_y = 11{,}063$  и  $S_{xy}$  $= -6,099.$ 

| $t_{i}$ | $P_i$   | $X_i$    | $y_j$      | $X_i^2$  | $y_i^2$  | $x_i y_i$  |
|---------|---------|----------|------------|----------|----------|------------|
| 13,5    | 0,91667 | 2,60269  | 2,44172    | 6,77399  | 5,96198  | 6,35503    |
| 30,5    | 0,77083 | 3,41773  | 1,34599    | 11,68086 | 1,81168  | 4,60021    |
| 47,5    | 0,5625  | 3,86073  | 0,55275    | 14,90523 | 0,30553  | 2,13403    |
| 64,5    | 0,33333 | 4,16667  | $-0,09405$ | 17,3611  | 0,00884  | $-0,39187$ |
| 81,5    | 0,16667 | 4,4006   | $-0,5832$  | 19,36531 | 0,34012  | $-2,56642$ |
| 98,5    | 0,0625  | 4,59006  | $-1,01978$ | 21,06862 | 1,03995  | $-4,68085$ |
| 115,5   | 0,02083 | 4,74927  | $-1,35356$ | 22,55557 | 1,83214  | $-6,42845$ |
| Суммы   |         | 27,78774 | 1,28986    | 113,7106 | 11,30025 | $-0,97832$ |
|         |         |          |            | 8        |          |            |

Таблица 14 Определение исходных данных для расчета параметров распределения

 $2.7.2.4$ Эти значения позволили рассчитать коэффициент корреляции  $R_{xy}$ , относительные ошибки  $\delta_y$  и  $\delta_x$ , а так же постоянные **B** и A по Формулам

$$
R_{xy} = \frac{S_{xy}}{\sqrt{S_x S_y}};
$$
  

$$
\delta_y = \sqrt{\frac{(1 - r_{xy}^2)S_y}{N - 1}}; \ \delta_x = \sqrt{\frac{(1 - r_{xy}^2)S_x}{N - 1}};
$$
  

$$
B = R_{xy} \sqrt{\frac{S_y}{S_x R_{xy}^2}};
$$
  

$$
A = Y_{cp} - BX_{cp}.
$$

 $\Phi$ -58

В нашем случае получены следующие значения  $R_{xy} = 0.994$ ,  $\delta = , \delta = , B =$  $-1,803$   $\mu$  A =7,342

2.7.2.5 Определяем параметры формы *b* и масштаба *a* распределения Вейбулла по формулам

$$
b = -B
$$
  
 
$$
a = \exp\left(-\frac{A}{B}\right)
$$

Определено, что b = 1,803 и a = 58,666.

 $2.7.2.6$ Определяем коэффициент вариации V по формуле Ф-44 и коэффициент K(b) по формуле Ф-45 на стр. 46, а так же математическое ожидание t, по формуле

$$
\Phi - 60 \qquad \qquad t_s = aK(b)
$$

Значения К(b) и V можно также определить по графикам рисунка (График 3 и График 4 на стр. 99) приложения.

В нашем случае K(b) = 0,889, V = 0,574 и t<sub>s</sub> = 52,167.

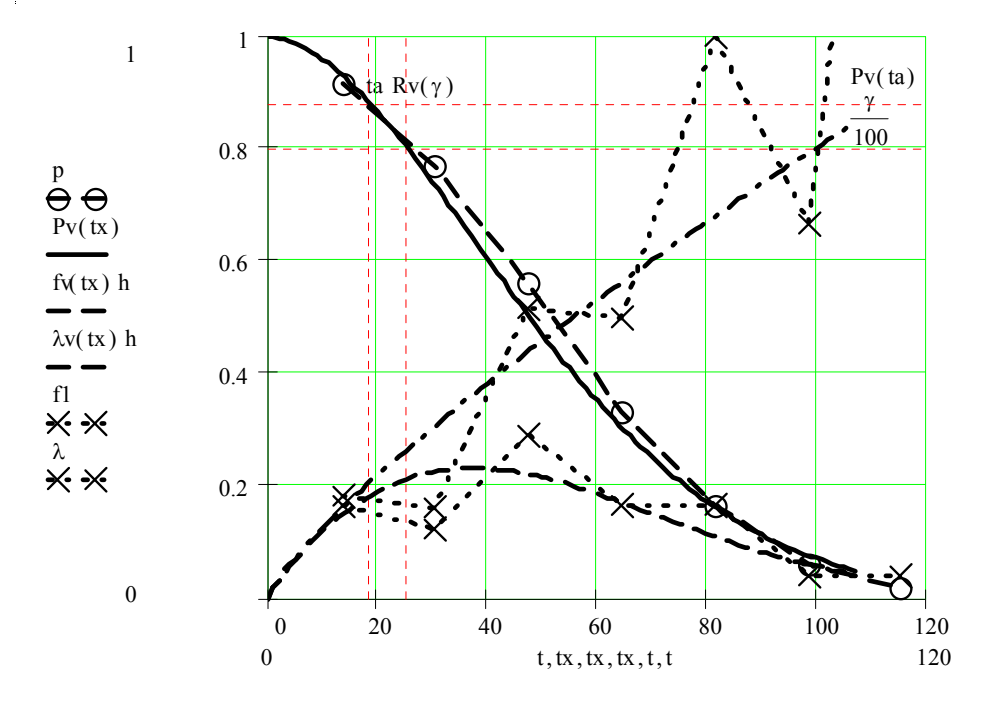

Рисунок 11 Определение распределения Вейбулла по эмпирическому распределению

Таким образом получены параметры распределения Вейбулла, 2.7.2.7 функции которого представлены формулами Ф-47, Ф-48 и Ф-49 на стр. 48.

Эти формулы использованы для построения графика искомых функций на рисунке 12 и определения вероятности безотказной работы  $P(t) = 0.882$ для заданной наработки  $t = 18,608$  и гамма - процентного ресурса  $R_y =$ 25,535 для  $\gamma = 80\%$ .

## 2.7.3 Результаты решения задачи

В процессе решения задачи с применением метода наименьших квадратов установлено:

• Искомое теоретическое распределение имеет параметр масштаба а =56,666 и параметр формы  $b = 1,803$ , что соответствует математическому ожиданию  $t_s = 52{,}167$  и коэффициенту вариации 0,574. При этом наблюдается хорошее согласие распределения Вейбулла с эмпирическим распределением при коэффициенте корреляции Rxy = - 0,994.

Вероятность безотказной работы  $P(t) = 0.845$  для заданной наработки  $t =$ 18,608, а гамма - процентный ресурс  $R_{\gamma}$  = 25,535 для  $\gamma$  = 80%.

График для этого закона распределения и исходное эмпирическое распределение построено на рисунке 12, который иллюстрирует хорошее согласие этих распределений.

#### Задача 2.8 Определение параметров нормального распределения по эмпирическому распределению

# 2.8.1 Задание и исходные данные

Исходными данными в этой задаче является то же самое эмпирическое распределение, что и в предыдущей задаче.

Требуется определить параметры нормального распределения и соответствующие ему функции и показатели надежности с помощью заданного эмпирического распределения. Оценить степень согласия полученного теоретического распределения заданному эмпирическому распределению.

# 2.8.2 Решение задачи с пояснениями

2.8.2.1 Эта задача решается по форме таблицы (Таблица 14) с применением метода наименьших квадратов и состоит из этапов, приведенных в пункте 2.7.2.1 на стр. 52.

2.8.2.2 Преобразование координат для нормального распределения производим по формулам.

$$
\Phi - 61
$$
\n
$$
x_j = t_j,
$$
\n
$$
y_j = U(P_j)
$$

Где  $U(P_i)$  – квантиль нормального распределения, который можно определить по номограммам на рисунках (График 2, стр. 97) приложения.

Полученные значения х<sub>і</sub> и у<sub>і</sub> записываются в столбцах 3 и 4 таблицы, которая имеет форму таблицы (Таблица 14), но здесь не приводиться.

В столбцах 5, 6 и 7 той же таблицы вычисляем величины  $x_j^2$ ,  $y_j^2$  и  $x_jy_j$ , а

затем определяем суммы  $\sum_{1}^{N} x_j, \sum_{1}^{N} y_j, \sum_{1}^{N} x_j^2, \sum_{1}^{N} y_j^2, \sum_{1}^{N} x_j y_j$  и вспомогатель-

ные величины  $X_{cp}$ ,  $Y_{cp}$ ,  $S_x$ ,  $S_y$  и  $S_{xy}$  по формулам Ф- 57.

Эти значения позволили рассчитать коэффициент корреляции  $R_{xy}$ , 2.8.2.3 и постоянные  $\boldsymbol{B}$  и  $\boldsymbol{A}$  по Формулам Ф-58.

В нашем случае получены следующие значения  $R_{xy} = -0.999$ ,  $B = -0.033$  и А  $=1,777$ 

2.8.2.4 Определяем искомые параметры формы *b* и масштаба *a* нормального распределения по формулам

$$
b
$$

 $\Phi$ -

Определено, что  $b = 0.563$  и  $a = 53.04$ .

Определяем коэффициент вариации  $V = b$  и математическое ожи-2.8.2.5 дание  $t_s = a$ 

В нашем случае  $V = 0.563$  и  $t_s = 53.04$ , что незначительно отличается от значений  $V = 0.574$  и  $t_s = 52.167$ , полученных для распределения Вейбулла в предыдущей задаче.

$$
b = \frac{1}{A},
$$
  

$$
a = -\frac{A}{B}.
$$

2.8.2.6 Таким образом, получены параметры нормального распределения, функции которого выражены формулами Ф-34, Ф-35, Ф-36 и Ф-37 на стр. 40.

2.8.2.7 Эти формулы использованы для построения приведенного ниже графика искомых функций и определения вероятности безотказной работы  $P(t) = 0.876$  для заданной наработки  $t = 18,608$  и гамма - процентного ресурса  $R_{\gamma} = 27.914$  для  $\gamma = 80\%$ .

### 2.8.3 Результаты решения задачи

В процессе решения задачи с применением метода наименьших квадратов установлено, что искомое теоретическое распределение имеет параметр масштаба  $a = 53,04$  и параметр формы  $b = 0,563$ , что соответствует математическому ожиданию  $t_s = 53.04$  и коэффициенту вариации  $V = 0.563$ . При этом наблюдается практически полное совпадение полученного нормального распределения с эмпирическим распределением, о чем можно судить по коэффициенту корреляции Rxy = - 0,999 и прохождению теоретической кривой через опытные точки на рисунке 13.

Вероятность безотказной работы  $P(t) = 0.876$  для заданной наработки  $t =$ 18,608 и гамма - процентный ресурс  $R_{\gamma}$  = 27,914 для  $\gamma$  = 80%.

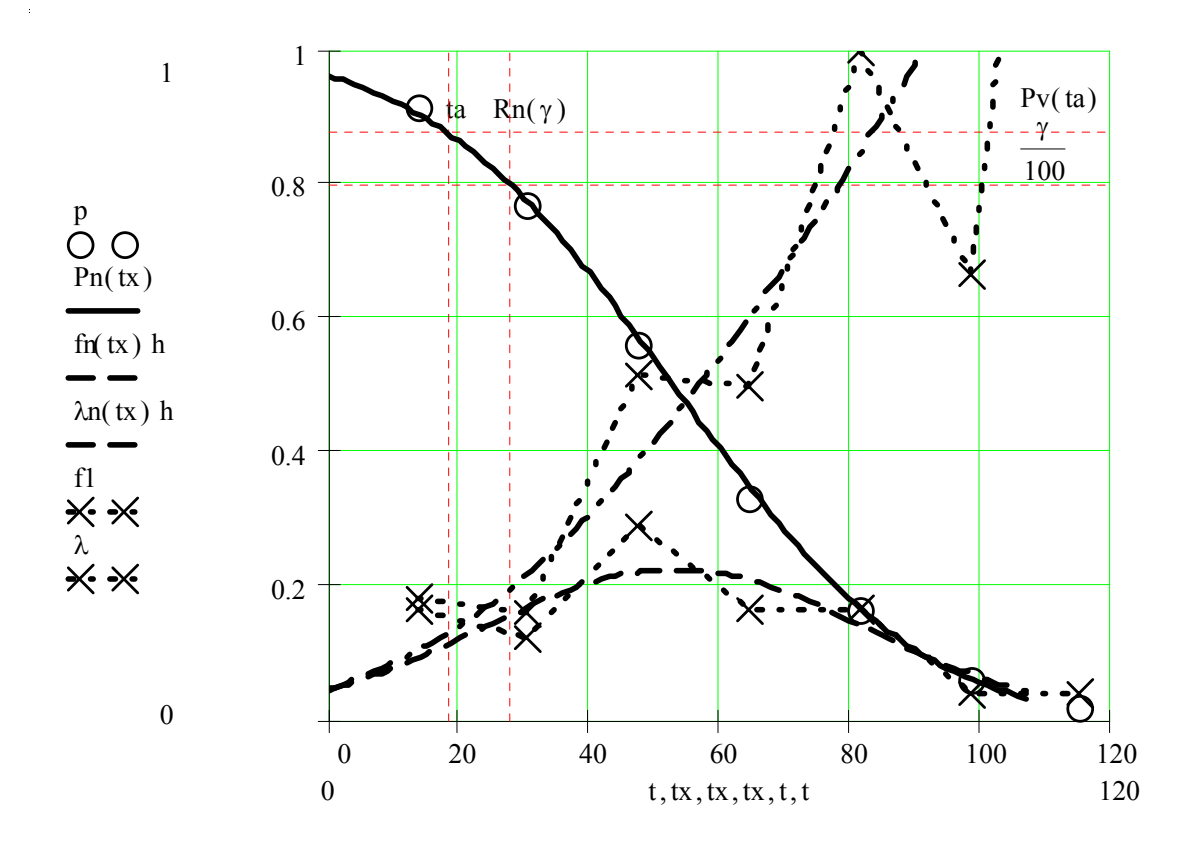

Рисунок 12 Определение нормального распределения по эмпирическому распределению

#### Задача 2.9 Определение параметров логнормального распределения по эмпирическому распределению.

### 2.9.1 Задание и исходные данные

Исходными данными в этой задаче является то же самое эмпирическое распределение, что и в предыдущей задаче.

Требуется определить параметры логнормального распределения и соответствующие ему функции и показатели надежности с помощью заданного эмпирического распределения. Оценить степень согласия полученного теоретического распределения заданному эмпирическому

### 2.9.2 Решение задачи с пояснениями

2.9.2.1 Эта задача решается по форме таблицы (Таблица 14) с применением метода наименьших квадратов и состоит из этапов, приведенных в пункте 2.7.2.1 на стр. 52.

2.9.2.2 Преобразование координат для логнормального распределения производим по формулам.

$$
x_j = \ln(t_j),
$$
  
 
$$
y_j = U(P_j)
$$

Где  $U(P_i)$  – квантиль нормального распределения, который можно определить по номограммам на рисунках (График 2, стр. 97) приложения.

Полученные значения х<sub>і</sub> и у<sub>і</sub> записываются в столбцах 3 и 4 таблицы, которая имеет форму таблицы (Таблица 14), но здесь не приводиться.

В столбцах 5, 6 и 7 той же таблицы вычисляем величины  $x_j^2$ ,  $y_j^2$  и  $x_jy_j$ , а

затем определяем суммы 
$$
\sum_{1}^{N} x_j, \sum_{1}^{N} y_j, \sum_{1}^{N} x_j^2, \sum_{1}^{N} y_j^2, \sum_{1}^{N} x_j y_j
$$
 и

вспомогательные величины  $X_{cp}$ ,  $Y_{cp}$ ,  $S_x$ ,  $S_y$  и  $S_{xy}$  по формулам Ф-57. Эти значения позволили рассчитать коэффициент корреляции  $R_{xy}$ ,  $2.9.2.3$ и постоянные  $\boldsymbol{B}$  и  $\boldsymbol{A}$  по Формулам Ф-58.

В нашем случае получены следующие значения  $R_{xy} = -0.964$ ,  $B = -1.634$  и А  $=6.101$ 

2.9.2.4 Определяем искомые параметры формы *b* и масштаба *a* логнормального распределения по формулам

$$
b = -\frac{1}{B},
$$
  
 
$$
a = \exp\left(-\frac{A}{B}\right)
$$

Определено, что  $b = 0.612$  и  $a = 41,875$ .

Определяем коэффициент вариации  $V$  и математическое ожида- $2.9.2.5$ ние  $t_s$  по следующим формулам

$$
V = \sqrt{\exp(b^2) - 1},
$$
  
 
$$
t_s = a \exp\left(\frac{b^2}{2}\right)
$$

В нашем случае  $V = 0.674$  и  $t_s = 50.504$ , что заметно отличается от значений  $V = 0.563$  и  $t_s = 53.04$ , полученных для нормального распределения в предыдущей задаче.

Таким образом, получены параметры логнормального распреде-2.9.2.6 ления, функции которого выражены формулами Ф-41 ÷ Ф-43 на стр.44.

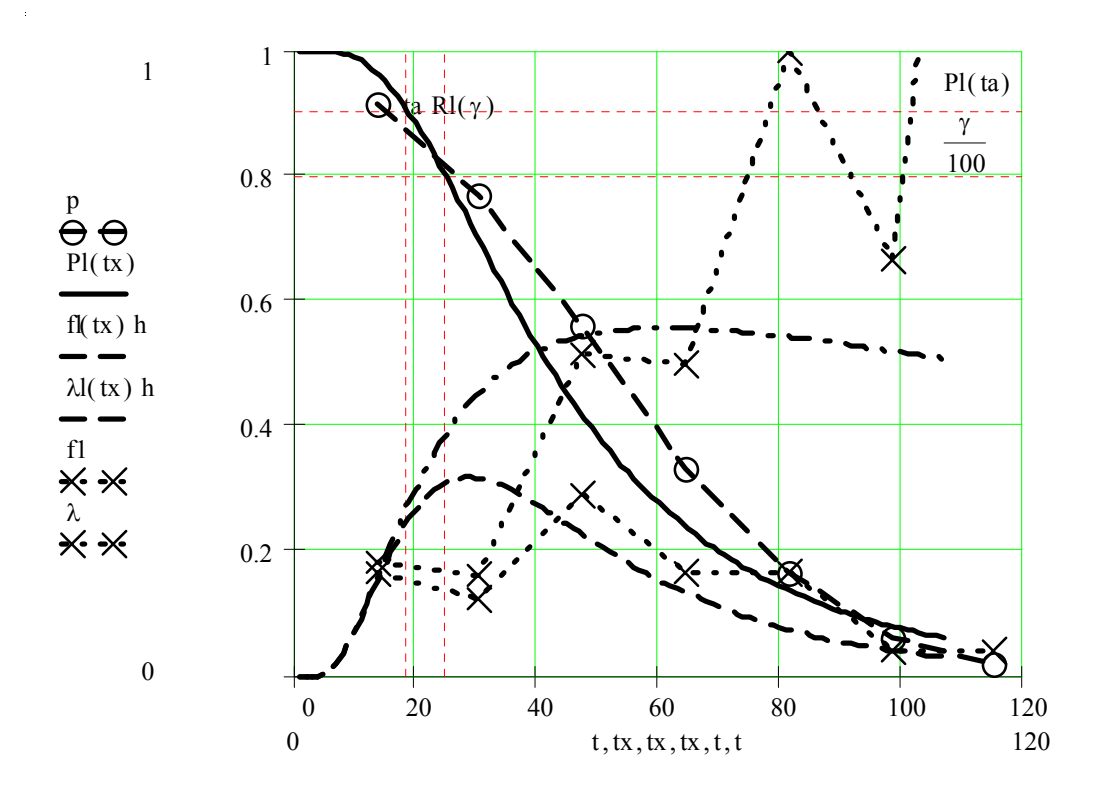

Рисунок 13 Определение логнормального распределения  $\Pi$ <sup>O</sup> эмпирическому распределению

Эти формулы использованы для построения приведенного выше 2.9.2.7 графика искомых функций и определения вероятности безотказной работы  $P(t) = 0.907$  для заданной наработки  $t = 18,608$  и гамма - процентного ресурса  $R_{\gamma}$  = 25,015 для  $\gamma$  = 80%.

### 2.9.3 Результаты решения задачи

В процессе решения задачи с применением метода наименьших квадратов установлено, что искомое теоретическое распределение имеет параметр масштаба  $a = 41,875$  и параметр формы  $b = 0.612$ , что соответствует математическому ожиданию  $t_s = 50,504$  и коэффициенту вариации  $V = 0,674$ .

При этом наблюдается относительно низкое согласие полученного логнормального распределения с эмпирическим распределением, о чем можно судить по коэффициенту корреляции  $Rxy = -0.964$  и заметному отклонению теоретической кривой от опытных точек на рисунке (Рисунок 13). Вероятность безотказной работы  $P(t) = 0.907$  для заданной наработки  $t =$ 18,608 и гамма - процентный ресурс  $R_{\gamma}$  = 25,015 для  $\gamma$  = 80%.

#### Задача 2.10 Определение параметров равномерного распределения по эмпирическому распределению

#### $2.10.1$ Задание и исходные данные

Исходными данными в этой задаче является то же самое эмпирическое распределение, что и в предыдущей задаче.

Требуется определить параметры равномерного распределения и соответствующие ему функции и показатели надежности с помощью заданного эмпирического распределения. Оценить степень согласия полученного теоретического распределения заданному эмпирическому распределению.

#### $2.10.2$ Решение задачи с пояснениями

2.10.2.1 Эта задача решается по форме таблицы (Таблица 14) с применением метода наименьших квадратов и состоит из этапов, приведенных в пункте 2.7.2.1 на стр. 52.

2.10.2.2 Преобразование координат для равномерного распределения не требуется, поскольку  $x_i = t_i$  и  $y_i = P_i$ .

Полученные значения х<sub>і</sub> и у<sub>і</sub> записываются в столбцах 3 и 4 таблицы, которая имеет форму таблицы (Таблица 14), но здесь не приводиться.

В столбцах 5, 6 и 7 той же таблицы вычисляем величины  $x_j^2$ ,  $y_j^2$  и  $x_jy_j$ , а

затем определяем суммы  $\sum_{1}^{N} x_j, \sum_{1}^{N} y_j, \sum_{1}^{N} x_j^2, \sum_{1}^{N} y_j^2, \sum_{1}^{N} x_j y_j$  и вспомогатель-

ные величины  $X_{cp}$ ,  $Y_{cp}$ ,  $S_x$ ,  $S_y$  и  $S_{xy}$  по формулам Ф-57.

2.10.2.3 Эти значения позволили рассчитать коэффициент корреляции  $R_{xy}$ , и постоянные  $\boldsymbol{B}$  и  $\boldsymbol{A}$  по Формулам Ф-58.

В нашем случае получены следующие значения  $R_{xy} = -0.984$ , В = -0.0096 и  $A = 1,025$ 

2.10.2.4 Определяем искомые параметры. Как было показано выше, при

равномерном распределении к таким параметрам относятся нижняя с и верхняя d границы распределения, которые рассчитываются по формулам

$$
d = -\frac{A}{B},
$$
  
\n
$$
c = d - \frac{d}{A}
$$

Определено, что с = 2,559 и d = 106,62.

2.10.2.5 Определяем коэффициент вариации  $V$  и математическое ожидание  $t_s$  по следующим формулам

$$
V = \frac{c - d}{\sqrt{3}(d + c)},
$$
  

$$
t_s = \frac{c + d}{2}
$$

В нашем случае  $V = 0.550$  и  $t_s = 54.589$ , что мало отличается от значений V  $= 0.563$  и  $t_s = 53.04$ , полученных для нормального распределения. Таким образом, получены параметры равномерного распределения, функции которого выражены формулами Ф-51 ÷ Ф-54 на стр. 50. 2.10.2.6 Эти формулы использованы для построения на рисунке ( 2.10.2.7 Рисунок 14) графика искомых функций и определения вероятности безотказной работы  $P(t) = 0,846$  для заданной наработки  $t = 18,608$  и гамма - процентного ресурса  $R_{\gamma}$  = 23,371 для  $\gamma$  = 80%.

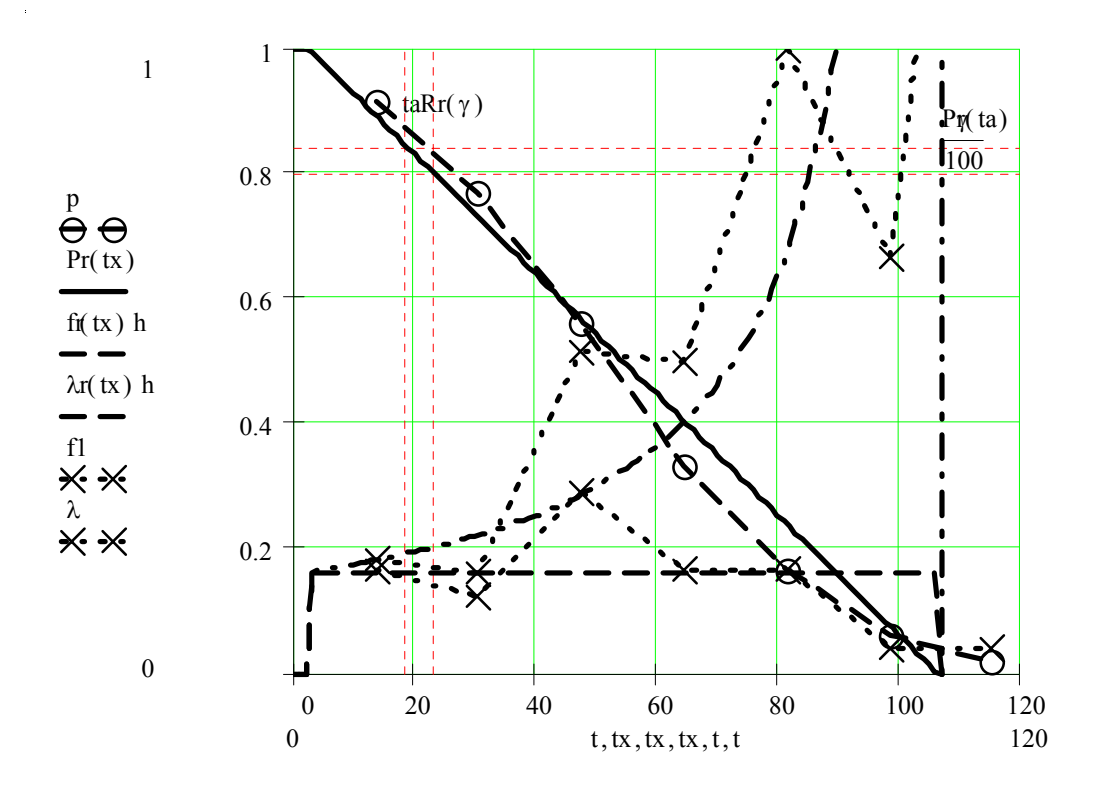

Рисунок 14 Определение равномерного распределения по эмпирическому распределению

#### 2.10.3 Результаты решения задачи

В процессе решения задачи с применением метода наименьших квадратов установлено, что искомое теоретическое распределение имеет параметры с = 2,559 и d = 106,62. Это соответствует математическому ожиданию  $t_s$  = 54,589 и коэффициенту вариации  $V = 0,550$ . Наблюдается удовлетворительное согласие полученного равномерного распределения с эмпирическим распределением, о чем можно судить по коэффициенту корреляции  $Rxy = -0.984$ . Однако, при тех же исходных данных нормальное распределение имеет более высокое согласие с эмпирическим распределением, т.к.  $Rxv = -0.999$ .

Вероятность безотказной работы  $P(t) = 0.846$  для заданной наработки  $t =$ 18,608 и гамма - процентного ресурса  $R_y = 23,371$  для  $\gamma = 80\%$ .

# ТЕМА 3 МОДЕЛИ ПОВРЕЖДЕНИЙ

### Предварительные пояснения

В этом тематическом разделе рассматриваются задачи по оценке и обеспечению показателей долговечности деталей и узлов машин. К таким показателям относятся гамма - процентный ресурс, вероятность обнаружения дефекта, запас надежности и запас долговечности и др. Умения решать такие задачи имеют большое практическое значение. Они необходимы при разработке нормативов ремонта машин, при оценке эффективности мер по повышению надежности, при проектировании новых машин, а так же при их диагностировании во время эксплуатации. Эту задачу мы отчасти уже решали в предыдущих разделах путем статистической обработки информации о времени работы до отказа или другого события (повреждения, ремонта и т.п.)

В отличие от предыдущих двух разделов здесь ресурсы определяются с учетом физической природы деградационного процесса с помощью так называемых моделей повреждения.

В основе любой модели повреждения лежит понятие о ресурсе. Ресурс это наработки от начала эксплуатации до достижения предельного состояния. Поэтому, ресурс можно определить по точке пересечения кривой изменения технического состояния объекта с линией его предельного состояния. При этом необходимо учитывать рассеивание исследуемых параметров.

Исходные данные в задачах этого раздела получают на основании проведения экспериментальных исследований или путем сбора информации об износах деталей машин.

Основным методом обработки информации является метод наименьших квадратов, который уже применялся в предыдущем разделе.

При решении приведенных ниже задач рекомендуется использовать следующие допустимые значения вероятности не достижения предельного состояния  $\gamma_{\text{non}}$  (Таблица 15).

### 3.1.1 Задание и исходные данные

Определить характеристику усталостного разрушения G(t), а также медианный  $R_{50}$ , средний  $R_{cn}$  и  $\gamma$  - процентный  $R_{\gamma}$  ресурсы элемента машины при действующей на нее эквивалентной переменной нагрузки с амплитудой  $g_r$ . Характеристика усталостного разрушения задается функцией степенного вида

$$
\Phi - 68 \qquad G(t) = \frac{C}{t^m},
$$

где t - наработка (или число циклов) до разрушения, С и m - постоянный коэффициент и показатель степени кривой усталости (параметры характеристики усталостного разрушения).

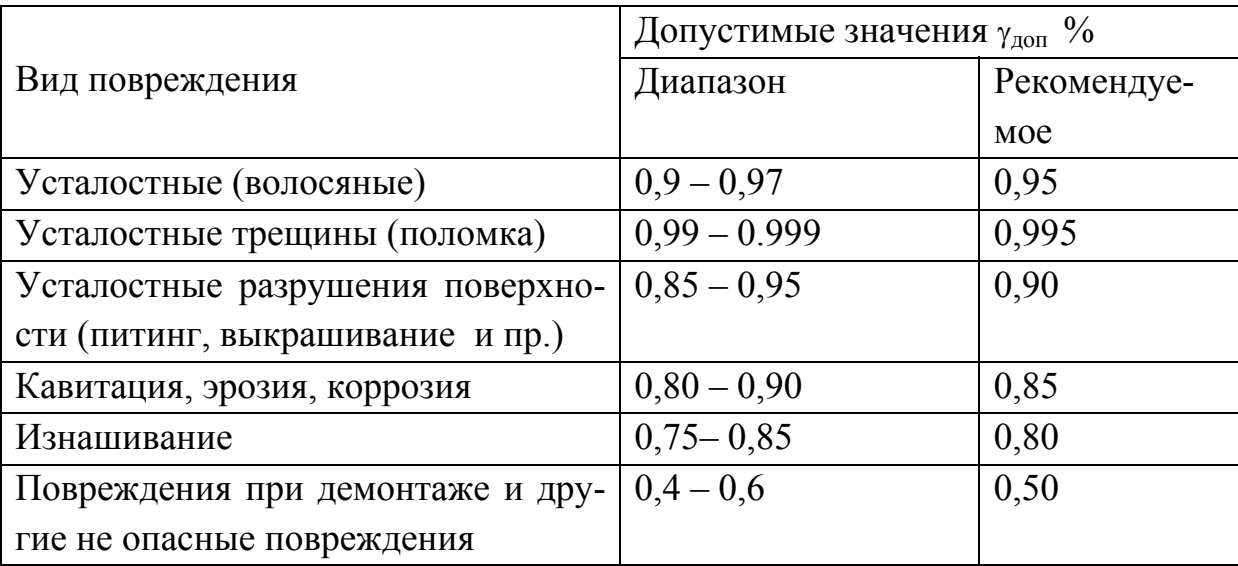

Таблица 15 Допустимые значения  $\gamma_{\text{non}}$ 

Параметры С и т определяются путем статистической обработки результатов испытаний образцов деталей.

В данной задаче результаты подобных испытаний заданы в виде выборки объемом N парных значений  $t_i - g_i$ , где  $t_i$  – наработка до разрушения образца под действием переменной нагрузки с амплитудой  $g_i$ .

Вариант выборки, который следует использовать исполнителю в качестве исходных данных для этой задачи, определяется по следующим формулам.

$$
\Phi - 69
$$
\n
$$
t_i = wX_i,
$$
\n
$$
g_i = 0, \text{lw}Y_i,
$$

где  $X_i$  и  $Y_i$  – *i*-е члены заданной выборки случайных чисел, определяемые по таблице приложения,  $w$  - индекс варианта, определяемый по таблице приложения (Таблица П. 1, стр. 91);

Значение амплитуды g, действующей переменной нагрузки принимается по уравнению

$$
\Phi - 70 \t\t\t g_r = \frac{g_{N-1} + g_N}{2}
$$

Для решения демонстрационной задачи принят вариант «Демо».

### 3.1.2 Решение задачи с пояснениями

Определяем искомую выборку  $t_i - g_i$  объемом  $N=10$  по формулам  $3.1.2.1$ (Ф-69) и записываем ее в столбцы 2 и 3 таблицы (Таблица 16).

Значение  $g_r = 3,811$  определено по формуле Ф-70  $3.1.2.2$ 

Задача по определению функции вида Ф-68 решается с примене- $3.1.2.3$ нием рассмотренного в пункте 2.7.2.1 метода наименьших квадратов и состоит из следующих этапов:

Преобразование (анаморфоза) координат исследуемой эмпирической зависимости с целью ее приведения к линейному виду

$$
\Phi - 71 \qquad \qquad Y = A + BX,
$$

где X и Y - переменные уравнения регрессии, А и B - постоянные уравнения регрессии,

Определение постоянных уравнения регрессии  $A$  и  $B$ , а так же коэффициента корреляции  $R_{xy}$  и относительных ошибок  $\delta_x$  и  $\delta_y$  методом наименьших квадратов.

При этом коэффициент корреляции  $R_{xy}$  служит критерием оценки согласия теоретической и эмпирической зависимостей.

Определение с помощью постоянных  $A$  и  $B$  параметров  $C$  и m теоретической зависимости вида Ф-68 с последующим определением других искомых величин

| $\mathbf{i}$   | $t_i$   | $g_i$ | $X_i$ | $y_i$ |
|----------------|---------|-------|-------|-------|
| 1.             | 3,116   | 6,446 | 1,137 | 1,863 |
| 2.             | 21,176  | 5,170 | 3,053 | 1,643 |
| 3 <sub>1</sub> | 22,956  | 5,073 | 3,134 | 1,624 |
| 4.             | 27,439  | 4,753 | 3,312 | 1,559 |
| 5.             | 34,339  | 4,695 | 3,536 | 1,547 |
| 6.             | 38,573  | 4,653 | 3,653 | 1,538 |
| 7.             | 48,326  | 4,097 | 3,878 | 1,410 |
| 8.             | 54,407  | 4,057 | 3,996 | 1,400 |
| 9.             | 63,273  | 4,054 | 4,147 | 1,400 |
| 10.            | 119,631 | 3,568 | 4,784 | 1,272 |

Таблица 16 Исходные данные для определения выборки результатов испытаний образцов на усталостную прочность

Выполняем логарифмическое преобразование (анаморфозу) пар- $3.1.2.4$ ной выборки по следующим формулам

 $\sqrt{2}$ 

$$
\begin{aligned}\n\Phi \text{-} 72 & x_i = \ln(t_i), \\
y_i = \ln(g_i).\n\end{aligned}
$$

Результаты вычислений записываем в столбцы 4 и 5 таблицы (Таблица  $16$ ).

3.1.2.5 Постоянные *А* и *В* уравнения регрессии, а так же коэффициент корреляции  $R_{xy}$  и относительные ошибки  $\delta_x$  и  $\delta_y$  определяем методом наименьших квадратов с использованием формул пунктов 2.7.2.3 и 2.7.2.4  $(crp. 54)$ .

В нашем случае получены следующие результаты расчета

 $R_{xy}$  = -0,970,  $\delta_x$  = 0,234 u  $\delta_y$  =0,04, A=2,12, B= - 0,172.

Отметим, что достаточно высокое значение  $R_{xy}$  >0,9 подтверждает хорошее согласие опытной зависимости разрушающей нагрузки от времени со степенной характеристикой типа Ф-68.

3.1.2.6 Уравнение линейной регрессии определяем по формуле Ф-71, а для расчета уравнений нижней и верхней доверительных границ используются формулы

$$
Y_{\min} = Y - \delta_y,
$$
  
 
$$
Y_{\max} = Y + \delta_y
$$

График этих уравнений показан на рисунке (Рисунок 15).

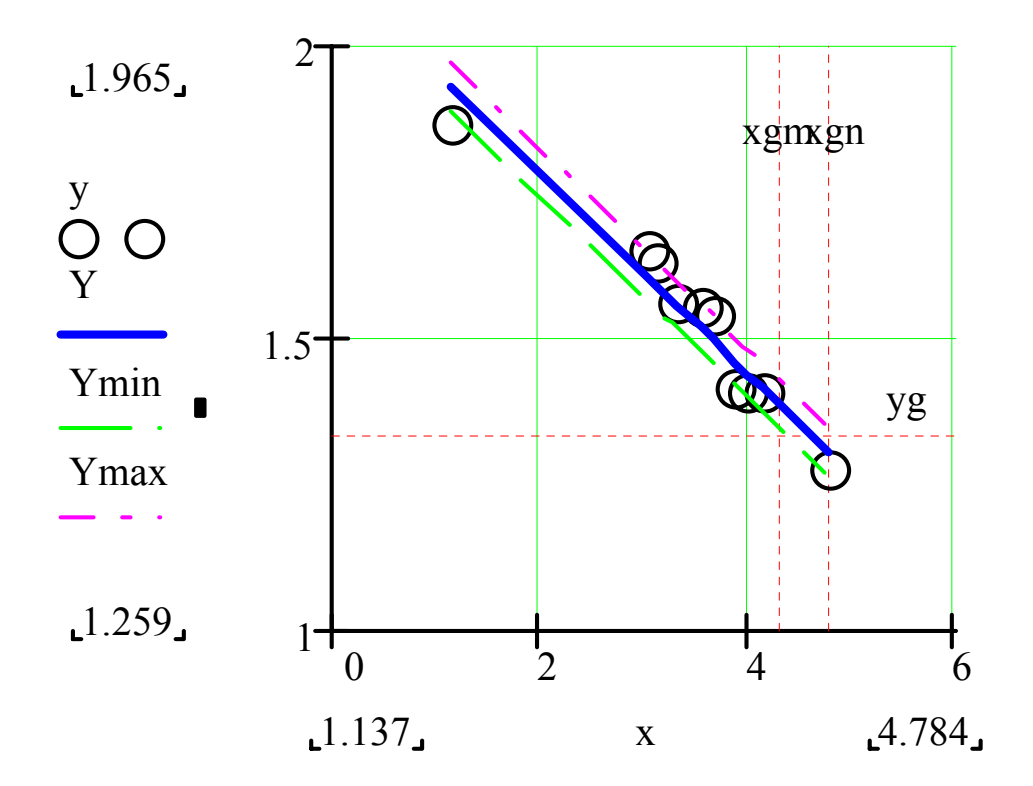

Рисунок 15 График уравнения линейной регрессии

Определяем с помощью постоянных А и В параметры С и т по  $3.1.2.7$ следующим формулам.

 $m = -B$ ,  $\Phi$ - 74  $C = \exp(A)$ .

В нашем случае получено m = 0,172 и C=8,322.

Определяем искомую характеристику усталостного разрушения образцов и ее доверительные границы

$$
G(T) = \frac{C}{T^m},
$$
  
\n
$$
\Phi - 75
$$
  
\n
$$
G_{\min}(T) = G(T) \exp(-\delta_y),
$$
  
\n
$$
G_{\max}(T) = G(T) \exp(\delta_y)
$$

По этим формулам на рисунке 16 построены искомые характеристики усталостного разрушения.

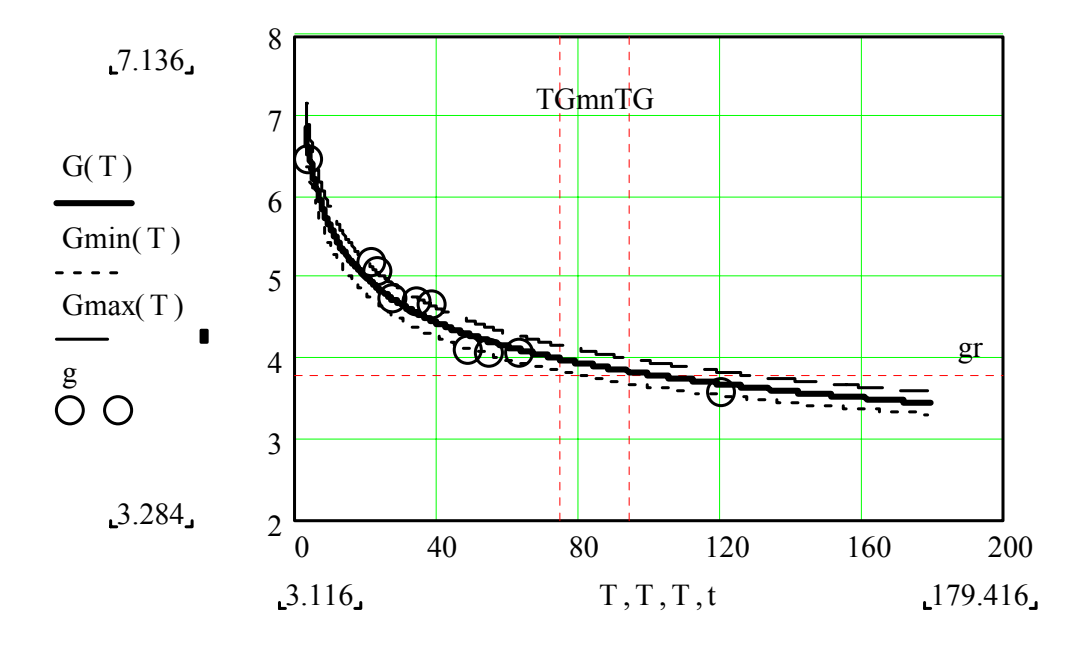

Рисунок 16. Характеристика усталостного разрушения образцов

3.1.2.8 Определяем медианный ресурс и его доверительные границы для эквивалентной переменной нагрузки с амплитудой  $g_r$  по формулам

$$
R_{50} = \left(\frac{C}{g_r}\right)^{\frac{1}{m}},
$$
  
\n
$$
R_{50-\text{min}} = R_{50} \exp(-\delta_x),
$$
  
\n
$$
R_{50-\text{max}} = R_{50} \exp(\delta_x),
$$

B нашем случае  $R_{50} = 95{,}197$ ,  $R_{50-min} = 75{,}333$  и  $R_{50-max} = 120{,}298$ .

 $3.1.2.9$ Для определения вероятностных характеристик рассматриваемого усталостного разрушения принимаем гипотезу о его соответствии логарифмически нормальному закону распределения (см. Задача 2.4, стр. 42), у которого параметр формы  $b = \delta_x = 0.234$ , а параметр масштаба  $a = R_{50}$ 95,197.

Тогда функции вероятности безотказной работы  $P(t)$ , плотности распределения вероятности и интенсивности отказов  $\lambda(t)$  можно определить через квантиль Ul(t) по указаниям пунктов 2.4.2.2  $\div$  2.4.2.5 (стр. 44). Построенный таким образом график указанных функций приведен на рисунке 17.

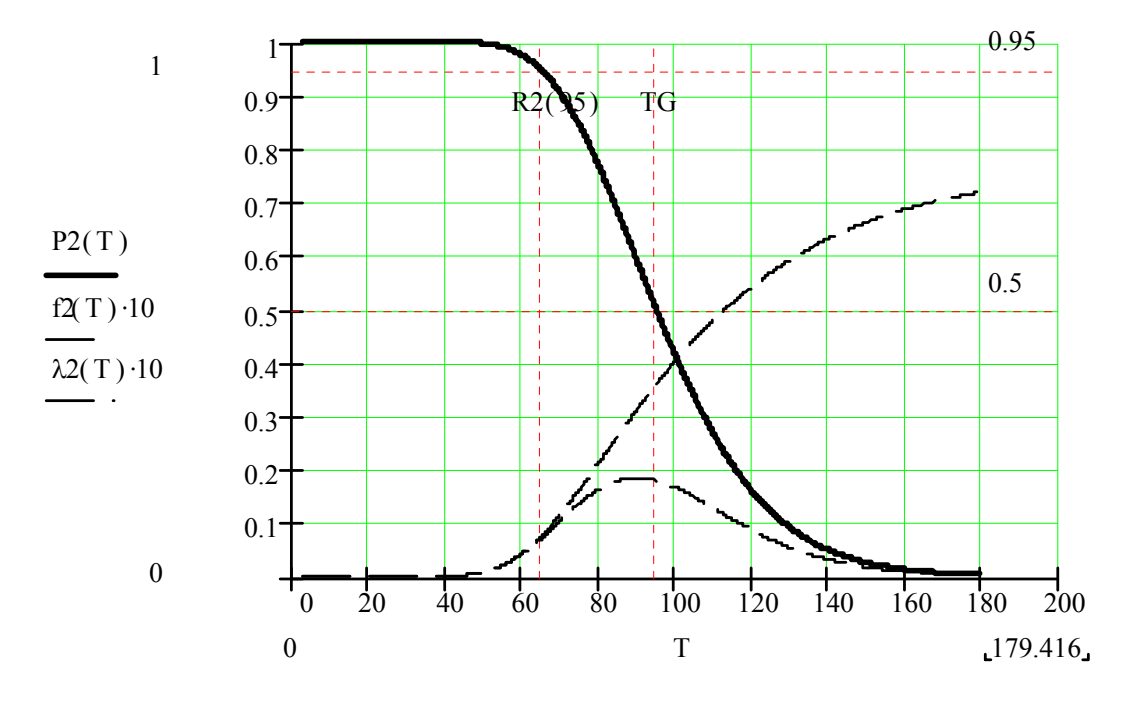

Рисунок 17 Распределения вероятности для степенной характеристики усталостного разрушения

3.1.2.10 Определяем гамма процентный ресурс по формуле

$$
\Phi - 77 \qquad \qquad R_{\gamma} = a \exp(-bU_{\gamma}),
$$

Где U<sub>v</sub> - квантиль, который для заданной допустимой вероятности у при ручном счете можно определить по графику (График 2, стр. 97) приложе-НИЯ.

Для  $\gamma = 0.95$  имеем  $U_{\gamma} = 1.645$ . Тогда искомый 95- процентный ресурс, определенный по формуле Ф-77, составит  $R_y = 64,78$ .

В заключении оценим вероятность безотказной работы для наработки, равной нижней доверительной границы медианного ресурса  $R_{50-min}$  = 75,333. Для этого сначала определим квантиль по формуле Ф-41. Оказалось, что в этом случае

величина  $U1(R_{50-min})=1$ , что соответствует вероятности  $P(t) = P(R_{50-min})$ 0,841.

## 3.1.3 Результаты решения задачи

Путем статистической обработки результатов испытаний образ- $3.1.3.1$ цов деталей на усталостную прочность установлено, что характеристика усталостного разрушения находиться в хорошем согласии  $(R_{xy} = -0.970)$  со степенной функцией типа Ф-68 при m = 0,172 и C=8,322.

3.1.3.2 Для действующей на деталь эксплуатационной переменной нагрузки с амплитудой  $g_r = 3.811$  прогнозируемый медианный ресурс  $R_{50} =$ 95,197, который находится в доверительном интервале времени от  $R_{50-min}$ 75,333 до  $R_{50\text{-}max}$  = 120,298. Нижняя граница этого интервала соответствует вероятности неразрушения  $P(t) = P(R_{50\text{-min}}) = 0.841$ .

Для оценки у-процентного ресурса с достаточным основанием  $3.1.3.3$ был применен логарифмически - нормальный закон распределения с параметром формы  $b = \delta_{x} = 0.234$  и параметр масштаба  $a = R_{50} = 95.197$ .

Тогда искомый 95- процентный ресурс, определенный по формуле Ф-77, составит  $R_y = 64,78$ , что соответствует коэффициенту запаса долговечности 1,46954

# Задача 3.2 Прогнозирование ресурса объекта при степенной модели деградационного процесса

# 3.2.1 Задание и исходные данные

Определить характеристику деградационного процесса H(t), а также медианный  $R_{50}$ , средний  $R_{cn}$  и  $\gamma$  - процентный  $R_{\gamma}$  ресурсы элемента машины при достижении назначенного уровня предельного состояния h<sub>r</sub>.

Характеристика деградационного процесса задается функцией степенного вила

$$
\Phi - 78 \qquad H(t) = Ct^m,
$$

где t - наработка до достижения назначенного уровня предельного состояния h<sub>p</sub>., С и *m* – постоянный коэффициент и показатель степени характеристики деградационного процесса.

Параметры С и т определяются путем статистической обработки результатов испытаний образцов деталей на изнашивание (коррозионное, кавитационнон или другое разрушение поверхности).
В данной задаче результаты подобных испытаний заданы в виде выборки объемом N парных значений  $t_i - h_i$ , где  $t_i$  – наработка до момента измерения исследуемого параметра,  $h_i$  - результат измерения исследуемого параметра (износа).

Вариант выборки, который следует использовать исполнителю в качестве исходных данных для этой задачи, определяется по следующим формулам.

$$
\Phi - 79 \qquad \qquad t_i = wX_i
$$
\n
$$
h_i = 0, \text{lwY}_i
$$

где  $X_i$  и  $Y_i$  – *i*-е члены заданной выборки случайных чисел, определяемые по таблице приложения,  $w$  - индекс варианта, определяемый по таблице приложения (Таблица П. 1, стр. 91);

Значение h<sub>r</sub> действующей переменной нагрузки принимается по уравнению

$$
\Phi - 80 \t\t h_r = \frac{h_{N-1} + h_N}{2}.
$$

Для решения демонстрационной задачи принят вариант «Демо».

#### 3.2.2 Решение задачи с пояснениями

Определяем искомую выборку  $t_i - h_i$  объемом  $N=10$  по формулам  $3.2.2.1$ (Ф-79) и записываем ее в столбцы 2 и 3 таблицы (Таблица 17).

Значение  $h_r = 3{,}811$  определено по формуле Ф-80.  $3.2.2.2$ 

Задача по определению функции вида Ф-78 решается с примене-3.2.2.3 нием рассмотренного в пункте 2.7.2.1 метода наименьших квадратов и состоит из следующих этапов:

Преобразование (анаморфоза) координат исследуемой эмпирической зависимости с целью ее приведения к линейному виду

$$
\Phi - 81 \qquad \qquad Y = A + BX,
$$

где X и Y - переменные уравнения регрессии. А и B - постоянные уравнения регрессии,

Определение постоянных уравнения регрессии А и В, а так же коэффициента корреляции  $R_{xy}$  и относительных ошибок  $\delta_x$  и  $\delta_y$  методом наименьших квадратов.

При этом коэффициент корреляции  $R_{xy}$  служит критерием оценки согласия теоретической и эмпирической зависимостей.

Определение с помощью постоянных А и В параметров С и т теоретической зависимости вида Ф-78 с последующим определением других искомых величин.

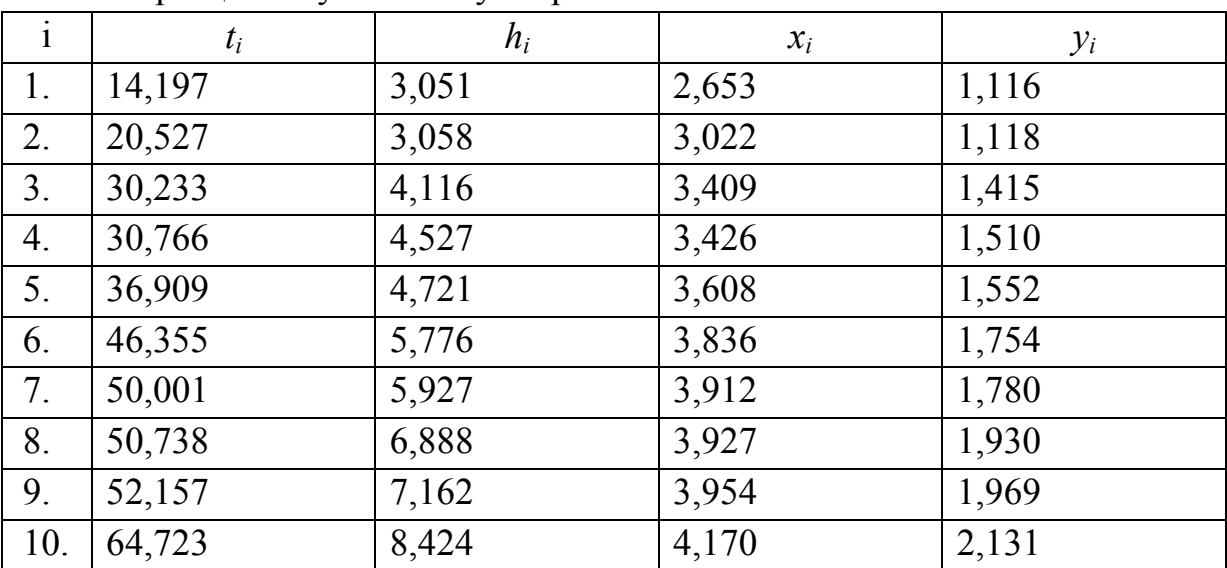

Таблица 17 Исходные данные для определения выборки результатов испытаний образцов на усталостную прочность

 $3.2.2.4$ Выполняем логарифмическое преобразование (анаморфозу) парной выборки по следующим формулам

$$
\Phi - 82
$$
\n
$$
x_i = \ln(t_i),
$$
\n
$$
y_i = \ln(h_i).
$$

Результаты вычислений записываем в столбцы 4 и 5 таблицы 17.

Постоянные  $A$  и  $B$  уравнения регрессии, а так же коэффициент корреляции  $R_{xy}$  и относительные ошибки  $\delta_x$  и  $\delta_y$  определяем методом наименьших квадратов с использованием формул пунктов 2.7.2.3 и 2.7.2.4 (стр. 54). В нашем случае получены следующие результаты расчета  $R_{xy} = -0.964$ ,  $\delta_x = 0.126$   $\mu \delta_y = 0.071$ , A=-1,016, B= 0,736

Отметим, что достаточно высокое значение  $R_{xy}$  >0,9 подтверждает хорошее согласие опытной зависимости деградационного процесса от времени со степенной характеристикой типа Ф-78.

3.2.2.5 Уравнение линейной регрессии определяем по формуле Ф-71, а для расчета уравнений нижней и верхней доверительных границ используются формулы

$$
Y_{\min} = Y - \delta_y,
$$
  
\n
$$
Y_{\max} = Y + \delta_y.
$$

График этих уравнений показан на рисунке (Рисунок 18).

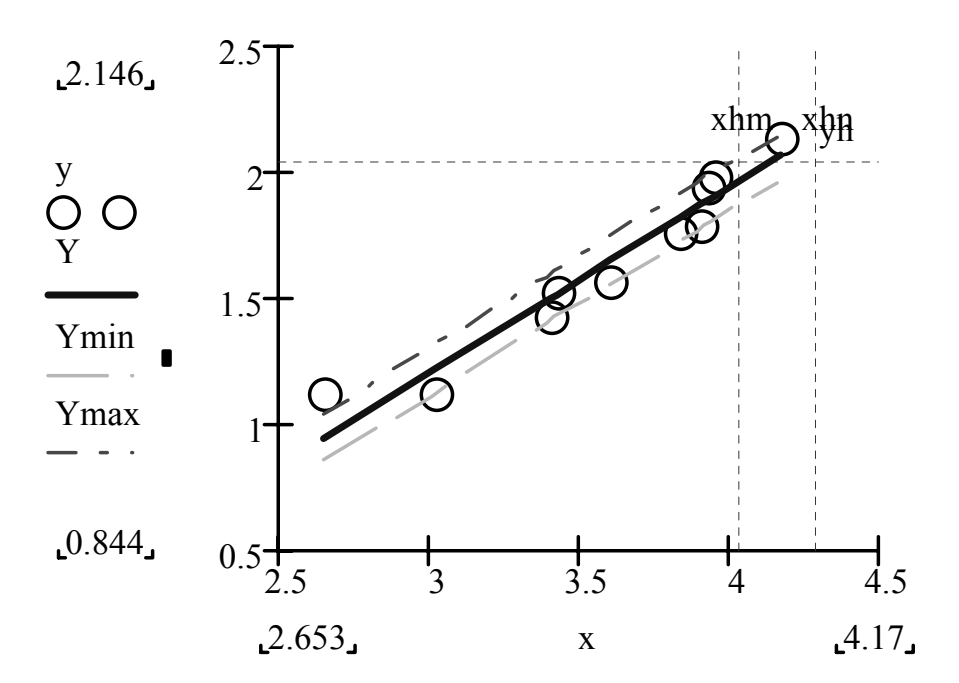

Рисунок 18 График уравнения линейной регрессии для исследуемого деградационного процесса

Определяем с помощью постоянных А и В параметры С и т по  $3.2.2.6$ следующим формулам.

 $m = B$ ,  $\Phi$ -84  $C = \exp(A)$ .

В нашем случае получено m = 0,736 и C=0,362

3.2.2.7 Определяем искомую характеристику деградационного процесса образцов и ее доверительные границы

$$
H(T) = CT^m,
$$
  
\n
$$
H_{\min}(T) = H(T) \exp(-\delta_y),
$$
  
\n
$$
H_{\max}(T) = H(T) \exp(\delta_y)
$$

По этим формулам на рисунке (Рисунок 19) построены искомые характеристики деградационного процесса .

3.2.2.8 Определяем медианный ресурс и его доверительные границы при достижении предельного значения уровня деградационного процесса по формулам

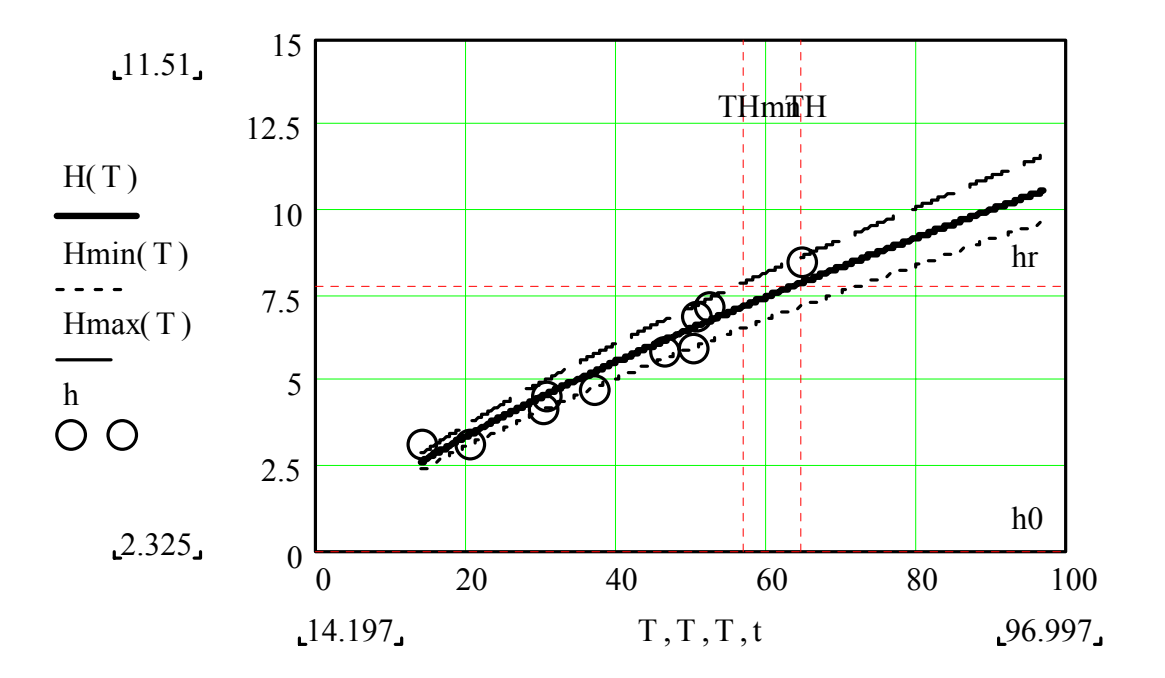

Рисунок 19. Характеристика деградационного процесса

$$
R_{50} = \left(\frac{h_r}{C}\right)^{\frac{1}{m}},
$$
  
 
$$
R_{50-\text{min}} = R_{50} \exp(-\delta_x),
$$
  
 
$$
R_{50-\text{max}} = R_{50} \exp(\delta_x),
$$

В нашем случае  $R_{50} = 64{,}754$ ,  $R_{50\text{-min}} = 57{,}096$  и  $R_{50\text{-max}} = 73{,}440$ 

Для определения вероятностных характеристик рассматриваемого 3.2.2.9 деградационного процесса принимаем гипотезу о его соответствии логарифмически нормальному закону распределения (см. Задача 2.4, стр. 42), у которого параметр формы  $b = \delta_x = 0.126$ , а параметр масштаба  $a = R_{50}$ 64,754.

Тогда функции вероятности безотказной работы  $P(t)$ , плотности распределения вероятности и интенсивности отказов  $\lambda(t)$  можно определить через квантиль Ul(t) по указаниям пунктов 2.4.2.2  $\div$  2.4.2.5 (стр. 44). Построенный таким образом график указанных функций приведен на рисунке 21.

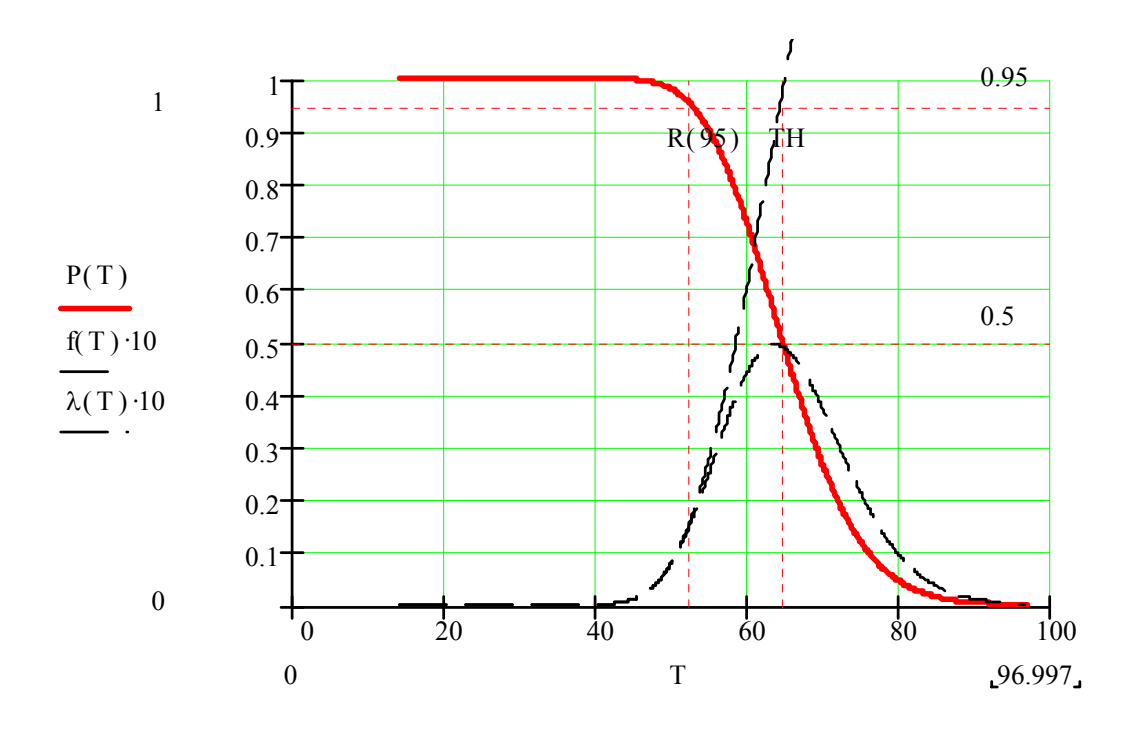

Рисунок 20 Распределения вероятности для степенной характеристики деградационного процесса

3.2.2.10 Определяем гамма процентный ресурс по формуле

$$
\Phi - 87 \qquad R_{\gamma} = a \exp(-bU_{\gamma}),
$$

Где U<sub>у</sub> - квантиль, который для заданной допустимой вероятности у при ручном счете можно определить по графику (График 2, стр. 97) приложения.

Для  $\gamma = 0.95$  имеем  $U_{\gamma} = 1.645$ . Тогда искомый 95- процентный ресурс, определенный по формуле Ф. - 87, составит  $R_y = 52,645$ 

В заключении оценим вероятность безотказной работы для наработки, равной нижней доверительной границы медианного ресурса  $R_{50-min}$  = 57,096. Для этого сначала определим квантиль по формуле Ф-41. Оказалось, что в этом случае величина  $U1(R_{50\text{-min}})=1$ , что соответствует вероят-HOCTH  $P(t) = P(R_{50\text{-min}}) = 0.841$ .

### 3.2.3 Результаты решения задачи

3.2.3.1 Путем статистической обработки результатов измерений износов установлено, что характеристика деградационного процесса находиться в хорошем согласии ( $R_{xy} = 0.964$ ) со степенной функцией типа Ф-78 при m = 0,736 и С=0,362.

3.2.3.2 Для назначенного уровня предельного состояния  $h_r = 7.793$  прогнозируемый медианный ресурс  $R_{50} = 64,754$ , который находится в доверительном интервале времени от  $R_{50\text{-min}} = 57,096$  до  $R_{50\text{-max}} = 73,440$ . Нижняя граница этого интервала соответствует вероятности недостижения предельного состояния  $P(t) = P(R_{50\text{-min}}) = 0.841$ .

 $3.2.3.3$ Для оценки у-процентного ресурса с достаточным основанием был применен логарифмически - нормальный закон распределения с параметром формы  $b = \delta_r = 0.126$  и параметр масштаба  $a = R_{50} = 64.754$ .

Тогда искомый 95- процентный ресурс, определенный по формуле Ф-77, составит  $R_y = 52{,}645$ , что соответствует коэффициенту запаса долговечности 1.23.

## Задача 3.3 Прогнозирование ресурса объекта при линейной модели деградационного процесса

#### 3.3.1 Задание и исходные данные

Определить характеристику деградационного процесса H(t), а также медианный  $R_{50}$ , средний  $R_{cn}$  и  $\gamma$  - процентный  $R_{\gamma}$  ресурсы элемента машины при достижении назначенного уровня предельного состояния h<sub>r</sub>.

Характеристика деградационного процесса задается линейной функцией вида

$$
\Phi.-88 \hspace{1.5cm} H(t)=C+mt\;,
$$

где t - наработка до достижения назначенного уровня предельного состояния  $h_{p}$ ., С и  $m$  – постоянные показатели характеристики деградационного процесса.

Параметры С и т определяются путем статистической обработки результатов испытаний образцов деталей на изнашивание (коррозионное, кавитационное или другое разрушение поверхности).

В данной задаче результаты подобных испытаний заданы в виде выборки объемом N парных значений  $t_i - h_i$ , где  $t_i$  – наработка до момента измерения исследуемого параметра,  $h_i$  - результат измерения исследуемого параметра (износа).

Вариант выборки, который следует использовать исполнителю в качестве исходных данных для этой задачи, определяется по формулам Ф-79.

Значение допускаемого параметра h<sub>r</sub> принимается по уравнению

$$
\Phi - 89 \t\t h_r = \frac{h_{N-1} + h_N}{2}.
$$

Для решения демонстрационной задачи принят вариант «Демо».

#### 3.3.2 Решение задачи с пояснениями

Определяем искомую выборку  $t_i - h_i$  объемом  $N=10$  по формулам  $3.3.2.1$ (Ф-79) и записываем ее в столбцы 2 и 3 таблицы (Таблица 18).

 $3.3.2.2$ Значение  $h_r = 7{,}138$  определено по формуле Ф-89.

Задача по определению функции вида Ф.-88 решается с примене- $3.3.2.3$ нием рассмотренного в пункте 2.7.2.1 метода наименьших квадратов в порядке, указанном в пункте 3.2.2.3.

Таблица 18 Исходные данные для определения выборки результатов измерений износов

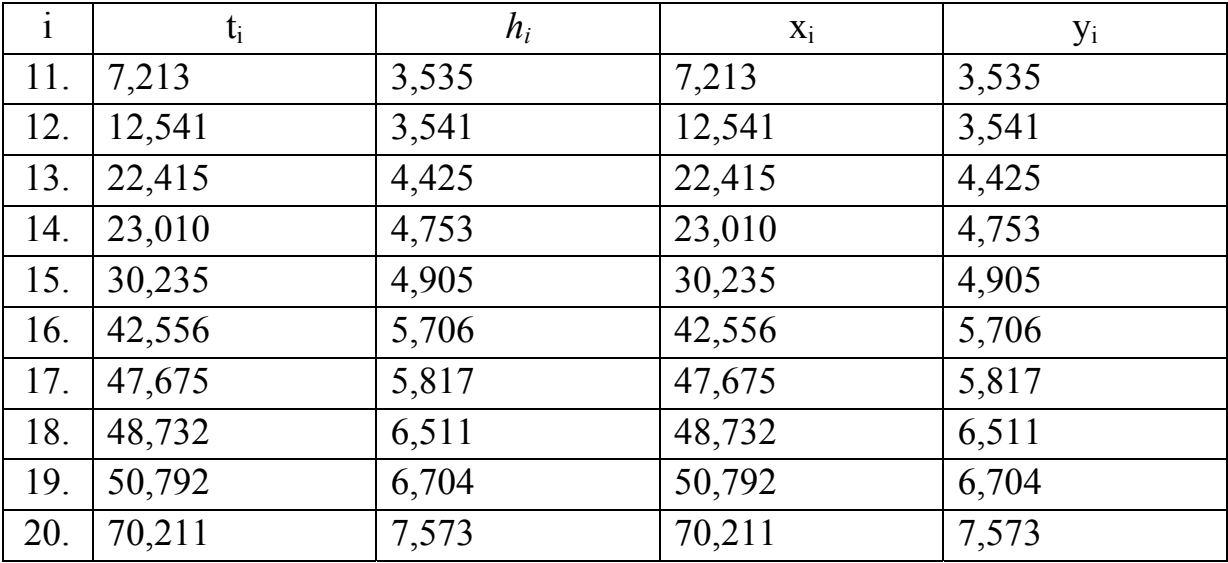

3.3.2.4 Поскольку при линейной модели деградационного процесса уравнение вид ее функции совпадает с уравнением регрессии, то преобразование (анаморфоза) парной выборки сводится к применению равенства

$$
x_i = t_i,
$$
  
\n
$$
y_i = h_i.
$$

Результаты вычислений записываем в столбцы 4 и 5 таблицы (Таблица  $18)$ .

3.3.2.5 Постоянные  $A$  и  $B$  уравнения регрессии, а так же коэффициент корреляции  $R_{xy}$  и относительные ошибки  $\delta_x$  и  $\delta_y$  определяем методом наименьших квадратов с использованием формул пунктов 2.7.2.3 и 2.7.2.4  $(crp. 54)$ .

В нашем случае получены следующие результаты расчета

 $R_{xy} = 0.985$ ,  $\delta_x = 3.354$   $\mu \delta_y = 0.230$ , A=2,909, B= 0,069.

Отметим, что достаточно высокое значение  $R_{xy}$  >0,9 подтверждает хорошее согласие опытной зависимости деградационного процесса от времени с линейной характеристикой типа Ф.-88.

3.3.2.6 Уравнение линейной регрессии определяем по формуле Ф-71, а для расчета уравнений нижней и верхней доверительных границ используются формулы Ф-83.

График этих уравнений показан на рисунке 22.

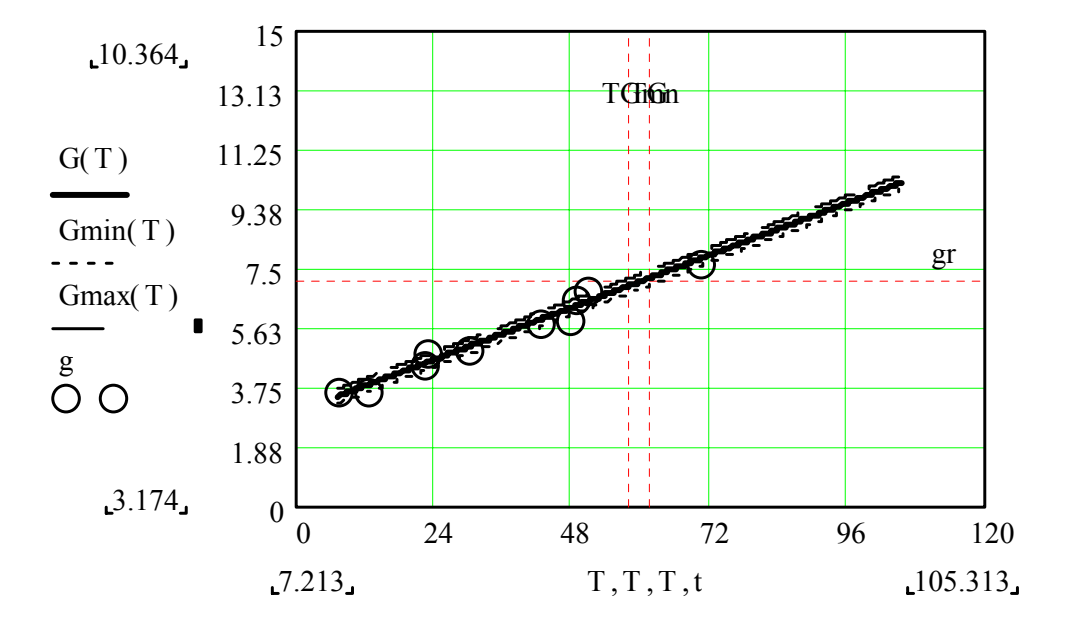

Рисунок 21 График уравнения линейной регрессии для исследуемого деградационного процесса

Определяем с помощью постоянных А и В параметры С и т по 3327 следующим формулам.

 $m = B$ .  $\Phi - 91$  $C = A$ .

В нашем случае получено m = 0,069 и C = 2,909.

3328 Определяем искомую характеристику деградационного процесса и ее доверительные границы

$$
H(T) = C + mT,
$$
  
\n
$$
H_{\min}(T) = H(T) - \delta_{y},
$$
  
\n
$$
H_{\max}(T) = H(T) + \delta_{y}.
$$

По этим формулам на том же рисунке 22 построены искомые характеристики деградационного процесса.

3.3.2.9 Определяем медианный ресурс и его доверительные границы при достижении предельного значения по формулам

$$
R_{50} = (h_r - C)\frac{1}{m}
$$
  
\n
$$
R_{50-\text{min}} = R_{50} - \delta_x,
$$
  
\n
$$
R_{50-\text{max}} = R_{50} + \delta_x,
$$

B нашем случае  $R_{50} = 61{,}653$ ,  $R_{50-min} = 58{,}299$  и  $R_{50-max} = 65{,}006$ .

3.3.2.10 Для определения вероятностных характеристик рассматриваемого деградационного процесса принимаем гипотезу о его соответствии нормальному закону распределения (см. Задача 2.3, стр. 39), у которого параметр масштаба  $a = R_{50} = 61{,}653$ , а параметр формы равен коэффициенту вариации  $b = V = 0.054$ , определяемый по соотношению

$$
\Phi - 94 \qquad \qquad V = \frac{\delta_x}{R_{50}}
$$

Тогда функции вероятности безотказной работы  $P(t)$ , плотности распределения вероятности и интенсивности отказов  $\lambda(t)$  можно определить через квантиль Ul(t) по указаниям пунктов 2.3.2.2  $\div$  2.3.2.5 (стр.39). Построенный таким образом график указанных функций приведен на рисунке 23.

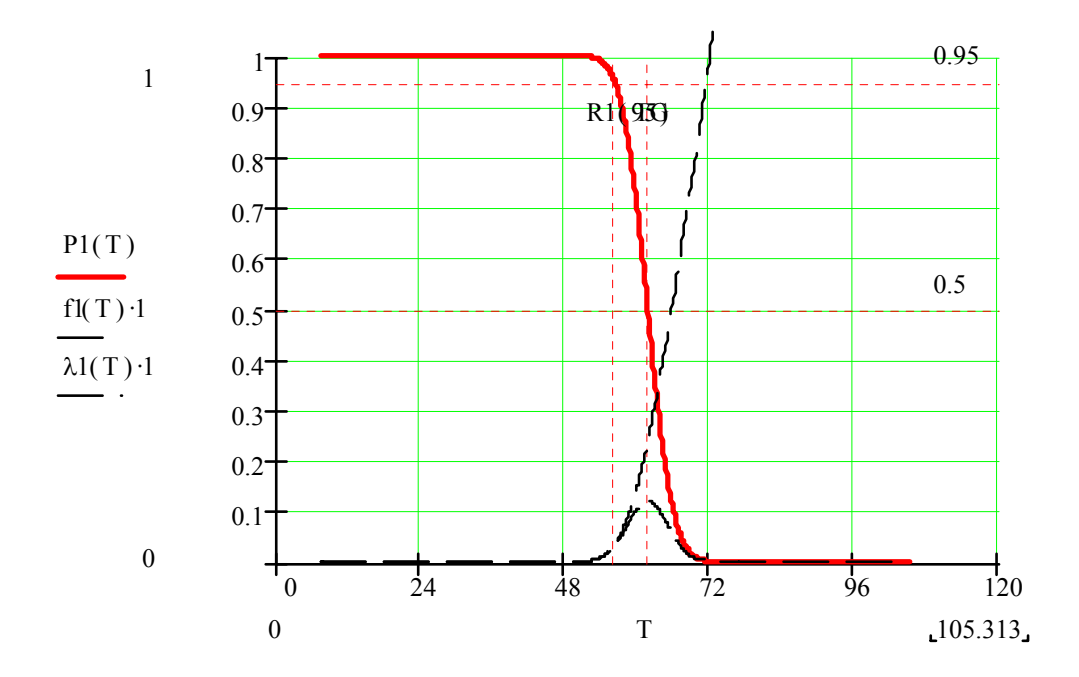

Рисунок 22 Распределения вероятности при линейной модели деградационного процесса

3.3.2.11 Определяем гамма процентный ресурс по формуле

$$
\Phi - 95 \qquad \qquad R_{\gamma} = R_{50} (1 - bU_{\gamma}),
$$

Где U<sub>у</sub> - квантиль, который для заданной допустимой вероятности у при ручном счете можно определить по графику (График 2, стр. 97) приложения.

Для  $\gamma = 0.95$  имеем  $U_{\gamma} = 1.645$ . Тогда искомый 95- процентный ресурс, определенный по формуле Ф-95, составит  $R_{\gamma} = 56,136$ .

#### 3.3.3 Результаты решения задачи

 $3.3.3.1$ Путем статистической обработки результатов измерений износов установлено, что характеристика деградационного процесса находиться в хорошем согласии ( $R_{xy} = 0.964$ ) со линейной функцией типа Ф-78 при m = 0,736 и С=0,362.

 $3.3.3.2$ Для назначенного уровня предельного состояния  $h_r = 7.793$  прогнозируемый медианный ресурс  $R_{50} = 64,754$ , который находится в доверительном интервале времени от  $R_{50\text{-min}} = 57,096$  до  $R_{50\text{-max}} = 73,440$ . Нижняя

граница этого интервала соответствует вероятности недостижения предельного состояния  $P(t) = P(R_{50-min}) = 0.841$ .

3.3.3.3 Для оценки у-процентного ресурса с достаточным основанием был применен нормальный закон распределения с параметром формы  $b =$  $\delta_{x} = 0.126$  и параметр масштаба  $a = R_{50} = 64,754$ .

Тогда искомый 95- процентный ресурс, определенный по формуле Ф-77, составит  $R_y = 52{,}645$ , что соответствует коэффициенту запаса долговечности 1,23.

## Задача 3.4 Прогнозирование технического состояния объекта при степенной модели изнашивания

#### 3.4.1 Задание и исходные данные

Оценить уровень технического состояния объекта на основании сравнения прогнозируемого назначенного  $R_n$  и гамма - процентного  $R_v$  ресурсов, определенного по результатам измерения диагностического параметра  $h_i$  через время  $t_i$  при известных значениях начального  $h_0$  и предельного  $h_r$  диагностического параметра.

Характеристика процесса изменения за диагностического параметра задается функцией степенного вида

$$
\Phi - 96 \t\t H(t) = Ct^m + h_0,
$$

где t – наработка, С и  $m$  – постоянный коэффициент и показатель степени характеристики деградационного процесса.

Параметры С и т определяются путем статистической обработки результатов диагностического параметра  $h_i$  через время  $t_i$ .

В данной задаче результаты измерений заданы в виде выборки объемом  $N$ парных значений  $t_i - h_i$ .

Вариант выборки, который следует использовать исполнителю в качестве исходных данных для этой задачи, определяется по формулам Ф-79. Значения  $h_r$ ,  $h_\theta$  и  $R_n$  можно принять по соотношениям

$$
h_r = 2h_N,
$$
  
\n
$$
h_0 = 0.25h_1,
$$
  
\n
$$
R_n = t_N
$$
 (*okpyznumb*).

Ниже приводиться решение демонстрационной задачи для варианта «Де- $MO\lambda$ .

#### 3.4.2 Решение задачи с пояснениями

3.4.2.1 Определяем искомую выборку  $t_i - h_i$  объемом  $N=10$  по формулам (Ф-79) и записываем ее в столбцы 2 и 3 таблицы (Таблица 19).

Значения  $h_r = 18,466$ ,  $h_\theta = 0,203$  и  $R_n = 78$  определены по соотно-3.4.2.2 шениям Ф-97.

Задача по определению функции вида Ф-96 решается с примене- $3.4.2.3$ нием рассмотренного в пункте 2.7.2.1 метода наименьших квадратов в полном соответствии с пунктом 3.2.2.3.

| $\mathbf{i}$   | $t_i$  | $h_i$ | $X_i$ | $y_i$    |
|----------------|--------|-------|-------|----------|
| 1.             | 19,578 | 0,811 | 2,974 | $-0,497$ |
| 2.             | 28,034 | 2,911 | 3,333 | 0,996    |
| 3 <sub>1</sub> | 34,378 | 3,072 | 3,537 | 1,054    |
| 4.             | 43,882 | 3,460 | 3,782 | 1,181    |
| 5.             | 46,833 | 4,018 | 3,847 | 1,339    |
| 6.             | 47,193 | 4,342 | 3,854 | 1,420    |
| 7.             | 47,745 | 5,460 | 3,866 | 1,660    |
| 8.             | 50,989 | 5,984 | 3,932 | 1,755    |
| 9.             | 66,833 | 6,039 | 4,202 | 1,764    |
| 10.            | 78,104 | 9,233 | 4,358 | 2,201    |

Таблица 19 Исходные данные для определения выборки износов

3.4.2.4 Выполняем логарифмическое преобразование (анаморфозу) парной выборки по следующим формулам

 $\sim 10$ 

$$
\begin{aligned}\n\Phi - 98 & x_i = \ln(t_i), \\
y_i = \ln(h_i - h_0)\n\end{aligned}
$$

Результаты вычислений записываем в столбцы 4 и 5 таблицы (Таблица

 $19$ ).

3.4.2.5 Постоянные А и В уравнения регрессии, а так же коэффициент корреляции  $R_{xy}$  и относительные ошибки  $\delta_x$  и  $\delta_y$  определяем методом наименьших квадратов с использованием формул пунктов 2.7.2.3 и 2.7.2.4  $(c_{\rm TD} 54)$ .

В нашем случае получены следующие результаты расчета

 $R_{\text{av}} = 0.936$ ,  $\delta_{\text{c}} = 0.142$  H  $\delta_{\text{c}} = 0.257$ , A=-5.529, B= 1.809.

Отметим, что достаточно высокое значение  $R_w$  >0.9 подтверждает хорошее согласие опытной зависимости деградационного процесса от времени со степенной характеристикой типа Ф-96.

3.4.2.6 Уравнение линейной регрессии определяем по формуле Ф-71, а для расчета уравнений нижней и верхней доверительных границ используются формулы Ф-83

График этих уравнений показан на рисунке (Рисунок 23).

Рисунок 23 График уравнения линейной регрессии для исследуемого деградационного процесса

3.4.2.7 Определяем с помощью постоянных А и В параметры С и т по следующим формулам Ф-84.

В нашем случае получено m = 1,809 и C=3,97 $\cdot$ 10<sup>-3</sup>.

3.4.2.8 Определяем искомую характеристику деградационного процесса образцов и ее доверительные границы

$$
H(T) = CT^m + h_0,
$$
  
\n
$$
H_{\min}(T) = CT^m \exp(-\delta_y) + h_0,
$$
  
\n
$$
H_{\max}(T) = CT^m \exp(\delta_y) + h_0.
$$

По этим формулам на рисунке (Рисунок 24) построены искомые характеристики деградационного процесса.

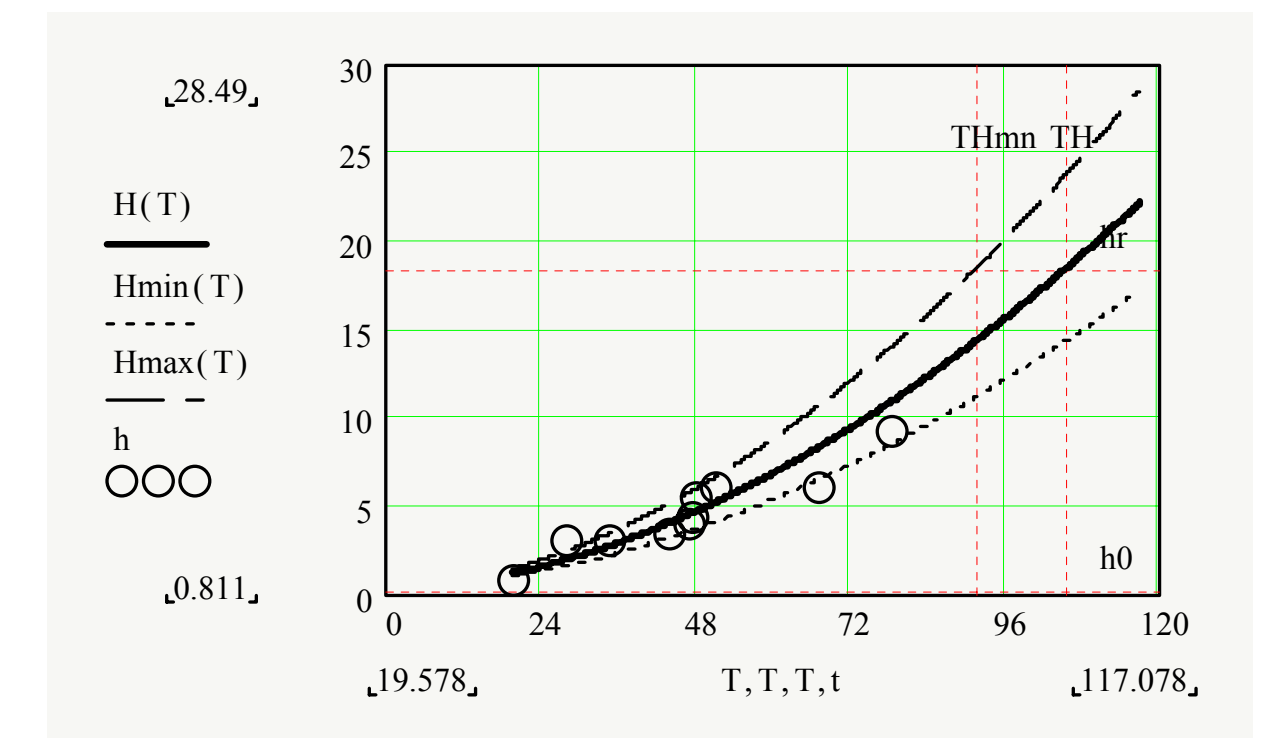

Рисунок 24. Характеристика деградационного процесса

3.4.2.9 Определяем медианный ресурс и его доверительные границы при достижении предельного уровня деградационного процесса по формулам

$$
R_{50} = \left(\frac{h_r - h_0}{C}\right)^{\frac{1}{m}},
$$
  
\n
$$
R_{50 - \min} = R_{50} \exp(-\delta_x),
$$
  
\n
$$
R_{50 - \max} = R_{50} \exp(\delta_x),
$$

В нашем случае  $R_{50} = 105,94$ ,  $R_{50\text{-min}} = 91,924$  и  $R_{50\text{-max}} = 122,093$ .

3.4.2.10 Для определения вероятностных характеристик рассматриваемого деградационного процесса принимаем гипотезу о его соответствии логарифмически нормальному закону распределения (см. Задача 2.4, стр. 42), у которого параметр формы  $b = \delta_x = 0.142$ , а параметр масштаба  $a = R_{50}$ 105,94.

Тогда функции вероятности безотказной работы  $P(t)$ , плотности распределения вероятности и интенсивности отказов  $\lambda(t)$  можно определить через квантиль Ul(t) по указаниям пунктов 2.4.2.2  $\div$  2.4.2.5 (стр. 44). Построенный таким образом график указанных функций приведен на рисунке 27.

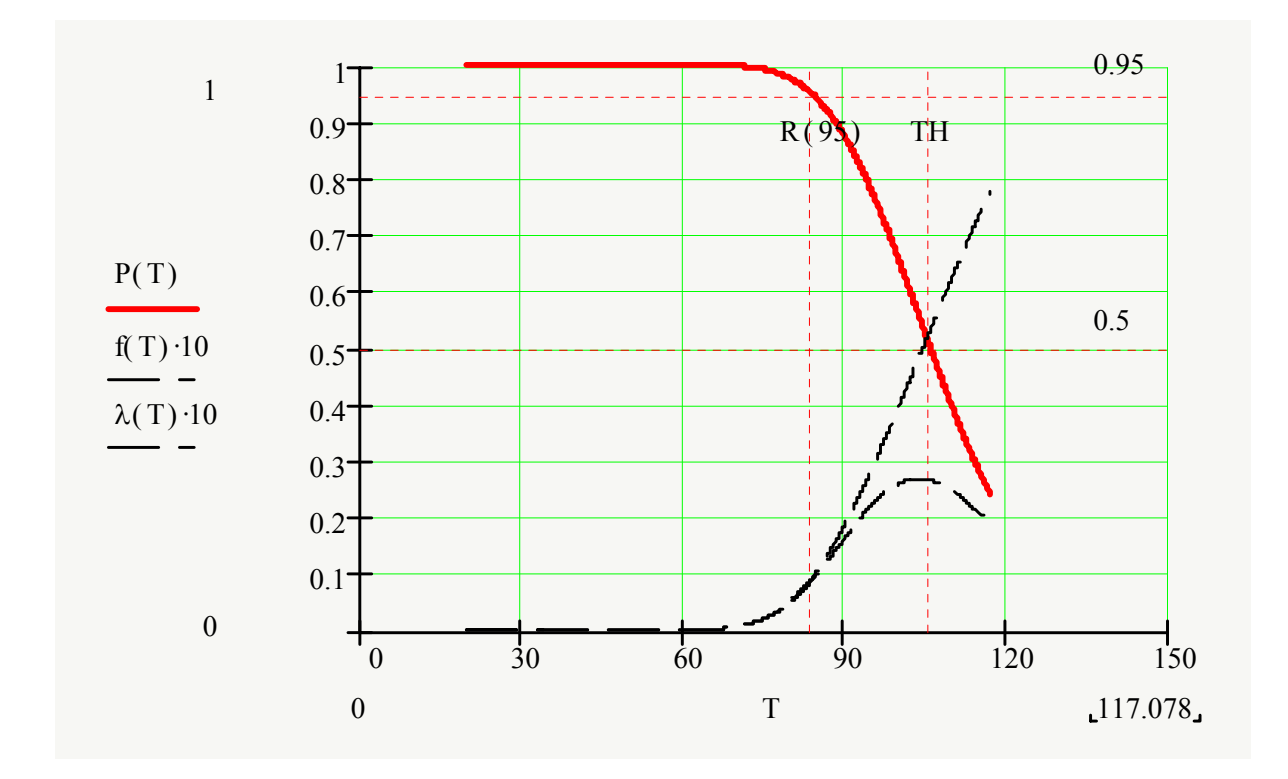

Рисунок 25 Распределения вероятности для степенной характеристики деградационного процесса

3.4.2.11 Определяем гамма - процентный ресурс по формуле

$$
\Phi - 101 \qquad R_{\gamma} = a \exp(-bU_{\gamma}),
$$

Где U<sub>у</sub> - квантиль для заданной допустимой вероятности у, который при ручном счете можно определить по графику (График 2, стр. 97) приложе-НИЯ.

Для  $\gamma = 0.80$  имеем  $U_{\gamma} = 0.842$ . Тогда искомый 80- процентный ресурс, определенный по формуле Ф. - 87, составит  $R_y = 94.013$ .

3.4.2.12 Определяем уровень технического состояния объекта по соотношению

$$
\Phi - 102 \qquad k = \frac{R_{\gamma}}{R_n}
$$

Если k <0,9, то объект находится в неудовлетворительном состоянии и его необходимо разбирать для дефектации после отработки.

Если  $0.9 \le k < 1$ , то объект находится в удовлетворительном состоянии, и он вероятнее всего безотказно доработает до планового ремонта.

Если  $1 \le k < 1, 8$ , то объект находится в хорошем состоянии, и он наверняка доработает до планового ремонта.

Если  $k \ge 1,8$ , то объект находится в отличном состоянии, и ему ремонт не потребуется.

В нашем случае имеем  $k = 1,205$ , что соответствует хорошему состоянию объекта.

#### 3.4.3 Результаты решения задачи

 $3.4.3.1$ Путем статистической обработки результатов измерений износов установлено, что характеристика деградационного процесса находиться в хорошем согласии ( $R_{xy}$  = 0,936) со степенной функцией типа Ф-78 при m = 1,809  $\mu$  C=3,97 $\cdot$ 10<sup>-3</sup>.

 $3.4.3.2$ Для назначенного уровня предельного состояния  $h_r = 18,466$  прогнозируемый медианный ресурс  $R_{50} = 105,94$ , и, который находится в доверительном интервале времени от  $R_{50\text{-min}} = 91,924$  до  $R_{50\text{-max}} = 122,093$ . Нижняя граница этого интервала соответствует вероятности недостижения предельного состояния  $P(t) = P(R_{50-min}) = 0,841$ .

 $3.4.3.3$ Для оценки гамма - процентного ресурса с достаточным основанием был применен логарифмически - нормальный закон распределения с параметром формы  $b = \delta_{x} = 0.142$  и параметр масштаба  $a = R_{50} = 105.94$ .

Тогда искомый 80- процентный ресурс, определенный по формуле Ф-77, составит R<sub>y</sub> = 94,013, что соответствует коэффициенту уровня технического состояния  $k = 1,205$ , т.е. хорошему техническому состояния объекта.

## **ЛИТЕРАТУРА**

Ефремов Л.В. Практика инженерного анализа надежности судовой техники. : Судостроение, 1980.-178 с.

Ефремов Л.В., Черняховский Э.Р. Надежность и вибрация дизельных установок промысловых судов. - М.: Пищевая промышленность. 1980,-232 с.

Методика расчета нормативных показателей надежности судовых технических средств. РД 15-127-90. - Л.: Гипрорыбфлот .- 1990.- 81 с.

# **Приложение 1. Исходные данные для задач**

Таблица П. 1 Выбор постоянного множителя для расчета заданной выборки.

| Вари- |   |              | - | ٮ        |                      |          | r                            | $\mathbf{r}$ | $\sqrt{2}$<br>O |                      | $\mathsf{P}_{\mathsf{m}}$ |
|-------|---|--------------|---|----------|----------------------|----------|------------------------------|--------------|-----------------|----------------------|---------------------------|
| ант*  |   |              |   |          |                      |          |                              |              |                 |                      | M <sub>0</sub>            |
| vл    | ັ | $\mathbf{r}$ |   | ററ<br>∠∪ | $\sim$<br>$\angle 0$ | 30<br>υU | $\bigcap$<br>∼<br><u>J I</u> | 40           | 45              | $\sim$ $\sim$<br>IJΩ | ں ر                       |

Примечание: \* указана последняя цифра номера зачетной книжки студента

Таблица П. 2 Случайные числа х<sub>і</sub> для малой выборки наработки до отказа  $(\Phi - 1)$ 

|             | Вариант* | 0и9   | 1и8   | 2и7   | 3и6   | 4и5   | Демо  |
|-------------|----------|-------|-------|-------|-------|-------|-------|
|             | Объем N  | 12    | 14    | 16    | 13    | 17    | 14    |
|             |          | 0,558 | 0,085 | 0,849 | 0,412 | 2,226 | 0,893 |
|             |          | 1,887 | 0,652 | 0,622 | 0,644 | 0,554 | 1,692 |
|             |          | 0,855 | 0,788 | 0,266 | 1,829 | 1,264 | 0,494 |
|             |          | 0,659 | 0,224 | 0,583 | 0,586 | 1,377 | 0,809 |
|             |          | 0,286 | 0,817 | 0,669 | 1,663 | 1,041 | 0,364 |
|             |          | 1,778 | 0,034 | 1,455 | 1,279 | 1,000 | 0,212 |
|             |          | 0,710 | 0,369 | 0,685 | 0,212 | 0,431 | 0,786 |
|             |          | 0,357 | 1,502 | 1,282 | 0,574 | 0,781 | 0,879 |
|             |          | 1,914 | 0,234 | 0,612 | 0,806 | 0,437 | 0,385 |
| i           |          | 1,955 | 0,735 | 0,641 | 0,800 | 1,442 | 3,499 |
| выборки     |          | 0,367 | 2,904 | 0,779 | 0,782 | 0,949 | 0,057 |
|             |          | 0,852 | 0,615 | 0,423 | 0,541 | 1,466 | 0,701 |
|             |          |       | 0,683 | 0,590 | 0,649 | 1,742 | 1,150 |
|             |          |       | 0,229 | 0,336 |       | 0,722 | 0,417 |
|             |          |       |       | 0,654 |       | 0,754 |       |
| Номер члена |          |       |       | 0,183 |       | 1,090 |       |
|             |          |       |       |       |       | 0,424 |       |

|                  | Вариант*             | 0и9   | 1и8   | 2и7            | 3и6   | 4и5   | Демо           |
|------------------|----------------------|-------|-------|----------------|-------|-------|----------------|
|                  | Объем N <sub>u</sub> | 10    | 7     | $\overline{2}$ | 15    | 11    | 5              |
|                  |                      | 0,085 | 1,748 | 1,496          | 0,790 | 0,558 | 1,778          |
|                  |                      | 0,652 | 1,044 | 1,279          | 1,737 | 1,887 | 0,710          |
|                  |                      | 0,788 | 0,959 |                | 1,552 | 0,855 | $\overline{2}$ |
|                  |                      | 0,224 | 3,235 |                | 1,126 | 0,659 | 1,914          |
|                  |                      | 2,817 | 0,792 |                | 0,414 | 0,286 | 1,955          |
|                  |                      | 0,034 | 0,605 |                | 0,631 | 1,778 |                |
|                  |                      | 0,369 | 1,162 |                | 0,972 | 2,710 |                |
|                  |                      | 1,502 |       |                | 0,400 | 0,357 |                |
| выборки <i>і</i> |                      | 0,234 |       |                | 0,978 | 1,914 |                |
|                  |                      | 0,735 |       |                | 1,016 | 1,955 |                |
|                  |                      |       |       |                | 2,613 | 0,367 |                |
|                  |                      |       |       |                | 0,619 | 0,852 |                |
|                  |                      |       |       |                | 1,209 |       |                |
| Номер члена      |                      |       |       |                | 0,683 |       |                |
|                  |                      |       |       |                | 1,000 |       |                |

Таблица П. 3 Случайные числа для заданной выборки наработки до цензурирований

|                       | Вариант* | $\mathbf{1}$ | $\overline{2}$ | $\overline{3}$ | 8     | 9     | Демо  |
|-----------------------|----------|--------------|----------------|----------------|-------|-------|-------|
|                       |          | 0,452        | 0,555          | 1,268          | 0,751 | 0,173 | 0,212 |
|                       |          | 0,331        | 1,478          | 0,62           | 0,985 | 0,838 | 0,364 |
|                       |          | 0,264        | 0,774          | $\mathbf{1}$   | 0,237 | 0,379 | 0,385 |
|                       |          | 1,132        | 1,213          | 1,488          | 0,175 | 1,05  | 0,442 |
|                       |          | 1,62         | 0,72           | 1,263          | 0,722 | 0,778 | 0,494 |
|                       |          | 0,388        | 0,76           | 0,651          | 0,945 | 1,024 | 0,585 |
|                       |          | 0,626        | 0,923          | 0,612          | 0,826 | 1,097 | 0,713 |
|                       |          | 1,904        | 0,969          | 1,591          | 0,347 | 0,334 | 0,732 |
|                       |          | 0,565        | 0,772          | 1,893          | 0,479 | 0,512 | 0,786 |
|                       |          | 1,72         | 0,306          | 1,086          | 0,716 | 0,653 | 0,795 |
|                       |          | 1,3          | 0,974          | 1,395          | 1,137 | 0,562 | 0,809 |
|                       |          | 0,191        | 1,232          | 1,64           | 0,348 | 0,614 | 0,879 |
|                       |          | 0,553        | 0,79           | 0,567          | 1,1   | 1,032 | 0,893 |
|                       |          | 0,795        | 0,737          | 0,604          | 0,36  | 0,87  | 1,024 |
|                       |          | 0,788        | 1,552          | 0,651          | 1,304 | 0,47  | 1,091 |
|                       |          | 0,769        | 1,126          | 1,523          | 0,322 | 0,81  | 1,282 |
|                       |          | 0,519        | 0,414          | 1,733          | 1,947 | 0,78  | 1,322 |
|                       |          | 0,63         | 0,631          | 0,876          | 1,728 | 0,704 | 1,340 |
|                       |          | 2,975        | 0,972          | 0,564          | 1,175 | 0,57  | 1,384 |
|                       |          | 1,741        | 0,4            | 0,621          | 1,497 | 1,305 | 1,459 |
|                       |          | 0,279        | 0,978          | 0,994          | 0,831 | 0,538 | 1,547 |
| Номер члена выборки і |          | 0,439        | 1,016          | 1,731          | 1,786 | 0,92  | 1,692 |
|                       |          | 0,978        | 0,613          | 1,332          | 1,044 | 0,846 | 2,172 |
|                       |          | 0,706        | 0,619          | 1,081          | 0,757 | 1,032 | 0,107 |

Таблица П. 4 Случайные числа xi для заданной большой выборки наработки до отказа

| Вари-         |  | 0 и 9 |       | 1     |       | $\overline{2}$ |       | $\overline{4}$ |       |
|---------------|--|-------|-------|-------|-------|----------------|-------|----------------|-------|
| ант $*$       |  |       |       |       |       |                |       |                |       |
| Вы-<br>борка  |  | $X_i$ | $Y_i$ | $X_i$ | $Y_i$ | $X_i$          | $Y_i$ | $X_i$          | $Y_i$ |
|               |  | 0,421 | 1,398 | 0,425 | 2,610 | 0,464          | 1,300 | 0,368          | 1,376 |
|               |  | 0,543 | 1,383 | 0,443 | 1,811 | 0,534          | 1,217 | 0,436          | 1,303 |
|               |  | 0,544 | 1,333 | 0,449 | 1,659 | 0,714          | 0,943 | 0,492          | 1,193 |
| выборки і     |  | 0,555 | 0,923 | 0,559 | 1,183 | 0,769          | 0,892 | 0,551          | 1,193 |
|               |  | 0,716 | 0,842 | 0,571 | 1,116 | 0,781          | 0,755 | 0,652          | 1,148 |
|               |  | 0,729 | 0,812 | 0,618 | 0,709 | 0,910          | 0,717 | 0,703          | 0,992 |
| Номер члена   |  | 0,747 | 0,606 | 1,129 | 0,645 | 1,173          | 0,686 | 1,097          | 0,877 |
|               |  | 0,851 | 0,598 | 1,286 | 0,521 | 1,248          | 0,682 | 1,436          | 0,618 |
|               |  | 0,884 | 0,534 | 1,364 | 0,267 | 1,474          | 0,396 | 1,502          | 0,472 |
|               |  | 1,374 | 0,184 | 1,448 | 0,266 | 2,535          | 0,334 | 1,621          | 0,461 |
| Вари-<br>ант* |  | 5     |       |       |       |                |       | 8              |       |
|               |  |       |       | 6     |       | 7              |       |                |       |
| Вы-<br>борка  |  | $X_i$ | $Y_i$ | $X_i$ | $Y_i$ | $X_i$          | $Y_i$ | $X_i$          | $Y_i$ |
|               |  | 0,304 | 2,610 | 0,368 | 1,398 | 0,469          | 1,284 | 0,425          | 1,300 |
|               |  | 0,466 | 1,811 | 0,436 | 1,383 | 0,475          | 1,188 | 0,443          | 1,217 |
|               |  | 0,548 | 1,659 | 0,492 | 1,333 | 0,588          | 1,059 | 0,449          | 0,943 |
|               |  | 0,564 | 1,183 | 0,551 | 0,923 | 0,801          | 1,039 | 0,559          | 0,892 |
|               |  | 0,691 | 1,116 | 0,652 | 0,842 | 1,000          | 1,005 | 0,571          | 0,755 |
| выборки і     |  | 0,709 | 0,709 | 0,703 | 0,812 | 1,037          | 0,881 | 0,618          | 0,717 |
|               |  | 0,733 | 0,645 | 1,097 | 0,606 | 1,235          | 0,864 | 1,129          | 0,686 |
|               |  | 0,743 | 0,521 | 1,436 | 0,598 | 1,334          | 0,738 | 1,286          | 0,682 |
| Номер члена   |  | 0,839 | 0,267 | 1,502 | 0,534 | 1,390          | 0,679 | 1,364          | 0,396 |

Таблица П. 5 Случайные числа Xi - Yi для составления парной выборки для усталости

| Вари-<br>$\text{aHT}^*$ |  | 0 <sub>M</sub> 1 |       | $\overline{2}$ |       | 3     |       | $\overline{4}$ |       |
|-------------------------|--|------------------|-------|----------------|-------|-------|-------|----------------|-------|
| Вы-<br>борка            |  | $X_i$            | $Y_i$ | $X_i$          | $Y_i$ | $X_i$ | $Y_i$ | $X_i$          | $Y_i$ |
|                         |  | 0,562            | 0,324 | 0,555          | 0,599 | 0,414 | 0,539 | 0,544          | 0,264 |
|                         |  | 0,666            | 0,659 | 0,556          | 0,658 | 0,713 | 0,775 | 0,763          | 0,331 |
|                         |  | 0,667            | 0,709 | 0,565          | 0,713 | 0,774 | 0,778 | 0,847          | 0,388 |
| выборки і               |  | 0,675            | 0,716 | 0,748          | 0,840 | 0,819 | 0,801 | 0,914          | 0,565 |
|                         |  | 0,800            | 0,892 | 0,823          | 0,848 | 0,881 | 0,829 | 0,963          | 0,626 |
|                         |  | 0,823            | 0,948 | 0,858          | 0,939 | 0,921 | 0,838 | 1,058          | 1,132 |
|                         |  | 0,898            | 1,211 | 1,050          | 1,112 | 1,184 | 0,926 | 1,231          | 1,300 |
|                         |  | 0,921            | 1,233 | 1,078          | 1,159 | 1,199 | 0,962 | 1,234          | 1,620 |
|                         |  | 0,949            | 1,242 | 1,252          | 1,295 | 1,325 | 1,140 | 1,305          | 1,720 |
| Номер члена             |  | 1,236            | 1,250 | 1,302          | 1,859 | 1,331 | 1,191 | 1,363          | 1,904 |
| Вари-<br>ант $*$        |  | 5                |       | 7              |       | 8     |       | 9              |       |
| Вы-<br>борка            |  | $X_i$            | $Y_i$ | $X_i$          | $Y_i$ | $X_i$ | $Y_i$ | $X_i$          | $Y_i$ |
|                         |  | 0,562            | 0,181 | 0,414          | 0,304 | 0,480 | 0,414 | 0,496          | 0,623 |
|                         |  | 0,666            | 0,202 | 0,713          | 0,466 | 0,597 | 0,486 | 0,633          | 0,659 |
|                         |  | 0,667            | 0,312 | 0,774          | 0,548 | 0,666 | 0,849 | 1,053          | 0,676 |
| выборки і               |  | 0,675            | 0,326 | 0,819          | 0,564 | 0,822 | 0,864 | 1,159          | 0,782 |
|                         |  | 0,800            | 0,382 | 0,881          | 0,635 | 0,844 | 0,973 | 1,185          | 0,871 |
|                         |  | 0,823            | 0,660 | 0,921          | 0,691 | 1,006 | 1,029 | 1,208          | 0,904 |
|                         |  | 0,898            | 1,274 | 1,184          | 0,709 | 1,053 | 1,243 | 1,233          | 0,909 |
| Номер члена             |  | 0,921            | 1,654 | 1,199          | 0,733 | 1,079 | 1,331 | 1,295          | 1,008 |
|                         |  | 0,949            | 1,861 | 1,325          | 0,743 | 1,139 | 1,430 | 1,482          | 1,053 |
|                         |  | 1,236            | 2,095 | 1,331          | 0,839 | 1,395 | 1,451 | 1,774          | 1,112 |

Таблица П. 6 Случайные числа Xi - Yi для составления парной выборки износов

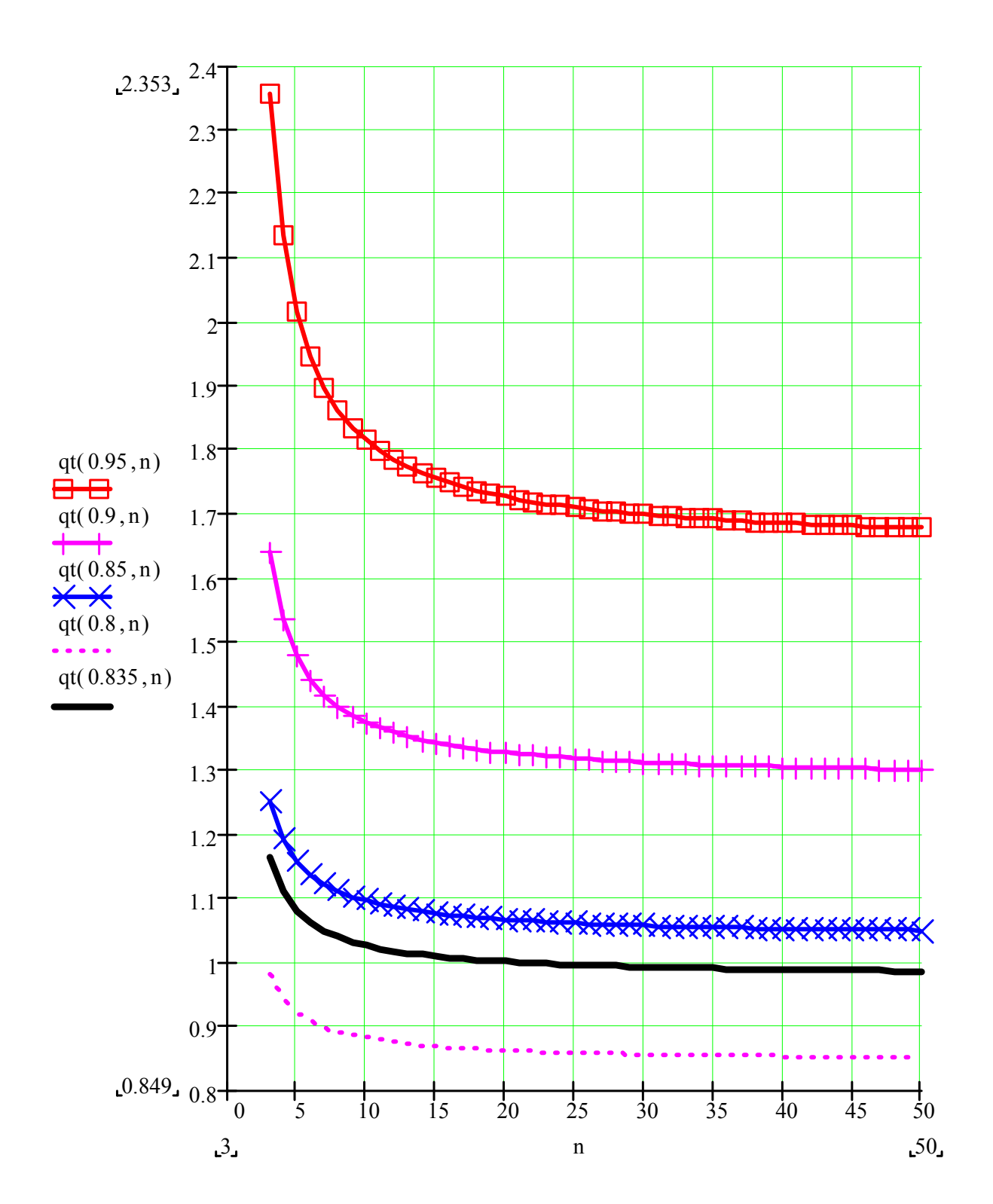

**Приложение 2. Справочные графики**

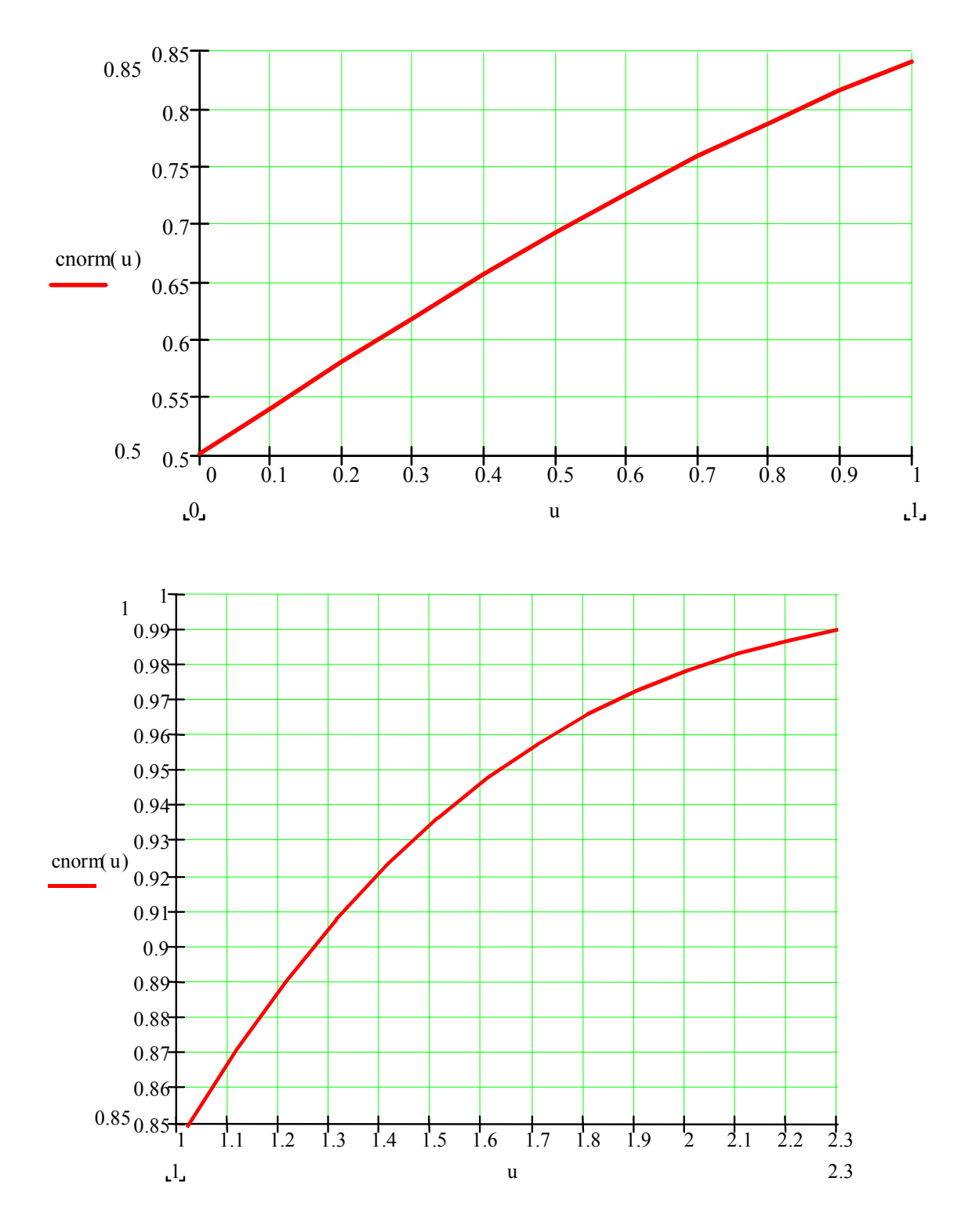

График 1 Определение коэффициента Стьюдента Kst

График 2 Зависимость вероятности от квантиля нормального распределения  $(P(t) = \text{conorm}(u))$ 

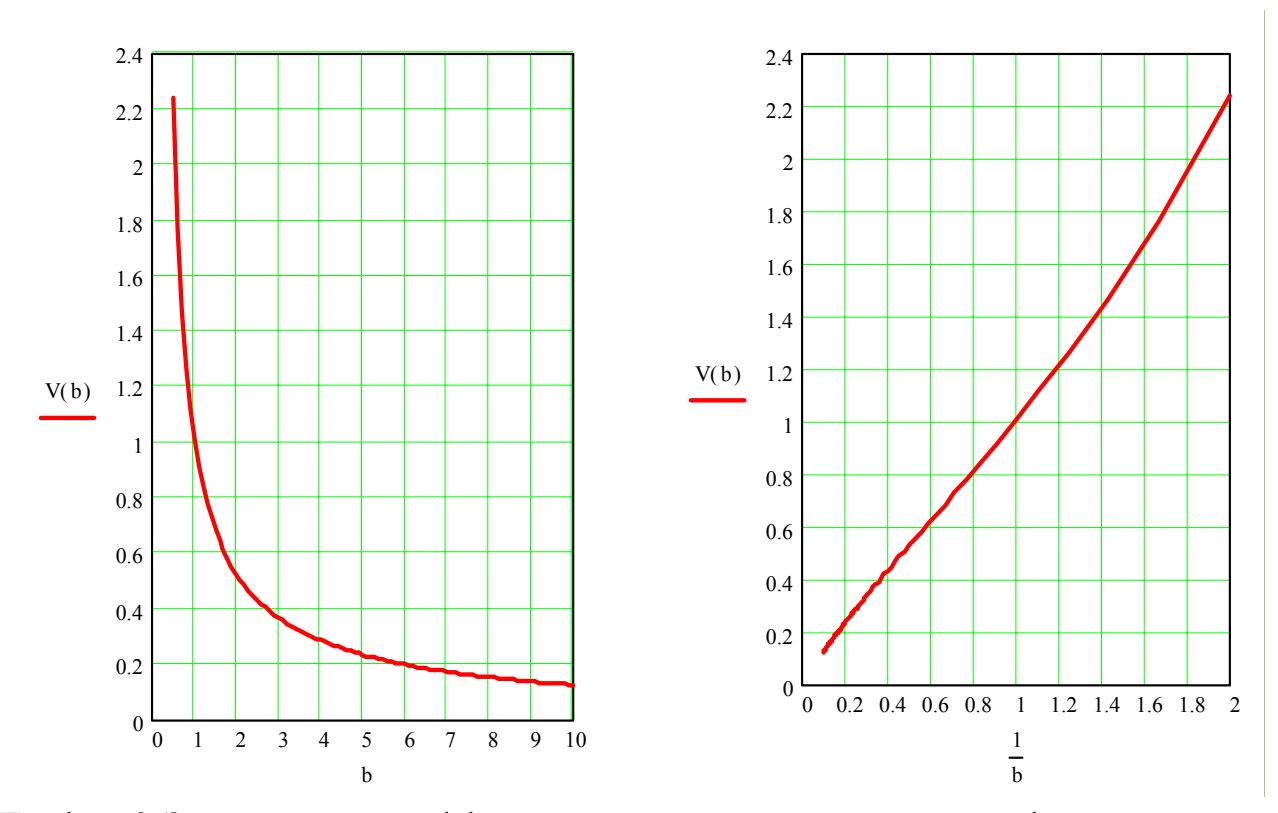

График 3 Зависимости коэффициента вариации от показателя формы распределения Вейбулла

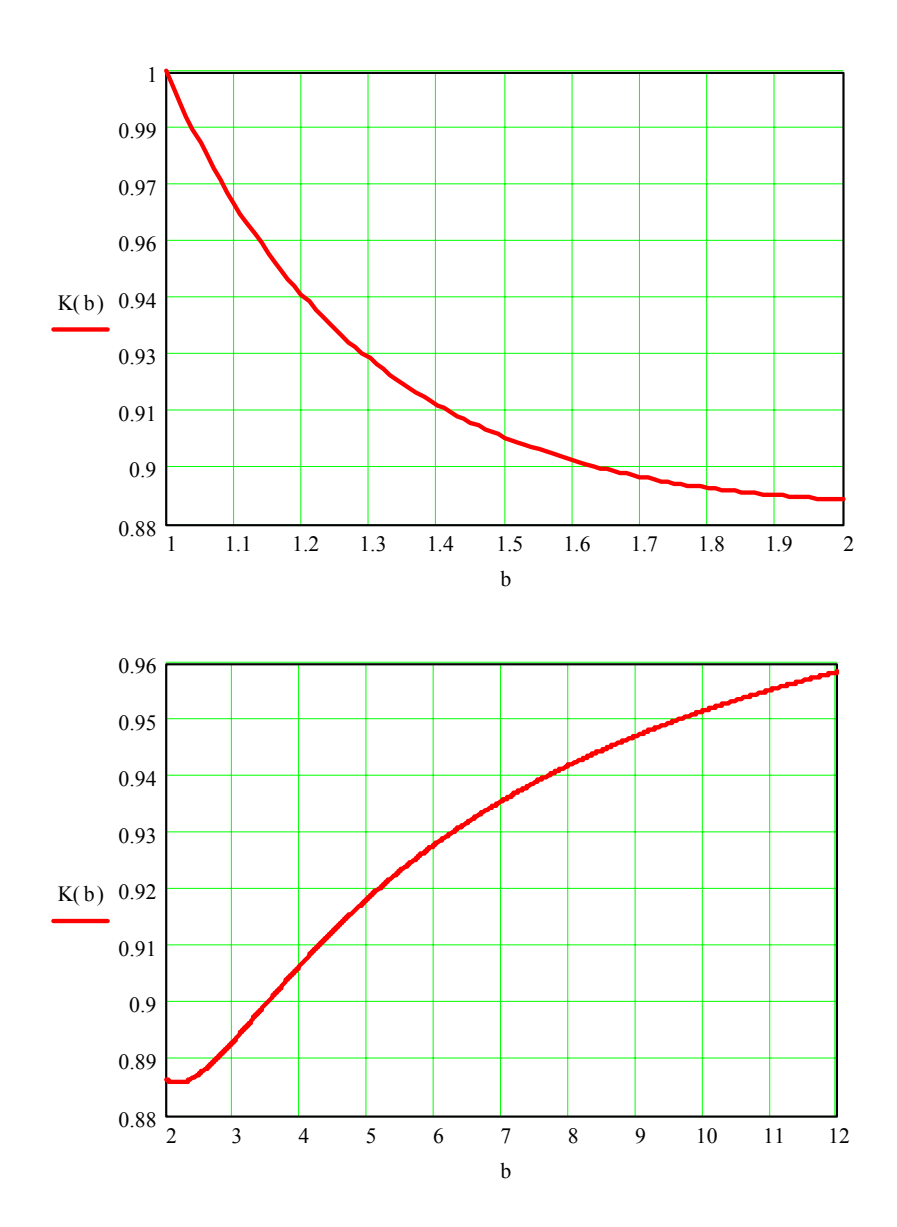

График 4 Зависимости коэффициента K(b) от показателя формы распределения Вейбулла

# **ОГЛАВЛЕНИЕ**

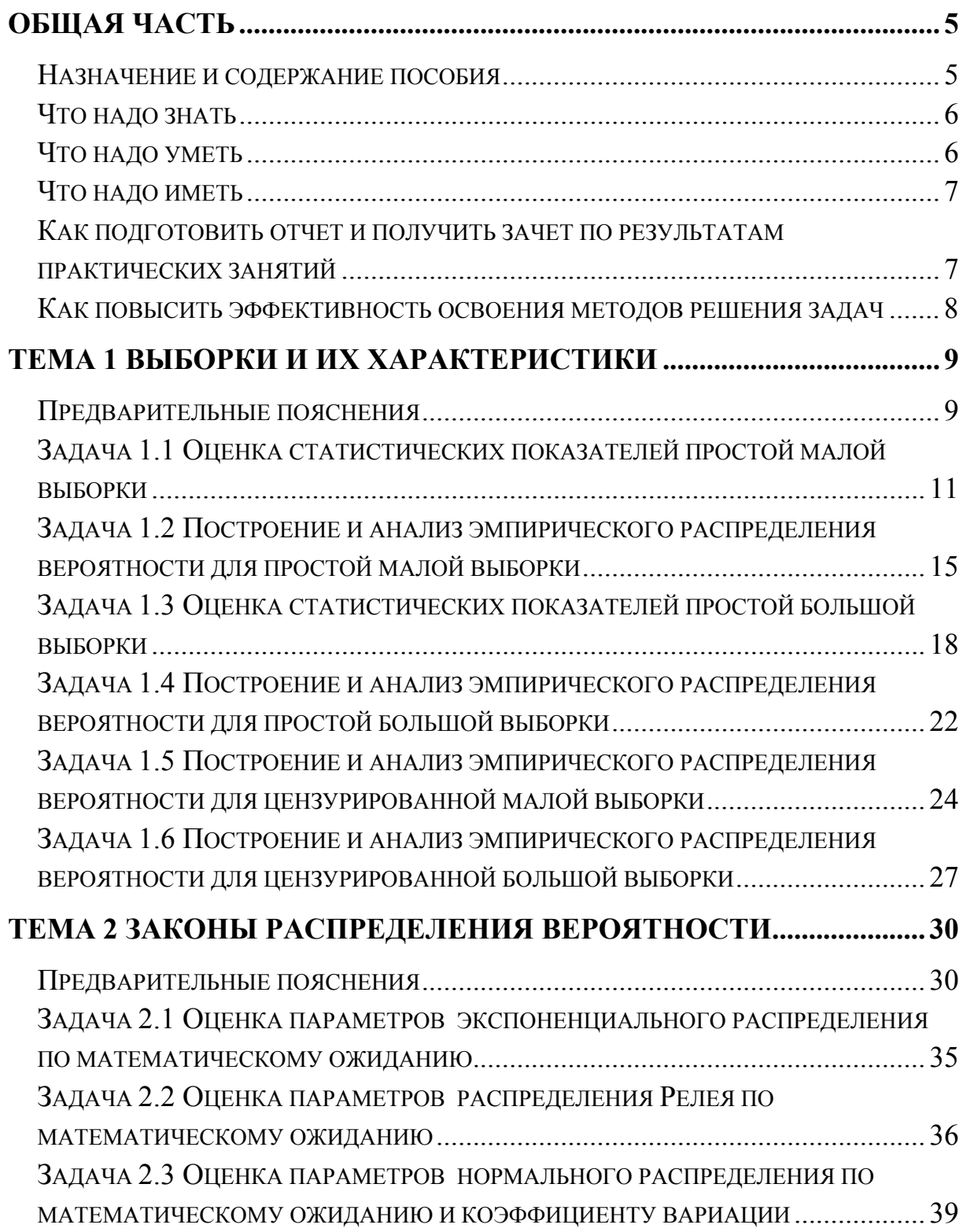

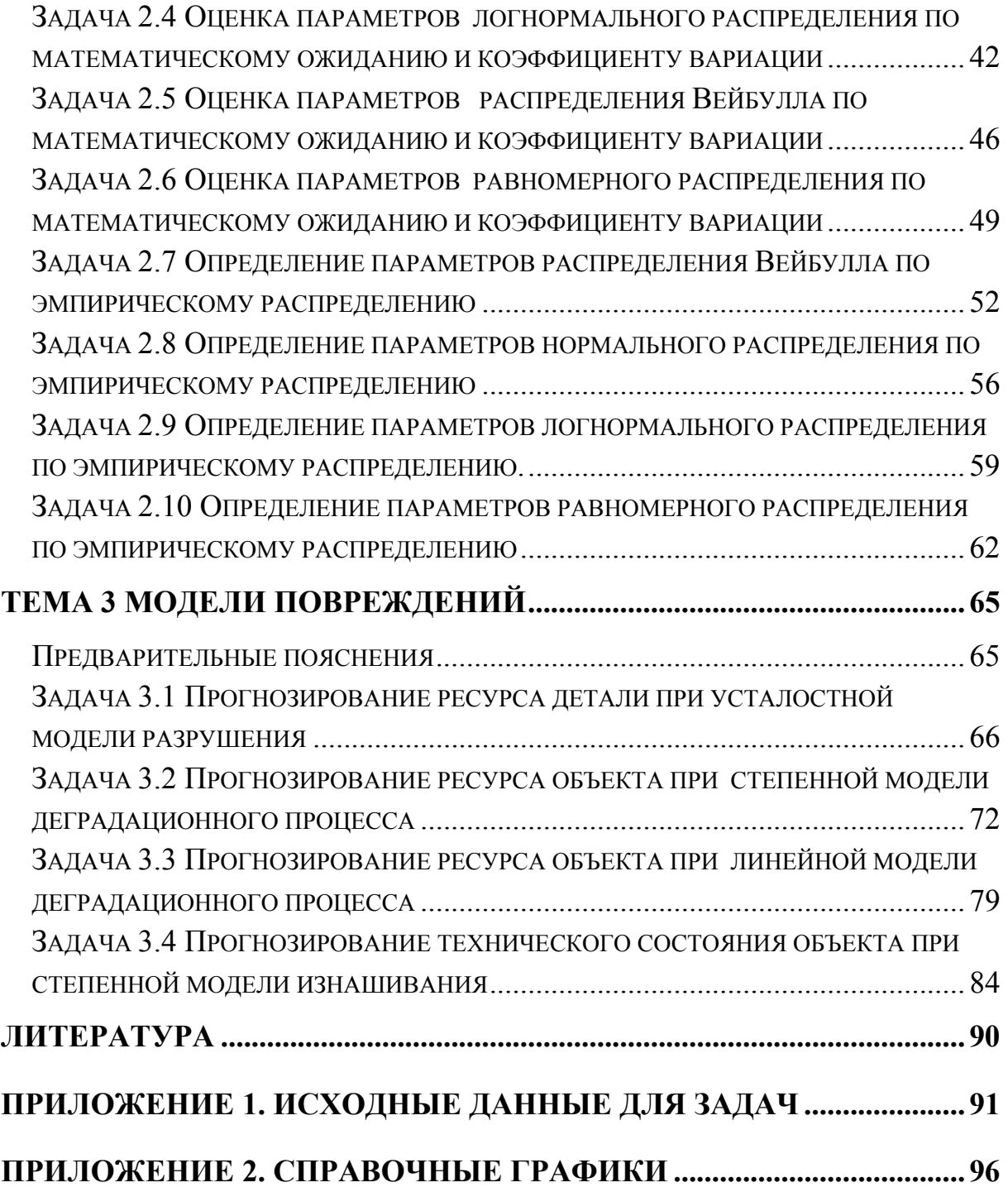